# Package 'nlmixr2'

May 30, 2024

<span id="page-0-0"></span>Title Nonlinear Mixed Effects Models in Population PK/PD

Version 2.1.2

Description Fit and compare nonlinear mixed-effects models in differential equations with flexible dosing information commonly seen in pharmacokinetics and pharmacodynamics (Almquist, Leander, and Jirstrand 2015 [<doi:10.1007/s10928-015-9409-1>](https://doi.org/10.1007/s10928-015-9409-1)). Differential equation solving is by compiled C code provided in the 'rxode2' package (Wang, Hallow, and James 2015 [<doi:10.1002/psp4.12052>](https://doi.org/10.1002/psp4.12052)).

License GPL  $(>= 3)$ 

Encoding UTF-8

RoxygenNote 7.3.1

```
Imports nlmixr2est (>= 2.2.2), nlmixr2extra (>= 2.0.10), rxode2 (>=2.1.3), lotri (> = 0.4.3), nlmixr2plot (> = 2.0.8), magrittr,
      crayon, cli
```
Depends nlmixr2data

Suggests rmarkdown, knitr, devtools, ggplot2, testthat, n1qn1, rxode2parse  $(>= 2.0.19)$ , with r

BugReports <https://github.com/nlmixr2/nlmixr2/issues/>

#### URL <https://nlmixr2.org/>, <https://github.com/nlmixr2/nlmixr2/>

### NeedsCompilation no

Author Matthew Fidler [aut, cre] (<<https://orcid.org/0000-0001-8538-6691>>), Yuan Xiong [ctb], Rik Schoemaker [ctb] (<<https://orcid.org/0000-0002-7538-3005>>), Justin Wilkins [ctb] (<<https://orcid.org/0000-0002-7099-9396>>), Wenping Wang [ctb], Mirjam Trame [ctb], Huijuan Xu [ctb], John Harrold [ctb], Bill Denney [ctb] (<<https://orcid.org/0000-0002-5759-428X>>), Theodoros Papathanasiou [ctb], Teun Post [ctb], Richard Hooijmaijers [ctb]

<span id="page-1-0"></span>Maintainer Matthew Fidler <matthew.fidler@gmail.com>

Repository CRAN

Date/Publication 2024-05-30 03:50:02 UTC

# R topics documented:

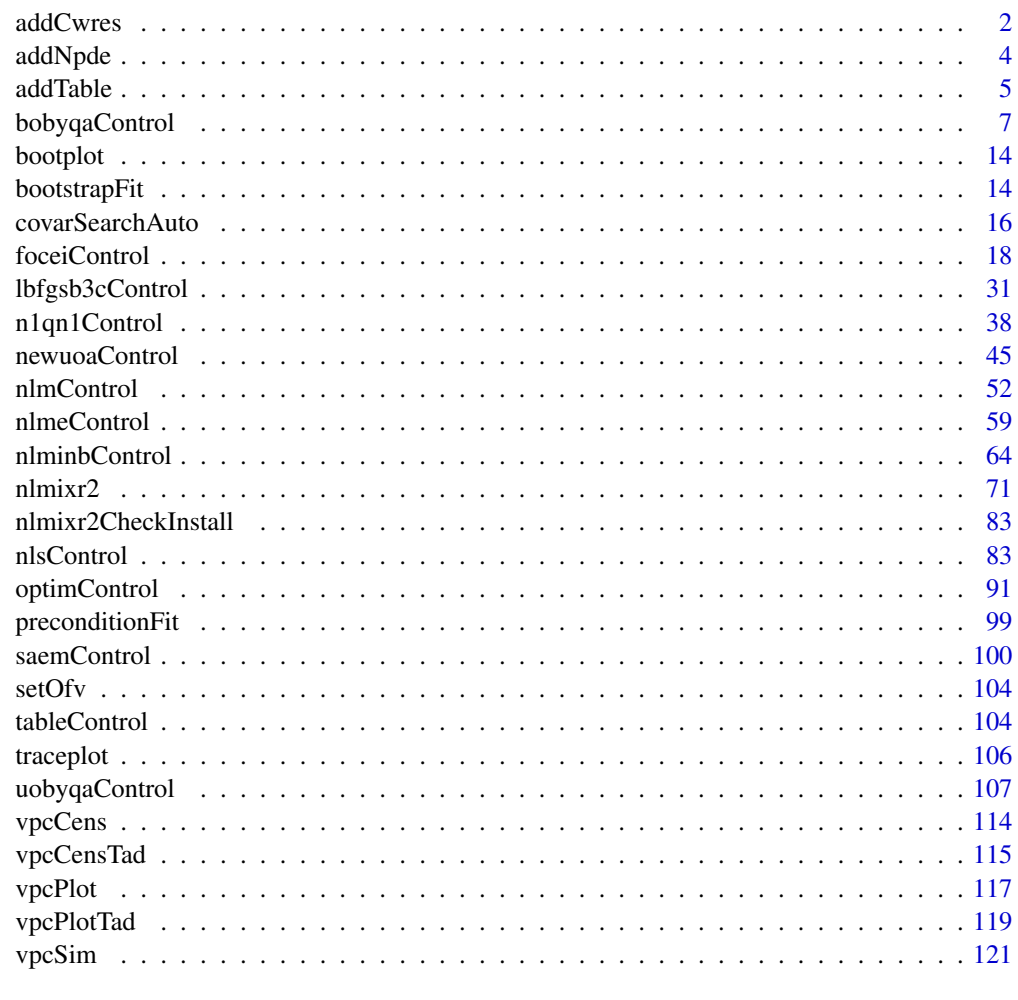

#### **Index** 2003 **[123](#page-122-0)**

addCwres *Add CWRES*

# Description

This returns a new fit object with CWRES attached

#### addCwres 3

# Usage

```
addCwres(fit, focei = TRUE, updateObject = TRUE, envir = parent.frame(1))
```
# Arguments

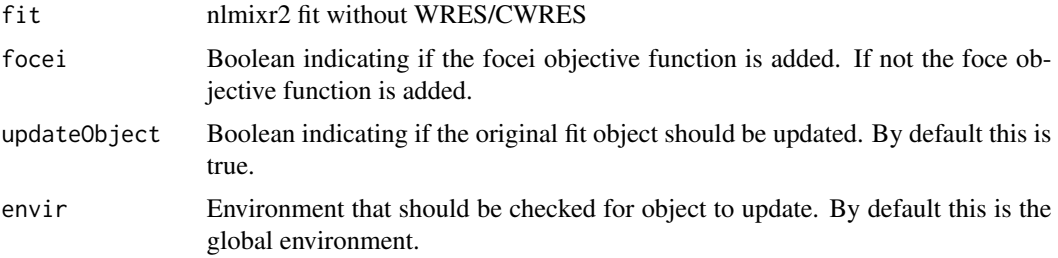

# Value

fit with CWRES

# Author(s)

Matthew L. Fidler

# Examples

```
one.cmt <- function() {
  ini({
   ## You may label each parameter with a comment
   tka <- 0.45 # Log Ka
   tcl <- log(c(0, 2.7, 100)) # Log Cl
   ## This works with interactive models
   ## You may also label the preceding line with label("label text")
    tv <- 3.45; label("log V")
   ## the label("Label name") works with all models
   eta.ka ~ 0.6
   eta.cl ~ 0.3
   eta.v ~ 0.1
   add.sd \leq -0.7})
  model({
   ka <- exp(tka + eta.ka)
   cl <- exp(tcl + eta.cl)
   v \leq -\exp(tv + \text{eta.v})linCmt() ~ ~ add(add.sd)})
}
f <- try(nlmixr2(one.cmt, theo_sd, "saem"))
print(f)
```
<span id="page-3-0"></span># even though you may have forgotten to add the cwres, you can add it to the data.frame: if (!inherits(f, "try-error")) { f <- try(addCwres(f)) print(f) } # Note this also adds the FOCEi objective function

#### addNpde *NPDE calculation for nlmixr2*

# Description

NPDE calculation for nlmixr2

# Usage

```
addNpde(
 object,
 updateObject = TRUE,
  table = tableControl(),
  ...,
 envir = parent.frame(1)
)
```
# Arguments

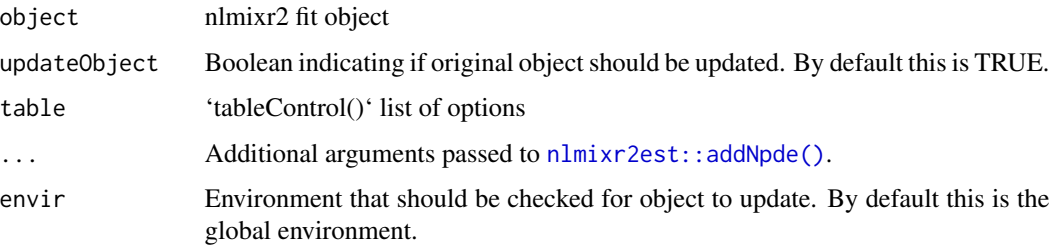

# Value

New nlmixr2 fit object

### Author(s)

Matthew L. Fidler

#### <span id="page-4-0"></span>addTable 5

### Examples

```
one.cmt <- function() {
 ini({
    ## You may label each parameter with a comment
   tka <- 0.45 # Log Ka
   tcl \leftarrow log(c(0, 2.7, 100)) # Log Cl
    ## This works with interactive models
    ## You may also label the preceding line with label("label text")
    tv <- 3.45; label("log V")
    ## the label("Label name") works with all models
   eta.ka ~ 0.6
   eta.cl ~ 0.3
   eta.v ~ 0.1
   add.sd <- 0.7
 })
 model({
   ka <- exp(tka + eta.ka)
   cl \leftarrow exp(tcl + eta. cl)v \leq -\exp(tv + \epsilon t a.v)linCmt() ~ ~ add(add.sd)})
}
f <- nlmixr2(one.cmt, theo_sd, "saem")
# even though you may have forgotten to add the NPDE, you can add it to the data.frame:
f \leftarrow addNpde(f)
```
addTable *Add table information to nlmixr2 fit object without tables*

#### Description

Add table information to nlmixr2 fit object without tables

#### Usage

```
addTable(
  object,
  updateObject = FALSE,data = object$dataSav,
  thetaEtaParameters = object$foceiThetaEtaParameters,
  table = tableControl(),
  keep = NULL,
```
#### **6** addTable **b** and the contract of the contract of the contract of the contract of the contract of the contract of the contract of the contract of the contract of the contract of the contract of the contract of the contr

```
drop = NULL,
  envir = parent.frame(1)\lambda
```
# Arguments

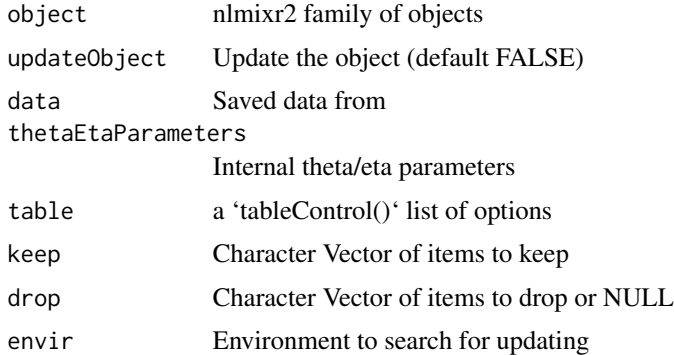

# Value

Fit with table information attached

#### Author(s)

Matthew Fidler

## Examples

```
one.cmt <- function() {
  ini({
   ## You may label each parameter with a comment
   tka <- 0.45 # Log Ka
   tcl <- log(c(0, 2.7, 100)) # Log Cl
   ## This works with interactive models
   ## You may also label the preceding line with label("label text")
   tv <- 3.45; label("log V")
   ## the label("Label name") works with all models
   eta.ka ~ 0.6
   eta.cl \sim 0.3
   eta.v ~ 0.1
   add.sd <- 0.7
  })
  model({
   ka <- exp(tka + eta.ka)
   cl <- exp(tcl + eta.cl)
   v \leftarrow \exp(tv + eta.v)linCmt() ~ add(add.sd)
 })
}
```
# <span id="page-6-0"></span>bobyqaControl 7

```
# run without tables step
f <- nlmixr2(one.cmt, theo_sd, "saem", control=list(calcTables=FALSE))
print(f)
# Now add the tables
f \leftarrow addTable(f)print(f)
```
bobyqaControl *Control for bobyqa estimation method in nlmixr2*

## Description

Control for bobyqa estimation method in nlmixr2

#### Usage

```
bobyqaControl(
  npt = NULL,rhobeg = NULL,
  rhoend = NULL,
  iprint = 0L,
  maxfun = 100000L,
  returnBobyqa = FALSE,
  stickyRecalcN = 4,
  maxOdeRecalc = 5,
  odeRecalcFactor = 10^{\circ}(0.5),
  useColor = crayon::has_color(),
  printNcol = floor((getOption("width") - 23)/12),
  print = 1L,
  normType = c("rescale2", "mean", "rescale", "std", "len", "constant"),
  scaleType = c("nlmixr2", "norm", "mult", "multAdd"),
  scaleCmax = 1e+05,
  scaleCmin = 1e-05,
  scaleC = NULL,
  scaleTo = 1,
  rxControl = NULL,
  optExpression = TRUE,
  sumProd = FALSE,
  literalFix = TRUE,
  addProp = c("combined2", "combined1"),
  calcTables = TRUE,
```

```
compress = TRUE,
  covMethod = c("r", ""),adjObf = TRUE,ci = 0.95,sigdig = 4,
  sigdigTable = NULL,
  ...
\overline{)}
```
# Arguments

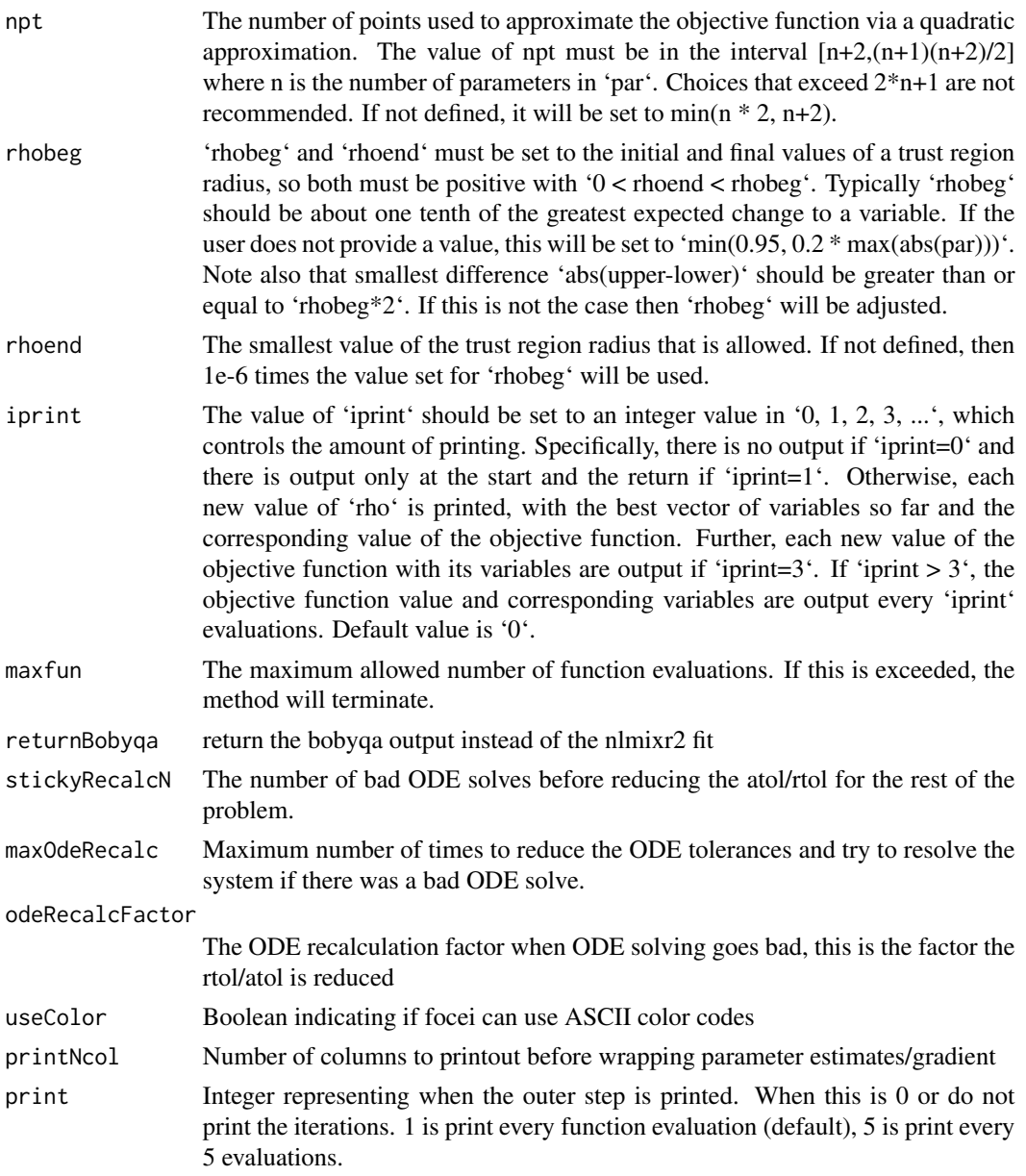

normType This is the type of parameter normalization/scaling used to get the scaled initial values for nlmixr2. These are used with scaleType of. With the exception of rescale2, these come from [Feature Scaling.](https://en.wikipedia.org/wiki/Feature_scaling) The rescale2 The rescaling is the same type described in the [OptdesX](http://apmonitor.com/me575/uploads/Main/optimization_book.pdf) software manual. In general, all all scaling formula can be described by:

> $v_{scaled}$  $= ($  $v_{unscaled} - C_1$ )/  $C_2$

Where

 $=$  (

)/

The other data normalization approaches follow the following formula

 $v_{scaled}$ 

$$
v_{unscaled} - C_1
$$

 $C_2$ 

• rescale2 This scales all parameters from (-1 to 1). The relative differences between the parameters are preserved with this approach and the constants are:

#### $C_1$

 $=$  (max(all unscaled values)+min(all unscaled values))/2

 $C<sub>2</sub>$ 

- = (max(all unscaled values) min(all unscaled values))/2
- rescale or min-max normalization. This rescales all parameters from (0 to 1). As in the rescale2 the relative differences are preserved. In this approach:

# $C_1$

 $= min(all unscaled values)$ 

## $C<sub>2</sub>$

= max(all unscaled values) - min(all unscaled values)

• mean or mean normalization. This rescales to center the parameters around the mean but the parameters are from 0 to 1. In this approach:

 $C_1$ 

= mean(all unscaled values)

 $\mathcal{C}_2$ 

 $=$  max(all unscaled values) - min(all unscaled values)

• std or standardization. This standardizes by the mean and standard deviation. In this approach:

 $\mathcal{C}_1$ 

= mean(all unscaled values)

 $C_2$ 

= sd(all unscaled values)

• len or unit length scaling. This scales the parameters to the unit length. For this approach we use the Euclidean length, that is:

 $C_1$ 

 $= 0$ 

=

 $\sqrt{(v_1^2 + v_2^2 + \dots + v_n^2)}$ 

 $C<sub>2</sub>$ 

• constant which does not perform data normalization. That is

```
C_1
```
 $= 0$ 

 $= 1$ 

 $C_2$ 

scaleType The scaling scheme for nlmixr2. The supported types are:

• nlmixr2 In this approach the scaling is performed by the following equation:

 $v_{scaled}$ 

= (

 $v_{current} - v_{init}$ 

)\*scaleC[i] + scaleTo

The scaleTo parameter is specified by the normType, and the scales are specified by scaleC.

• norm This approach uses the simple scaling provided by the normType argument.

• mult This approach does not use the data normalization provided by normType, but rather uses multiplicative scaling to a constant provided by the scaleTo argument. In this case:

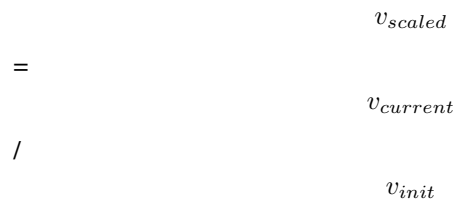

\*scaleTo

• multAdd This approach changes the scaling based on the parameter being specified. If a parameter is defined in an exponential block (ie exp(theta)), then it is scaled on a linearly, that is:

```
v_{scaled}= (
                                      v_{current} - v_{init}
```
) + scaleTo Otherwise the parameter is scaled multiplicatively.

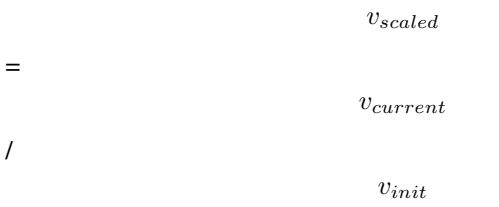

\*scaleTo

scaleCmax Maximum value of the scaleC to prevent overflow.

scaleCmin Minimum value of the scaleC to prevent underflow.

scaleC The scaling constant used with scaleType=nlmixr2. When not specified, it is based on the type of parameter that is estimated. The idea is to keep the derivatives similar on a log scale to have similar gradient sizes. Hence parameters like log(exp(theta)) would have a scaling factor of 1 and log(theta) would have a scaling factor of ini\_value (to scale by 1/value; ie d/dt(log(ini\_value)) = 1/ini\_value or scaleC=ini\_value)

- For parameters in an exponential (ie exp(theta)) or parameters specifying powers, boxCox or yeoJohnson transformations , this is 1.
- For additive, proportional, lognormal error structures, these are given by 0.5\*abs(initial\_estimate)
- Factorials are scaled by abs(1/digamma(initial\_estimate+1))
- parameters in a log scale (ie log(theta)) are transformed by log(abs(initial\_estimate))\*abs(initial\_estimate)

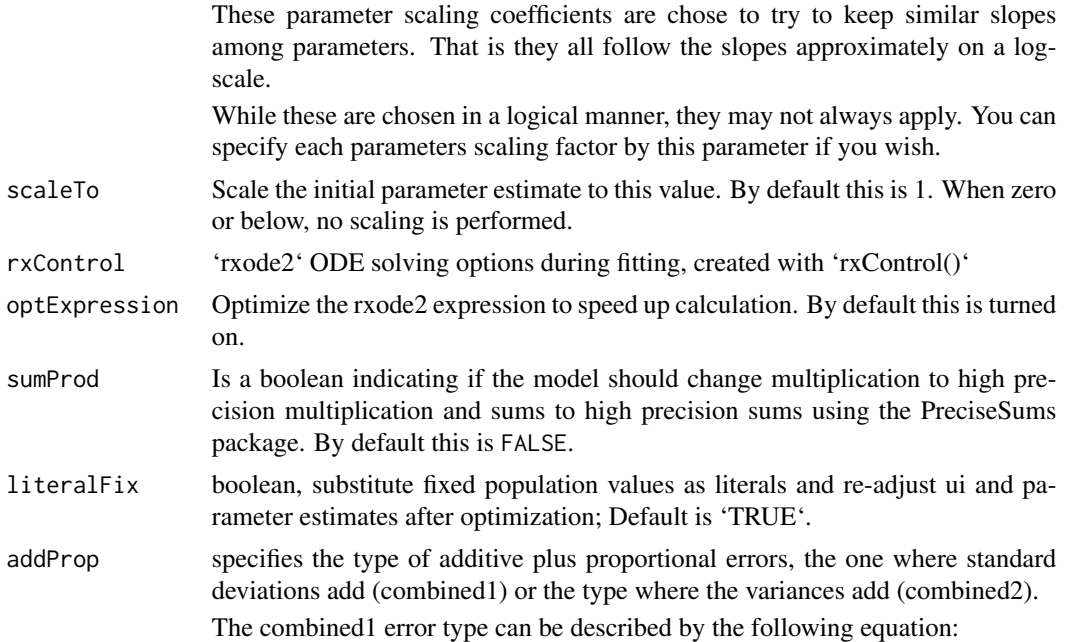

$$
y = f + (a + b \times f^c) \times \varepsilon
$$

The combined2 error model can be described by the following equation:

$$
y = f + \sqrt{a^2 + b^2 \times f^{2 \times c}} \times \varepsilon
$$

Where:

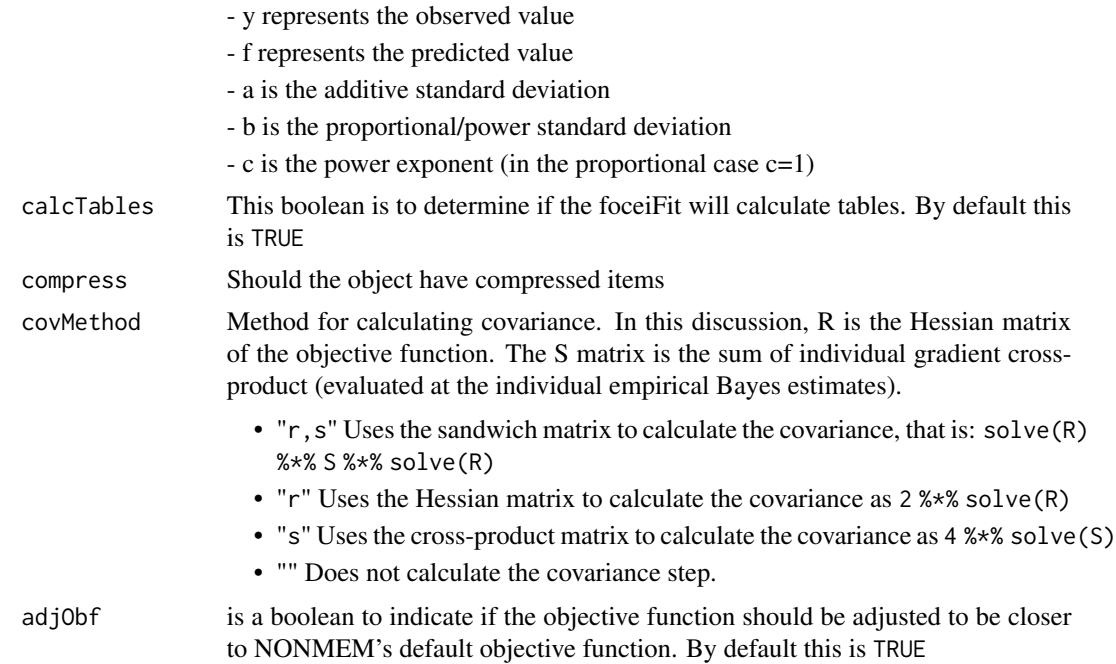

# bobyqaControl 13

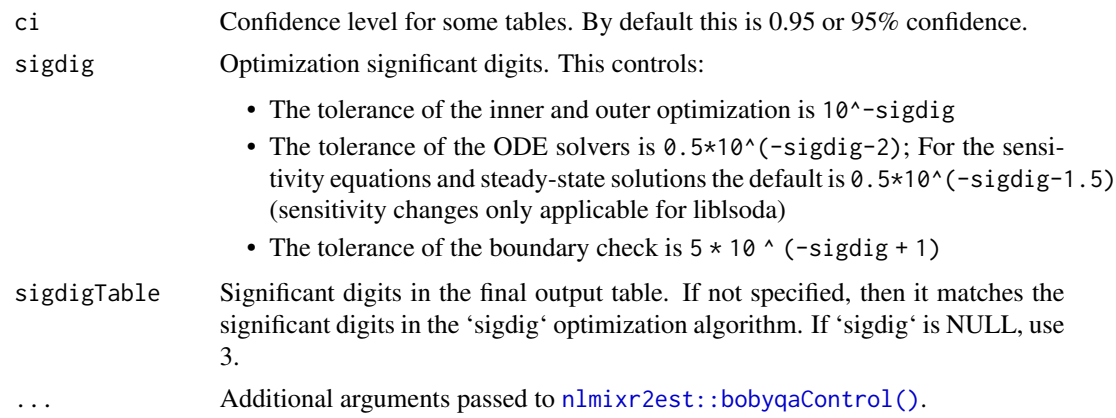

# Value

bobqya control structure

## Author(s)

Matthew L. Fidler

# Examples

# A logit regression example with emax model

```
dsn <- data.frame(i=1:1000)
dsn$time <- exp(rnorm(1000))
dsn$DV=rbinom(1000,1,exp(-1+dsn$time)/(1+exp(-1+dsn$time)))
mod <- function() {
ini({
  E0 < -0.5Em < -0.5E50 < -2g \leftarrow fix(2)})
 model({
  v <- E0+Em*time^g/(E50^g+time^g)
  11(bin) ~ DV * v - log(1 + exp(v))})
}
fit2 <- nlmixr(mod, dsn, est="bobyqa")
print(fit2)
# you can also get the nlm output with
fit2$bobyqa
```
<span id="page-13-0"></span># The nlm control has been modified slightly to include

# extra components and name the parameters

#### bootplot *Produce delta objective function for boostrap*

#### Description

Produce delta objective function for boostrap

### Usage

bootplot $(x, \ldots)$ 

#### Arguments

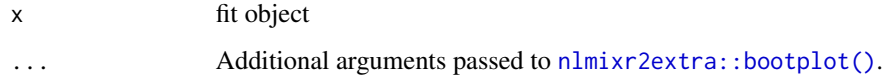

#### Value

Fit traceplot or nothing.

#### Author(s)

Vipul Mann, Matthew L. Fidler

#### References

R Niebecker, MO Karlsson. (2013) *Are datasets for NLME models large enough for a bootstrap to provide reliable parameter uncertainty distributions?* PAGE 2013. [https://www.page-meeting.](https://www.page-meeting.org/?abstract=2899) [org/?abstract=2899](https://www.page-meeting.org/?abstract=2899)

bootstrapFit *Bootstrap nlmixr2 fit*

#### Description

Bootstrap input dataset and rerun the model to get confidence bounds and aggregated parameters

# bootstrapFit 15

# Usage

```
bootstrapFit(
 fit,
 nboot = 200,nSampIndiv,
 stratVar,
  stdErrType = c("perc", "sd", "se"),
 ci = 0.95,pvalues = NULL,
 restart = FALSE,
 plotHist = FALSE,
 fitName = as.character(substitute(fit))
\mathcal{L}
```
# Arguments

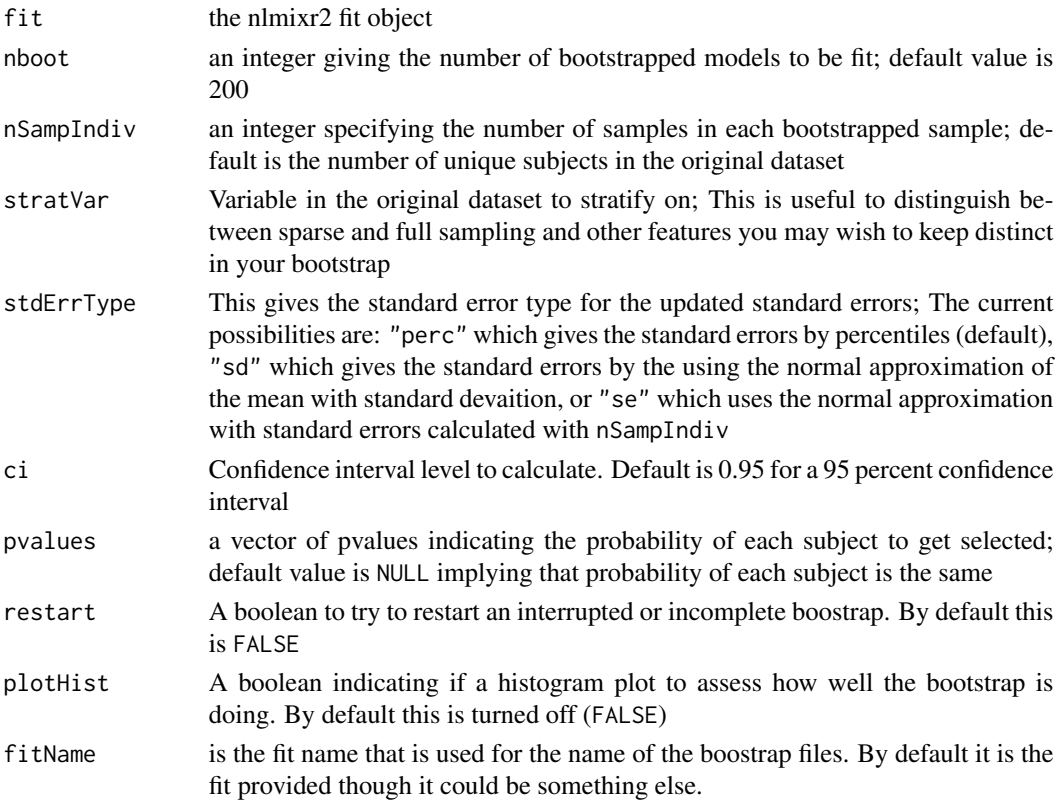

# Value

Nothing, called for the side effects; The original fit is updated with the bootstrap confidence bands

# Author(s)

Vipul Mann, Matthew Fidler

#### Examples

```
## Not run:
one.cmt <- function() {
  ini({
    tka <- 0.45; label("Ka")
    tcl <- 1; label("Cl")
    tv <- 3.45; label("V")
    eta.ka ~ 0.6
    eta.cl \sim 0.3
    eta.v \sim 0.1
    add.sd \leq -0.7})
  model({
    ka <- exp(tka + eta.ka)
    cl \leftarrow exp(tcl + eta. cl)v \leq -\exp(tv + \epsilon t a.v)linCmt() ~ ~ add(add.sd)})
}
fit <- nlmixr2(one.cmt, nlmixr2data::theo_sd, est = "saem", control = list(print = 0))
withr::with_tempdir({ # Run example in temp dir
bootstrapFit(fit, nboot = 5, restart = TRUE) # overwrites any of the existing data or model files
bootstrapFit(fit, nboot = 7) # resumes fitting using the stored data and model files
# Note this resumes because the total number of bootstrap samples is not 10
bootstrapFit(fit, nboot=10)
# Note the boostrap standard error and variance/covariance matrix is retained.
# If you wish to switch back you can change the covariance matrix by
nlmixr2est::setCov(fit, "linFim")
# And change it back again
nlmixr2est::setCov(fit, "boot10")
# This change will affect any simulations with uncertainty in their parameters
# You may also do a chi-square diagnostic plot check for the bootstrap with
bootplot(fit)
})
## End(Not run)
```
covarSearchAuto *Stepwise Covariate Model-selection (SCM) method*

<span id="page-15-0"></span>

covarSearchAuto 17

# Description

Stepwise Covariate Model-selection (SCM) method

#### Usage

```
covarSearchAuto(
  fit,
  varsVec,
  covarsVec,
 pVal = list(fwd = 0.05, bck = 0.01),catvarsVec = NULL,
  searchType = c("scm", "forward", "backward"),
  restart = FALSE
)
```
# Arguments

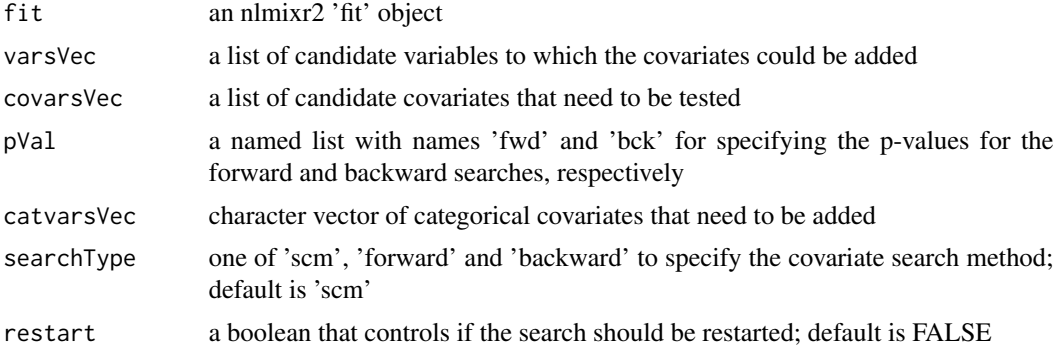

# Value

A list summarizing the covariate selection steps and output; This list has the "summaryTable" for the overall summary of the covariate selection as well as "resFwd" for the forward selection method and "resBck" for the backward selection method.

#### Author(s)

Vipul Mann, Matthew Fidler, Vishal Sarsani

# Examples

```
## Not run:
one.cmt <- function() {
  ini({
    tka <- 0.45; label("Ka")
    tcl <- log(c(0, 2.7, 100)); label("Cl")
    tv <- 3.45; label("V")
    eta.ka ~ 0.6
   eta.cl \sim 0.3
   eta.v ~ 0.1
```

```
add.sd <- 0.7
 })
 model({
   ka <- exp(tka + eta.ka)
   cl \leftarrow exp(tcl + eta. cl)v \leq -\exp(tv + \epsilon t a.v)linCmt() ~ ~ add(add.sd)})
}
fit <- nlmixr2(one.cmt, nlmixr2data::theo_sd, est = "saem", control = list(print = 0))
rxode2::.rxWithWd(tempdir(), {# with temporary directory
auto1 <- covarSearchAuto(fit, varsVec = c("ka", "cl"),
   covarsVec = c("WT"))
})
## Note that this didn't include sex, add it to dataset and restart model
d <- nlmixr2data::theo_sd
d$SEX <-0
d$SEX[d$ID<=6] <-1
fit <- nlmixr2(one.cmt, d, est = "saem", control = list(print = 0))
# This would restart if for some reason the search crashed:
rxode2::.rxWithWd(tempdir(), {# with temporary directory
auto2 <- covarSearchAuto(fit, varsVec = c("ka", "cl"), covarsVec = c("WT"),
                catvarsVec= c("SEX"), restart = TRUE)
auto3 <- covarSearchAuto(fit, varsVec = c("ka", "cl"), covarsVec = c("WT"),
                catvarsVec= c("SEX"), restart = TRUE,
                searchType = "forward")
})
## End(Not run)
```
foceiControl *Control Options for FOCEi*

#### Description

Control Options for FOCEi

<span id="page-17-0"></span>

#### foceiControl 19

#### Usage

```
foceiControl(
  sigdig = 3,
  ...,
  epsilon = NULL,
  maxInnerIterations = 1000,
  maxOuterIterations = 5000,
  n1qn1nsim = NULL,
  print = 1L,
  printNcol = floor((getOption("width") - 23)/12),
  scaleTo = 1,
  scaleObjective = 0,normType = c("rescale2", "mean", "rescale", "std", "len", "constant"),
  scaleType = c("nlmixr2", "norm", "mult", "multAdd"),
  scaleCmax = 1e+05,
  scaleCmin = 1e-05,
  scaleC = NULL,
  scaleC0 = 1e+05,derivEps = rep(20 * sqrt(.Machine$double.eps), 2),derivMethod = c("switch", "forward", "central"),
  derivSwitchTol = NULL,
  covDerivMethod = c("central", "forward"),
  covMethod = c("r,s", "r", "s", ""),
  hessEps = (.Machine$double.eps)^(1/3),
  hessEpsLlik = (.Machine$double.eps)^(1/3),
  optimHessType = c("central", "forward"),
  optimHessCovType = c("central", "forward"),
  eventType = c("central", "forward"),
  centralDerivEps = rep(20 * sqrt(.Machine$double.eps), 2),
  lbfgslmm = 7L,
  lbfgsp} = 0,
  lbfgsFactr = NULL,
  eigen = TRUE,
  addPosthoc = TRUE,
  diagXform = c("sqrt", "log", "identity"),
  sumProd = FALSE,
  optExpression = TRUE,
  literalFix = TRUE,
  ci = 0.95,useColor = crayon::has_color(),
  boundTol = NULL,calcTables = TRUE,
  noAbort = TRUE,
  interaction = TRUE,
  cholSEtol = (.Machine$double.eps)^(1/3),
  cholAccept = 0.001,
  resetEtaP = 0.15,
  resetThetaP = 0.05,
```

```
resetThetaFinalP = 0.15,
diagOmegaBoundUpper = 5,
diagOmegaBoundLower = 100,
cholSEOpt = FALSE,
cholSECov = FALSE,
fo = FALSE,covTryHarder = FALSE,
outerOpt = c("nlminb", "bobyqa", "lbfgsb3c", "L-BFGS-B", "mma", "lbfgsbLG", "slsqp",
  "Rvmmin"),
innerOpt = c("n1qn1", "BFGS"),rhobeg = 0.2,
rhoend = NULL,
npt = NULL,rel.tol = NULL,x.tol = NULL,eval.max = 4000,
iter.max = 2000,abstol = NULL,reltol = NULL,
resetHessianAndEta = FALSE,
stateTrim = Inf,
shi21maxOuter = 0L,
shi21maxInner = 20L,
shi21maxInnerCov = 20L,
shi21maxFD = 20L,
gillK = 10L,gillStep = 4,
gillFtol = 0,gillRtol = sqrt(.Machine$double.eps),
gillKcov = 10L,gillKcovLlik = 10L,
gillStepCovLlik = 4.5,
gillStepCov = 2,
gillFtolCov = 0,gillFtolCovLlik = 0,
rmatNorm = TRUE,
rmatNormLlik = TRUE,
smatNorm = TRUE,
smatNormLlik = TRUE,
covGiller = TRUE,optGillF = TRUE,covSmall = 1e-05,
adjList = TRUE,gradient = Inf,maxOdeRecalc = 5,
odeRecalcFactor = 10^(0.5),
gradCalcCentralSmall = 1e-04,
gradCalcCentralLarge = 10000,
```
# foceiControl 21

```
etaNudge = qnorm(1 - 0.05/2)/sqrt(3),
  etaNudge2 = qnorm(1 - 0.05/2) * sqrt(3/5),
 nRetries = 3,
  seed = 42,
  resetThetaCheckPer = 0.1,
  etaMat = NULL,
  repeatGillMax = 1,
  stickyRecalcN = 4,
  gradProgressOfvTime = 10,
  addProp = c("combined2", "combined1"),
 badSolveObjfAdj = 100,
  compress = TRUE,
  rxControl = NULL,
  sigdigTable = NULL,
 fallbackFD = FALSE,
  smatPer = 0.6,
  sdLowerFact = 0.001
\mathcal{L}
```

```
Arguments
```
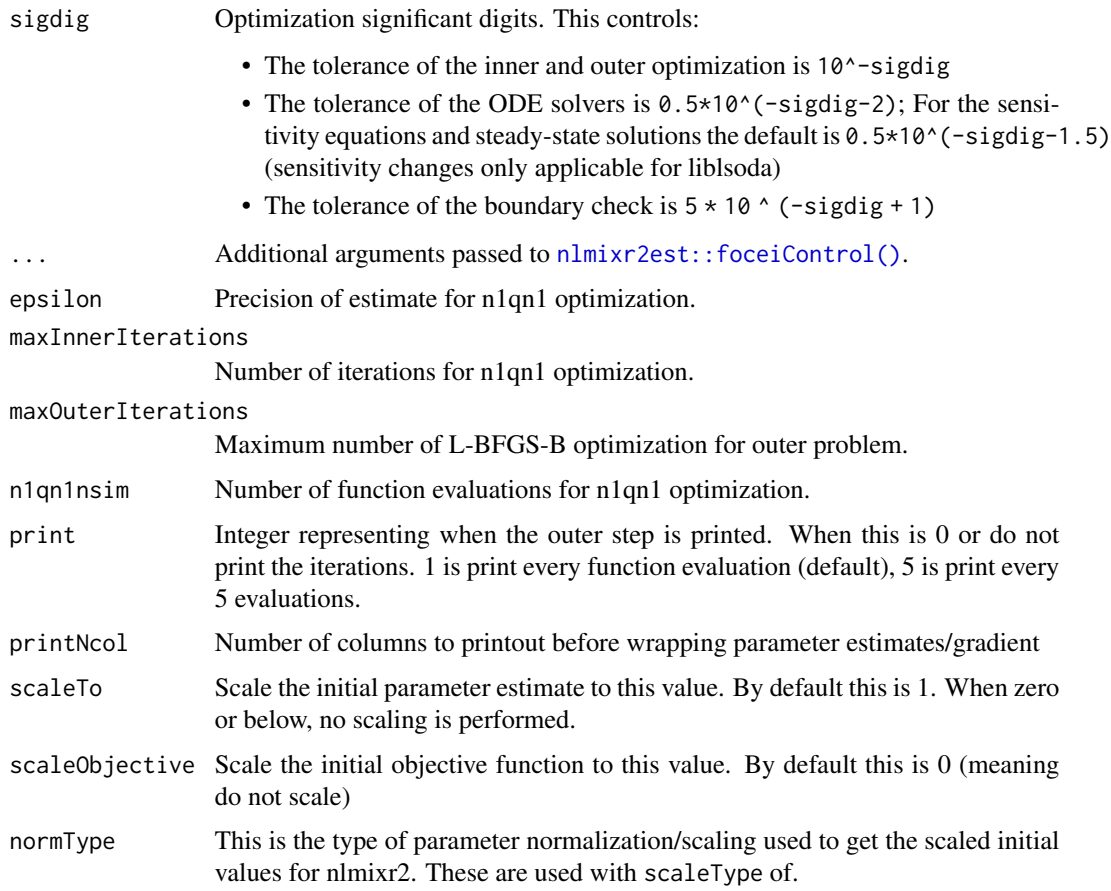

With the exception of rescale2, these come from [Feature Scaling.](https://en.wikipedia.org/wiki/Feature_scaling) The rescale2 The rescaling is the same type described in the [OptdesX](http://apmonitor.com/me575/uploads/Main/optimization_book.pdf) software manual. In general, all all scaling formula can be described by:

 $v_{scaled}$ 

 $v_{unscaled} - C_1$ 

 $C_2$ 

)/

 $=$  (

Where

The other data normalization approaches follow the following formula

 $=$   $($ 

 $v_{scaled}$ 

 $v_{unscaled} - C_1$ 

)/

- $C_2$
- rescale2 This scales all parameters from (-1 to 1). The relative differences between the parameters are preserved with this approach and the constants are:

#### $C_1$

 $=$  (max(all unscaled values)+min(all unscaled values))/2

 $C<sub>2</sub>$ 

- $=$  (max(all unscaled values) min(all unscaled values))/2
- rescale or min-max normalization. This rescales all parameters from (0 to 1). As in the rescale2 the relative differences are preserved. In this approach:

 $C_1$ 

= min(all unscaled values)

# $C<sub>2</sub>$

 $=$  max(all unscaled values) - min(all unscaled values)

• mean or mean normalization. This rescales to center the parameters around the mean but the parameters are from 0 to 1. In this approach:

# $C_1$

= mean(all unscaled values)

# $C_2$

= max(all unscaled values) - min(all unscaled values)

• std or standardization. This standardizes by the mean and standard deviation. In this approach:

 $C_1$ 

= mean(all unscaled values)

 $C_2$ 

= sd(all unscaled values)

• len or unit length scaling. This scales the parameters to the unit length. For this approach we use the Euclidean length, that is:

 $C_1$ 

 $= 0$ 

=

 $\mathcal{C}_2$ 

$$
\sqrt{(v_1^2+v_2^2+\cdots+v_n^2)}
$$

 $C_1$ 

 $C<sub>2</sub>$ 

• constant which does not perform data normalization. That is

 $= 0$ 

 $= 1$ 

scaleType The scaling scheme for nlmixr2. The supported types are:

• nlmixr2 In this approach the scaling is performed by the following equation:

= (

 $v_{current} - v_{init}$ 

 $v_{scaled}$ 

)\*scaleC[i] + scaleTo

The scaleTo parameter is specified by the normType, and the scales are specified by scaleC.

- norm This approach uses the simple scaling provided by the normType argument.
- mult This approach does not use the data normalization provided by normType, but rather uses multiplicative scaling to a constant provided by the scaleTo argument. In this case:

 $v_{scaled}$ 

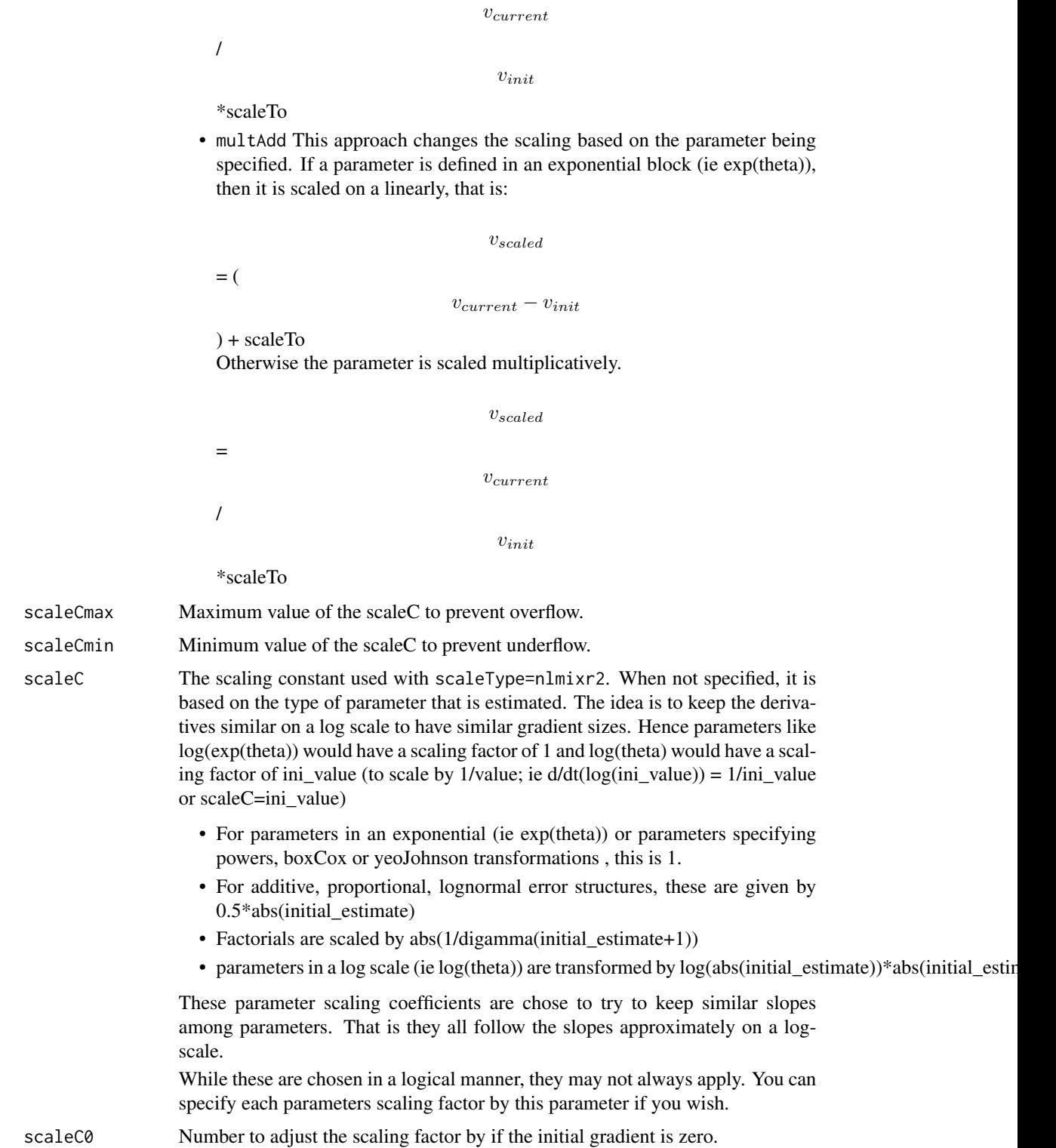

=

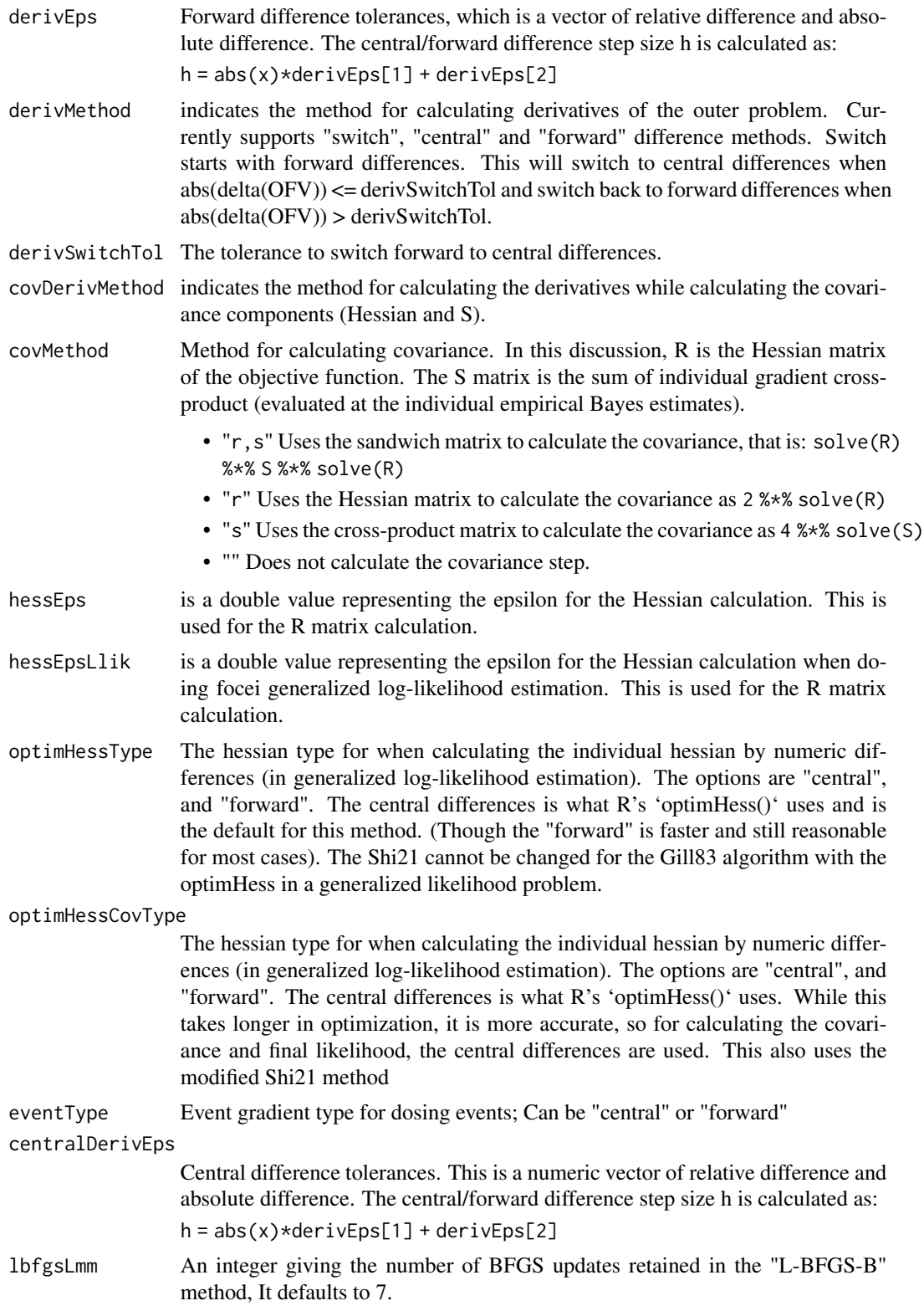

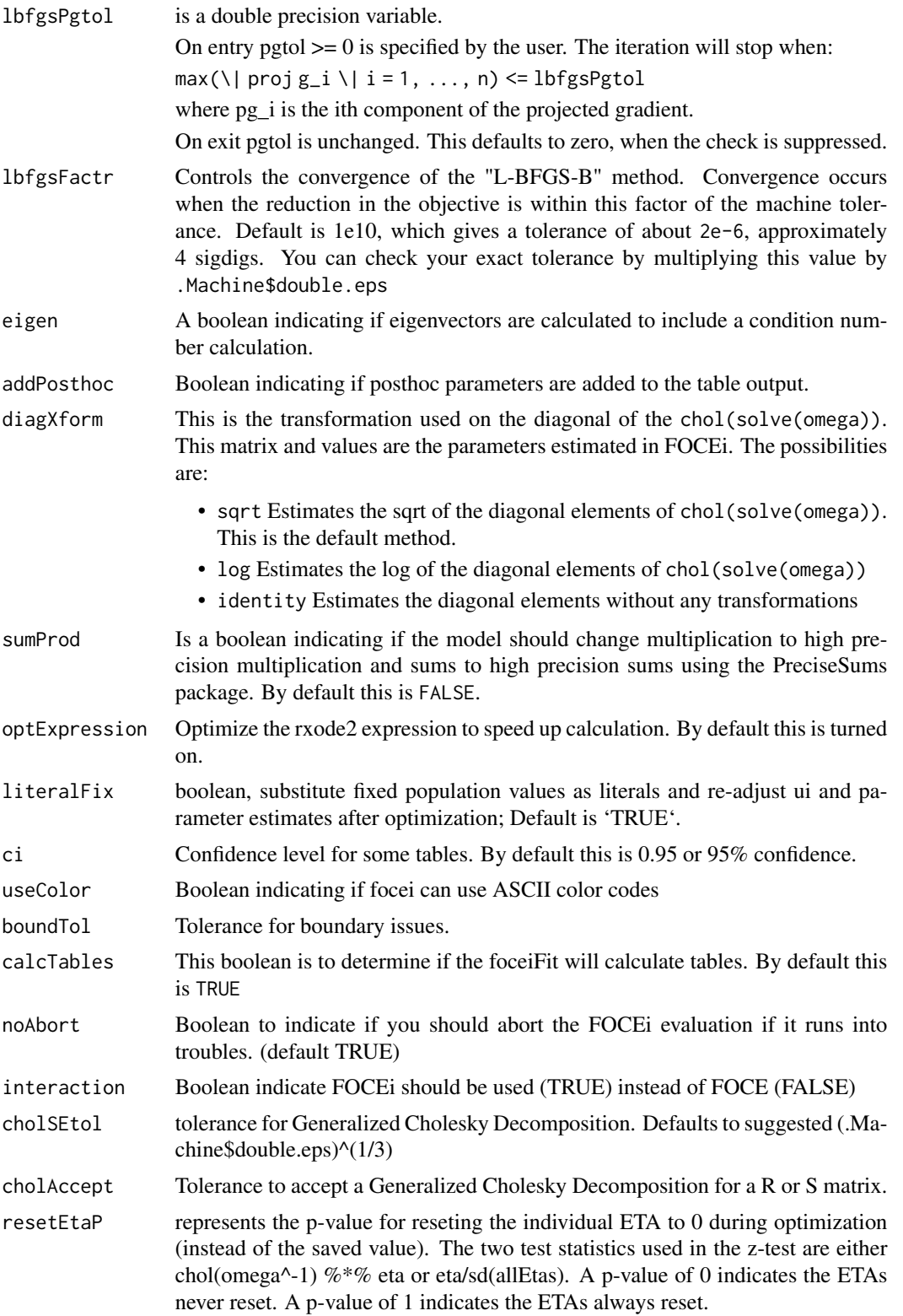

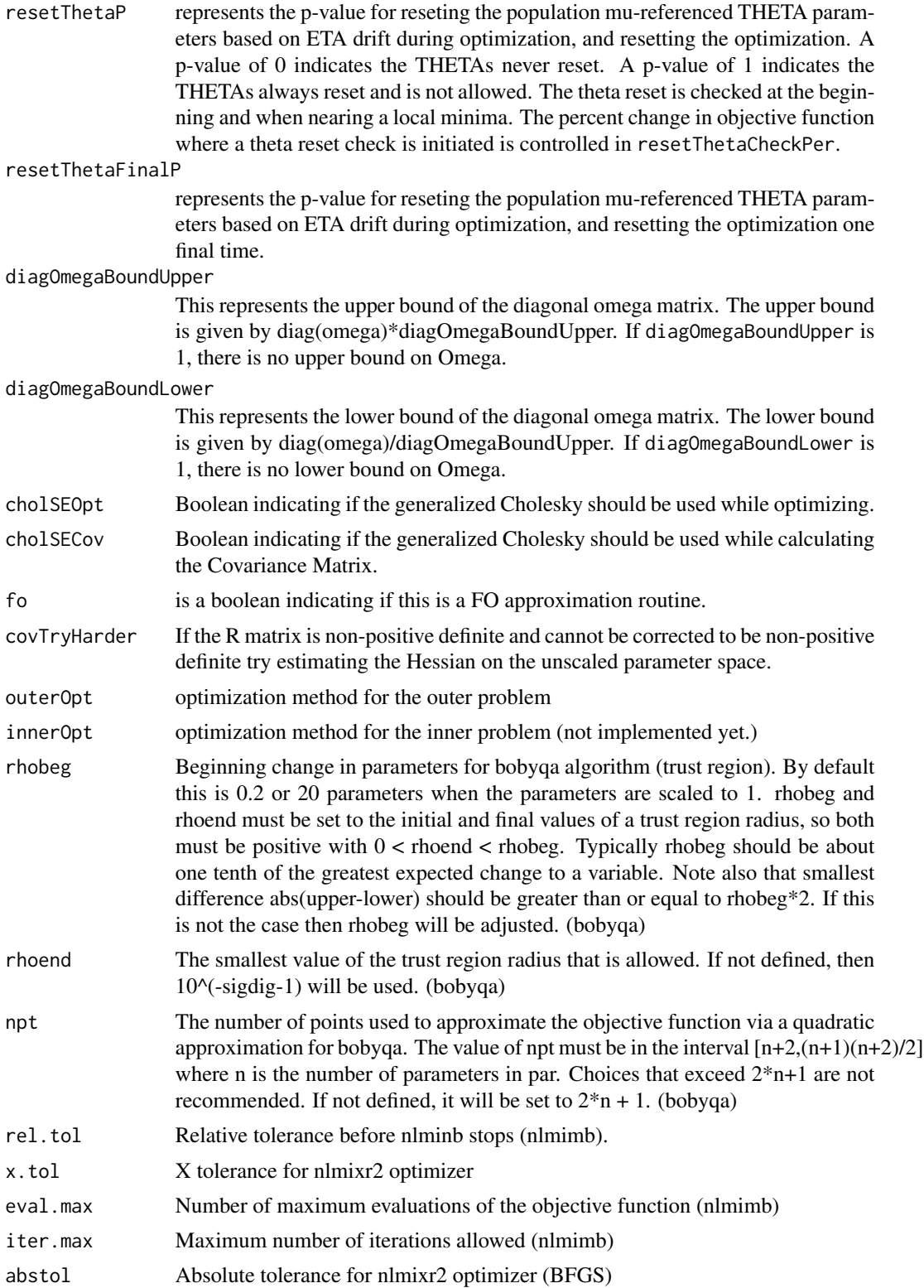

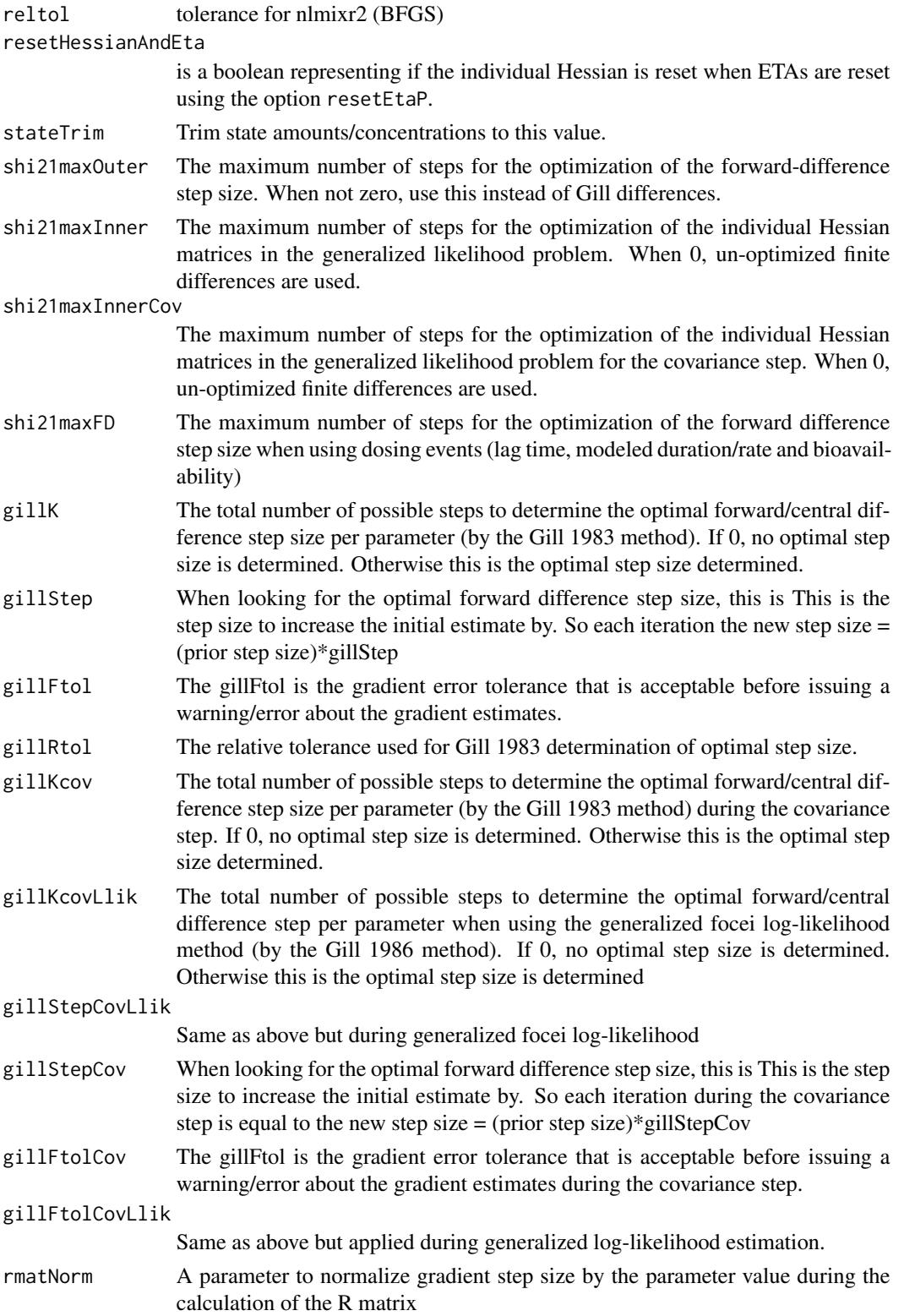

foceiControl 29

- rmatNormLlik A parameter to normalize gradient step size by the parameter value during the calculation of the R matrix if you are using generalized log-likelihood Hessian matrix.
- smatNorm A parameter to normalize gradient step size by the parameter value during the calculation of the S matrix
- smatNormLlik A parameter to normalize gradient step size by the parameter value during the calculation of the S matrix if you are using the generalized log-likelihood.
- covGillF Use the Gill calculated optimal Forward difference step size for the instead of the central difference step size during the central difference gradient calculation.
- optGillF Use the Gill calculated optimal Forward difference step size for the instead of the central difference step size during the central differences for optimization.
- covSmall The covSmall is the small number to compare covariance numbers before rejecting an estimate of the covariance as the final estimate (when comparing sandwich vs R/S matrix estimates of the covariance). This number controls how small the variance is before the covariance matrix is rejected.
- adjLik In nlmixr2, the objective function matches NONMEM's objective function, which removes a 2\*pi constant from the likelihood calculation. If this is TRUE, the likelihood function is adjusted by this 2\*pi factor. When adjusted this number more closely matches the likelihood approximations of nlme, and SAS approximations. Regardless of if this is turned on or off the objective function matches NONMEM's objective function.
- gradTrim The parameter to adjust the gradient to if the |gradient| is very large.
- maxOdeRecalc Maximum number of times to reduce the ODE tolerances and try to resolve the system if there was a bad ODE solve.

odeRecalcFactor

The ODE recalculation factor when ODE solving goes bad, this is the factor the rtol/atol is reduced

gradCalcCentralSmall

A small number that represents the value where  $|grad| < gradCalcCentralSmall$ where forward differences switch to central differences.

gradCalcCentralLarge

A large number that represents the value where  $|grad| > gradCalcCentralLarge$ where forward differences switch to central differences.

- etaNudge By default initial ETA estimates start at zero; Sometimes this doesn't optimize appropriately. If this value is non-zero, when the n1qn1 optimization didn't perform appropriately, reset the Hessian, and nudge the ETA up by this value; If the ETA still doesn't move, nudge the ETA down by this value. By default this value is  $q_{\text{norm}}(1-0.05/2)$ \*1/sqrt(3), the first of the Gauss Quadrature numbers times by the 0.95% normal region. If this is not successful try the second eta nudge number (below). If +-etaNudge2 is not successful, then assign to zero and do not optimize any longer
- etaNudge2 This is the second eta nudge. By default it is qnorm $(1-0.05/2)$ \*sqrt $(3/5)$ , which is the n=3 quadrature point (excluding zero) times by the 0.95% normal region
- nRetries If FOCEi doesn't fit with the current parameter estimates, randomly sample new parameter estimates and restart the problem. This is similar to 'PsN' resampling.

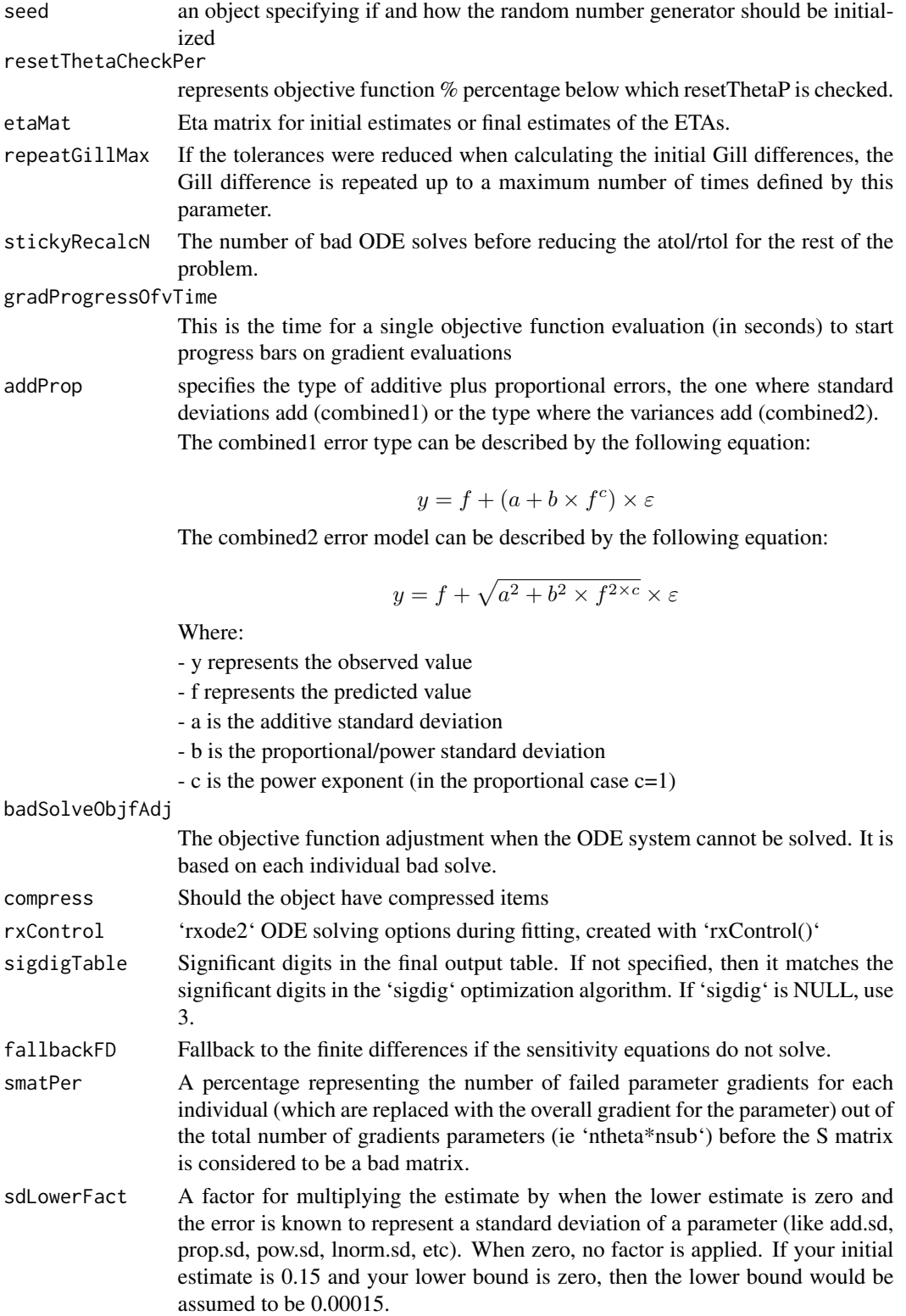

### <span id="page-30-0"></span>Details

Note this uses the R's L-BFGS-B in [optim](#page-0-0) for the outer problem and the BFGS [n1qn1](#page-0-0) with that allows restoring the prior individual Hessian (for faster optimization speed).

However the inner problem is not scaled. Since most eta estimates start near zero, scaling for these parameters do not make sense.

This process of scaling can fix some ill conditioning for the unscaled problem. The covariance step is performed on the unscaled problem, so the condition number of that matrix may not be reflective of the scaled problem's condition-number.

# Value

The control object that changes the options for the FOCEi family of estimation methods

#### Author(s)

Matthew L. Fidler

# References

Gill, P.E., Murray, W., Saunders, M.A., & Wright, M.H. (1983). Computing Forward-Difference Intervals for Numerical Optimization. Siam Journal on Scientific and Statistical Computing, 4, 310-321.

Shi, H.M., Xie, Y., Xuan, M.Q., & Nocedal, J. (2021). Adaptive Finite-Difference Interval Estimation for Noisy Derivative-Free Optimization.

### See Also

[optim](#page-0-0)

[n1qn1](#page-0-0)

[rxSolve](#page-0-0)

Other Estimation control: [nlmixr2NlmeControl\(](#page-0-0)), [saemControl\(](#page-99-1))

lbfgsb3cControl *Control for lbfgsb3c estimation method in nlmixr2*

# **Description**

Control for lbfgsb3c estimation method in nlmixr2

# Usage

```
lbfgsb3cControl(
  trace = \theta,
 factor = 1e+07,
 pgtol = 0,
 abstol = 0,
 reltol = 0,
 lmm = 5L,maxit = 10000L,returnLbfgsb3c = FALSE,
  stickyRecalcN = 4,
 maxOdeRecalc = 5,
 odeRecalcFactor = 10^{\circ}(0.5),
 useColor = crayon::has_color(),
 printNcol = floor((getOption("width") - 23)/12),
 print = 1L,
 normType = c("rescale2", "mean", "rescale", "std", "len", "constant"),
  scaleType = c("nlmixr2", "norm", "mult", "multAdd"),
  scaleCmax = 1e+05,
  scaleCmin = 1e-05,
  scaleC = NULL,scaleTo = 1,
 gradTo = 1,
 rxControl = NULL,
 optExpression = TRUE,
  sumProd = FALSE,
 literalFix = TRUE,
  addProp = c("combined2", "combined1"),
  calcTables = TRUE,
  compress = TRUE,
 covMethod = c("r", ""),
  adjObf = TRUE,ci = 0.95,sigdig = 4,
 sigdigTable = NULL,
  ...
\mathcal{L}
```
## Arguments

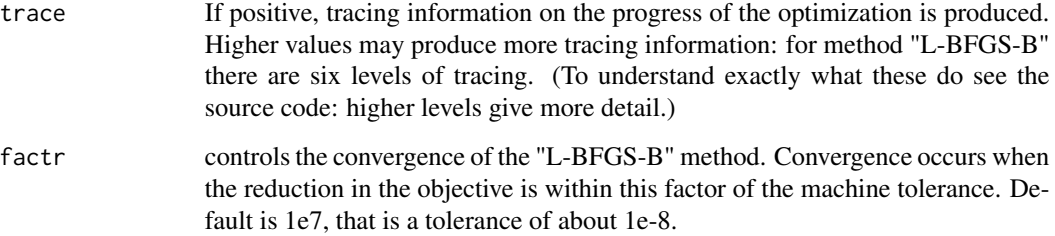

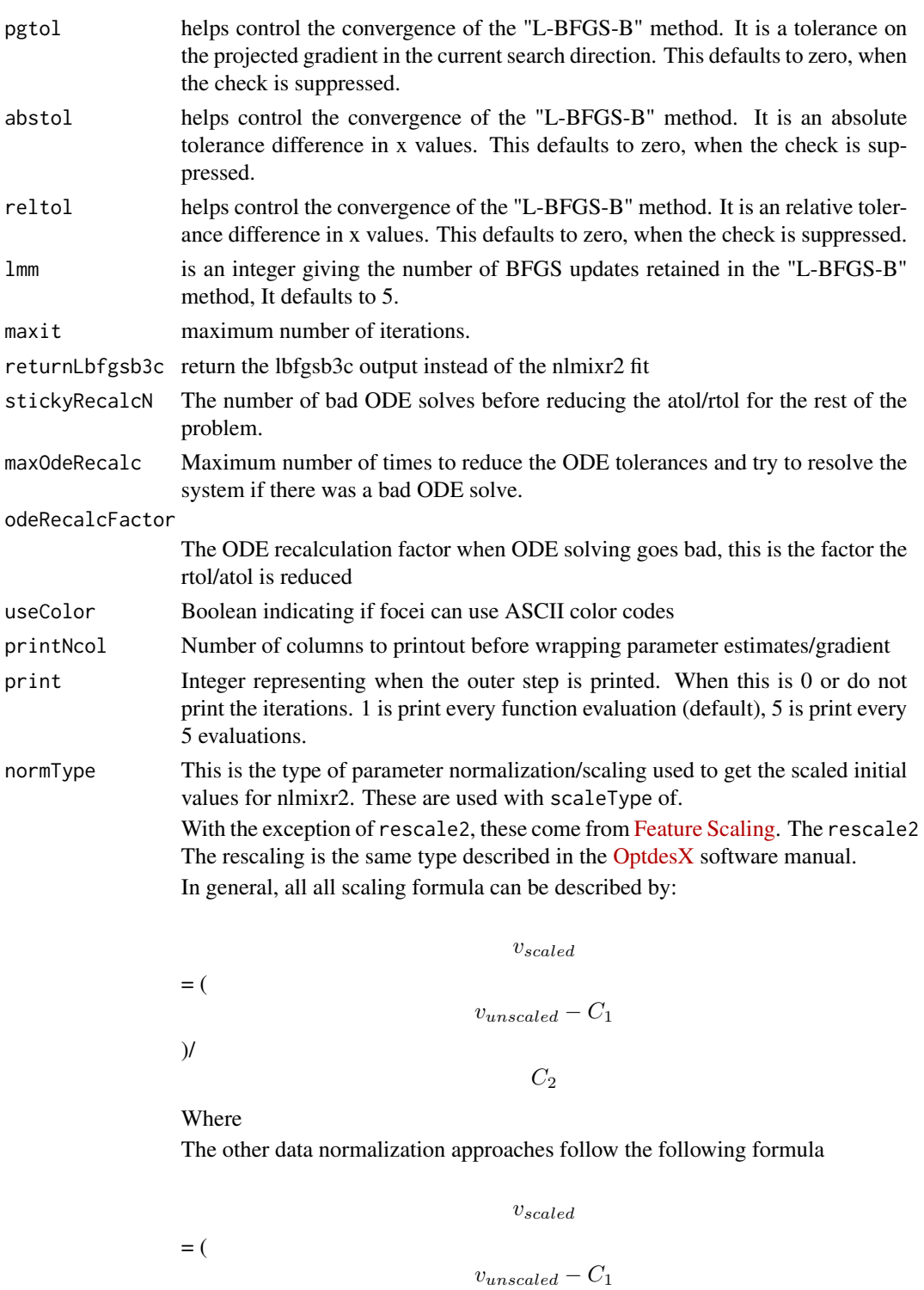

)/  $\mathcal{C}_2$  • rescale2 This scales all parameters from (-1 to 1). The relative differences between the parameters are preserved with this approach and the constants are:

# $C_1$

 $=$  (max(all unscaled values)+min(all unscaled values))/2

 $C<sub>2</sub>$ 

 $=$  (max(all unscaled values) - min(all unscaled values))/2

• rescale or min-max normalization. This rescales all parameters from (0 to 1). As in the rescale2 the relative differences are preserved. In this approach:

# $C_1$

 $= min(all unscaled values)$ 

# $C_2$

= max(all unscaled values) - min(all unscaled values)

• mean or mean normalization. This rescales to center the parameters around the mean but the parameters are from 0 to 1. In this approach:

# $C_1$

= mean(all unscaled values)

#### $C_2$

= max(all unscaled values) - min(all unscaled values)

• std or standardization. This standardizes by the mean and standard deviation. In this approach:

 $C_1$ 

= mean(all unscaled values)

# $C_2$

= sd(all unscaled values)

• len or unit length scaling. This scales the parameters to the unit length. For this approach we use the Euclidean length, that is:

$$
C_1
$$

 $= 0$ 

=

$$
f_{\rm{max}}
$$

 $\sqrt{(v_1^2 + v_2^2 + \dots + v_n^2)}$ 

 $C_2$ 

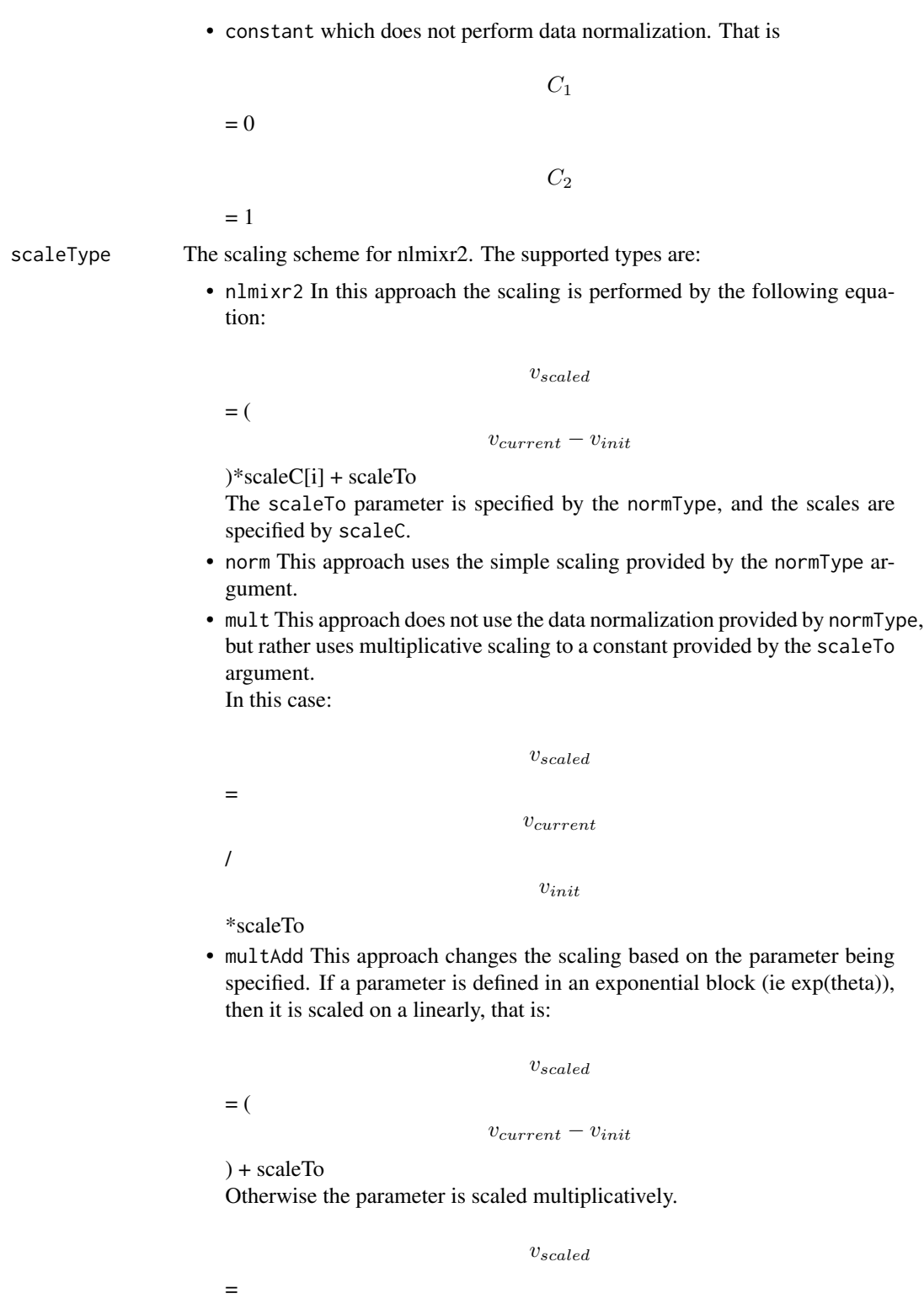

 $v_{current}$ 

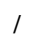

 $v_{init}$ 

\*scaleTo

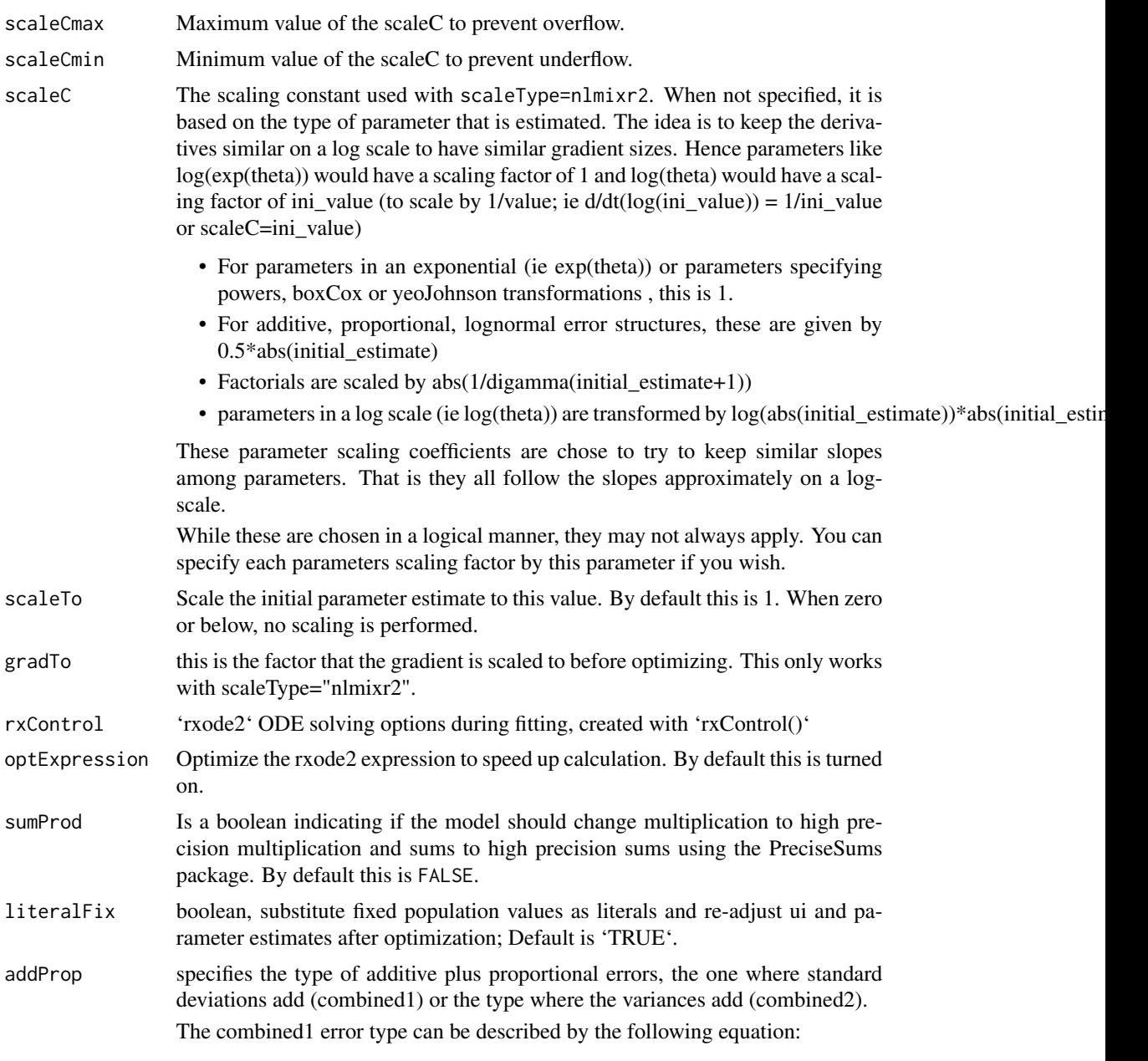

$$
y = f + (a + b \times f^c) \times \varepsilon
$$

The combined2 error model can be described by the following equation:

$$
y = f + \sqrt{a^2 + b^2 \times f^{2 \times c}} \times \varepsilon
$$
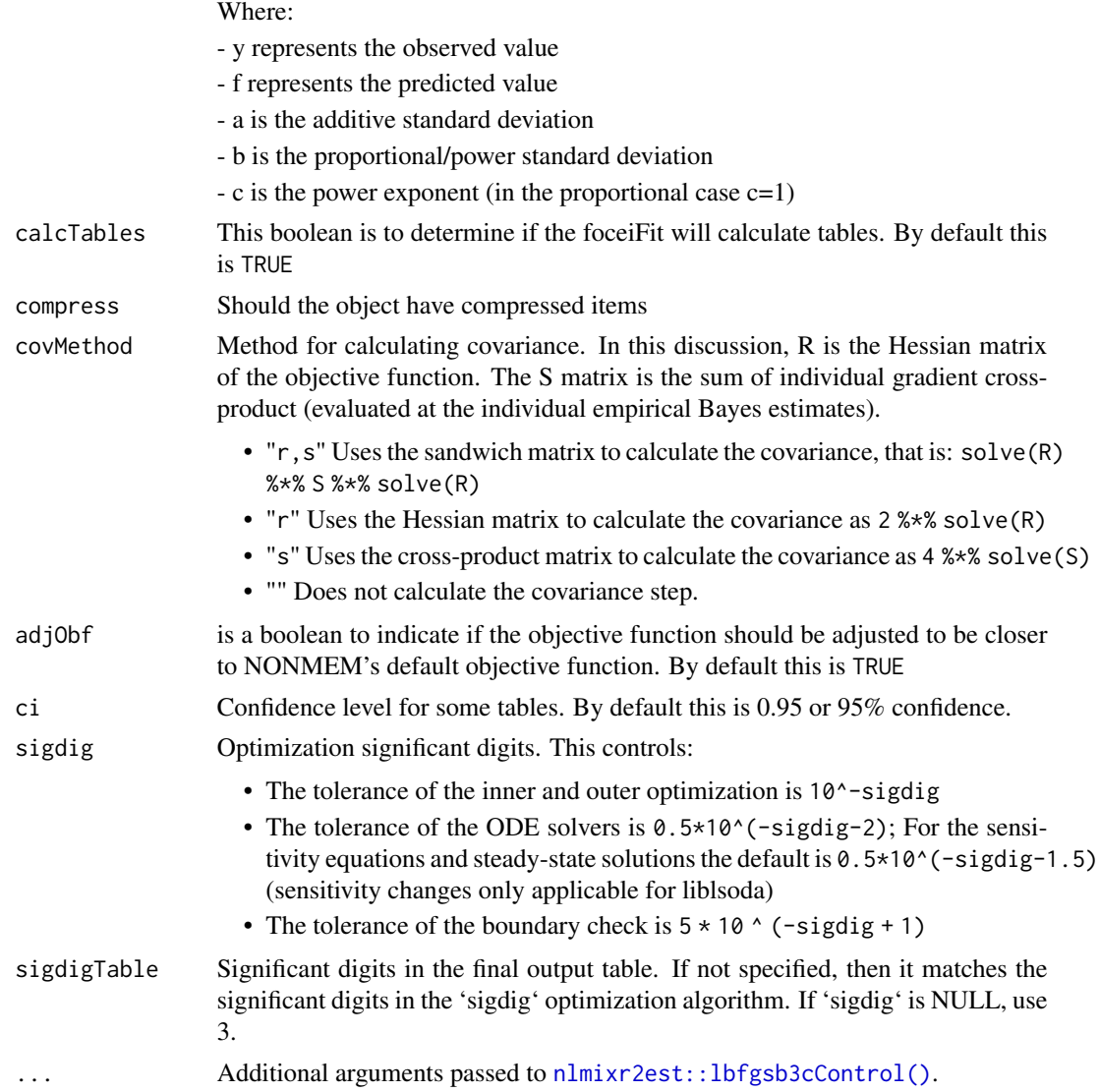

## Value

bobqya control structure

## Author(s)

Matthew L. Fidler

# Examples

# A logit regression example with emax model

dsn <- data.frame(i=1:1000)

```
dsn$time <- exp(rnorm(1000))
dsn$DV=rbinom(1000,1,exp(-1+dsn$time)/(1+exp(-1+dsn$time)))
mod \leftarrow function() {
 ini({
  E0 < -0.5Em < -0.5E50 < -2g \leftarrow fix(2)})
 model({
  v <- E0+Em*time^g/(E50^g+time^g)
  11(bin) \sim DV * v - log(1 + exp(v))})
}
fit2 <- nlmixr(mod, dsn, est="lbfgsb3c")
print(fit2)
# you can also get the nlm output with fit2$lbfgsb3c
fit2$lbfgsb3c
# The nlm control has been modified slightly to include
# extra components and name the parameters
```
### n1qn1Control *Control for n1qn1 estimation method in nlmixr2*

#### Description

Control for n1qn1 estimation method in nlmixr2

### Usage

```
n1qn1Control(
  epsilon = (.Machine$double.eps)^0.25,
  max_iterations = 10000,
  nsim = 10000,
  \mathsf{imp} = \mathsf{0},
  print.functions = FALSE,
  returnN1qn1 = FALSE,
  stickyRecalcN = 4,
  maxOdeRecalc = 5,
  odeRecalcFactor = 10^(0.5),
  useColor = crayon::has_color(),
  printNcol = floor((getOption("width") - 23)/12),
```
## n1qn1Control 39

```
print = 1L,
normType = c("rescale2", "mean", "rescale", "std", "len", "constant"),
scaleType = c("nlmixr2", "norm", "mult", "multAdd"),
scaleCmax = 1e+05,
scaleCmin = 1e-05,
scaleC = NULL,
scaleTo = 1,
gradTo = 1,
rxControl = NULL,
optExpression = TRUE,
sumProd = FALSE,
literalFix = TRUE,
addProp = c("combined2", "combined1"),
calcTables = TRUE,
compress = TRUE,
covMethod = c("r", "n1qn1", ""),
adjObf = TRUE,ci = 0.95,sigdig = 4,
sigdigTable = NULL,
...
```
## Arguments

 $\mathcal{L}$ 

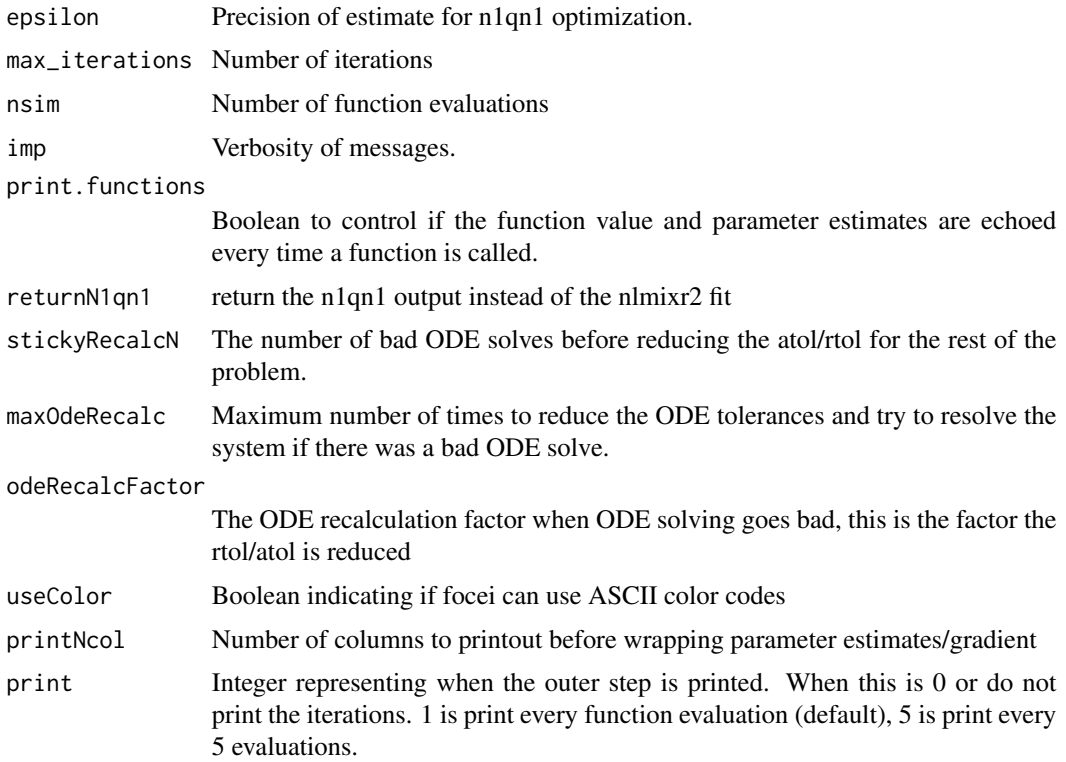

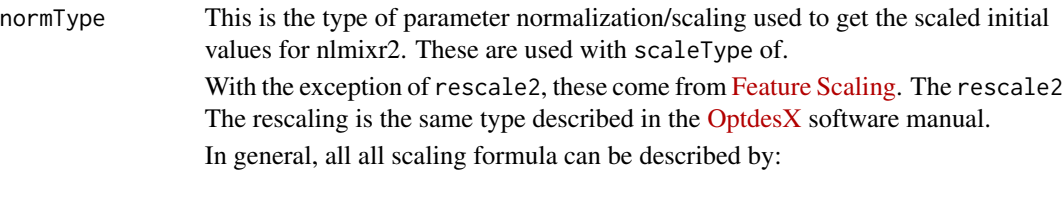

 $v_{scaled}$  $=$   $($  $v_{unscaled} - C_1$ )/  $C_2$ 

Where

 $=$  (

)/

The other data normalization approaches follow the following formula

 $v_{scaled}$ 

$$
v_{unscaled} - C_1
$$

 $C_2$ 

• rescale2 This scales all parameters from (-1 to 1). The relative differences between the parameters are preserved with this approach and the constants are:

## $\mathcal{C}_1$

 $=$  (max(all unscaled values)+min(all unscaled values))/2

 $C<sub>2</sub>$ 

- = (max(all unscaled values) min(all unscaled values))/2
- rescale or min-max normalization. This rescales all parameters from (0 to 1). As in the rescale2 the relative differences are preserved. In this approach:

## $\mathcal{C}_1$

= min(all unscaled values)

## $\mathcal{C}_2$

= max(all unscaled values) - min(all unscaled values)

• mean or mean normalization. This rescales to center the parameters around the mean but the parameters are from 0 to 1. In this approach:

 $C_1$ 

= mean(all unscaled values)

 $\mathcal{C}_2$ 

 $=$  max(all unscaled values) - min(all unscaled values)

• std or standardization. This standardizes by the mean and standard deviation. In this approach:

 $\mathcal{C}_1$ 

= mean(all unscaled values)

 $C_2$ 

= sd(all unscaled values)

• len or unit length scaling. This scales the parameters to the unit length. For this approach we use the Euclidean length, that is:

 $C_1$ 

 $= 0$ 

=

 $\sqrt{(v_1^2 + v_2^2 + \dots + v_n^2)}$ 

 $C<sub>2</sub>$ 

• constant which does not perform data normalization. That is

```
C_1
```
 $C_2$ 

 $= 0$ 

 $= 1$ 

scaleType The scaling scheme for nlmixr2. The supported types are:

• nlmixr2 In this approach the scaling is performed by the following equation:

 $v_{scaled}$ 

= (

 $v_{current} - v_{init}$ 

)\*scaleC[i] + scaleTo

The scaleTo parameter is specified by the normType, and the scales are specified by scaleC.

• norm This approach uses the simple scaling provided by the normType argument.

• mult This approach does not use the data normalization provided by normType, but rather uses multiplicative scaling to a constant provided by the scaleTo argument. In this case:

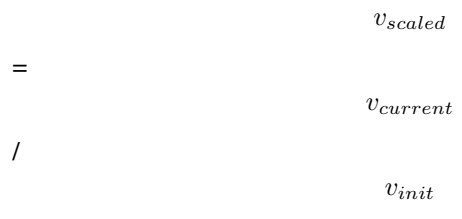

\*scaleTo

• multAdd This approach changes the scaling based on the parameter being specified. If a parameter is defined in an exponential block (ie exp(theta)), then it is scaled on a linearly, that is:

```
v_{scaled}= (
                                      v_{current} - v_{init}
```
) + scaleTo Otherwise the parameter is scaled multiplicatively.

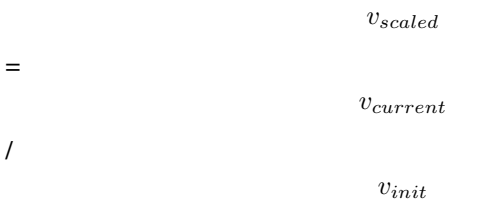

\*scaleTo

scaleCmax Maximum value of the scaleC to prevent overflow.

scaleCmin Minimum value of the scaleC to prevent underflow.

scaleC The scaling constant used with scaleType=nlmixr2. When not specified, it is based on the type of parameter that is estimated. The idea is to keep the derivatives similar on a log scale to have similar gradient sizes. Hence parameters like log(exp(theta)) would have a scaling factor of 1 and log(theta) would have a scaling factor of ini\_value (to scale by 1/value; ie d/dt(log(ini\_value)) = 1/ini\_value or scaleC=ini\_value)

- For parameters in an exponential (ie exp(theta)) or parameters specifying powers, boxCox or yeoJohnson transformations , this is 1.
- For additive, proportional, lognormal error structures, these are given by 0.5\*abs(initial\_estimate)
- Factorials are scaled by abs(1/digamma(initial\_estimate+1))
- parameters in a log scale (ie log(theta)) are transformed by log(abs(initial\_estimate))\*abs(initial\_estimate)

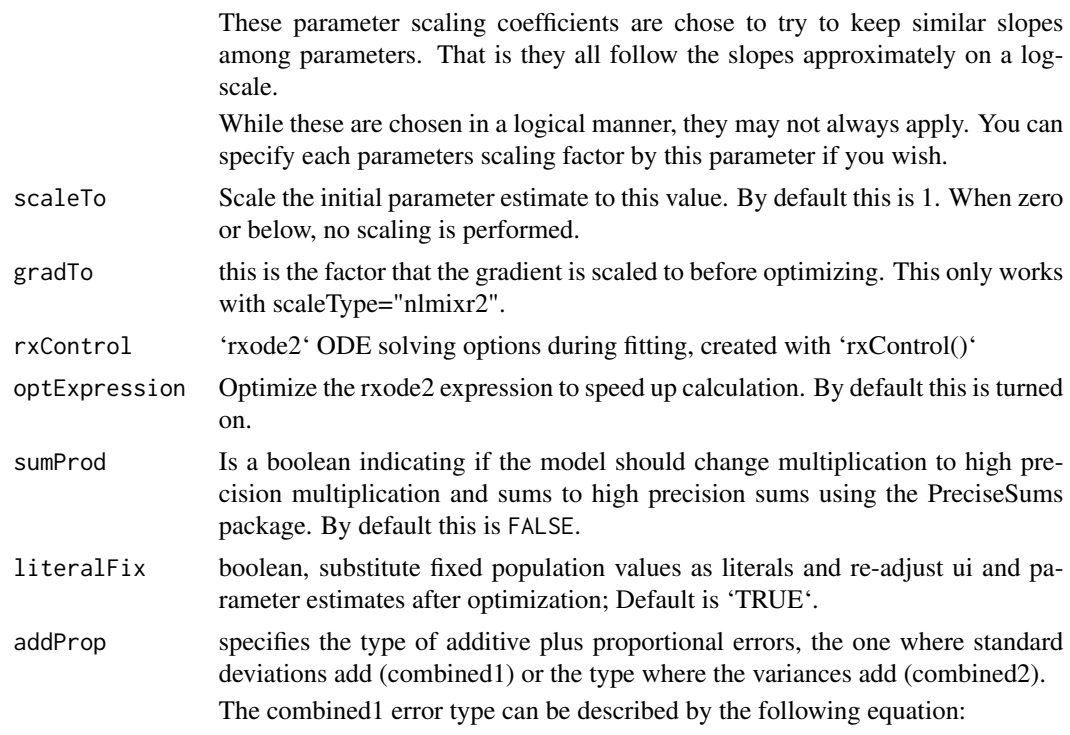

$$
y = f + (a + b \times f^c) \times \varepsilon
$$

The combined2 error model can be described by the following equation:

$$
y = f + \sqrt{a^2 + b^2 \times f^{2 \times c}} \times \varepsilon
$$

Where:

- y represents the observed value
- f represents the predicted value
- a is the additive standard deviation
- b is the proportional/power standard deviation
- c is the power exponent (in the proportional case c=1)
- calcTables This boolean is to determine if the foceiFit will calculate tables. By default this is TRUE

compress Should the object have compressed items

covMethod Method for calculating covariance. In this discussion, R is the Hessian matrix of the objective function. The S matrix is the sum of individual gradient crossproduct (evaluated at the individual empirical Bayes estimates).

- "r,s" Uses the sandwich matrix to calculate the covariance, that is: solve(R) %\*% S %\*% solve(R)
- "r" Uses the Hessian matrix to calculate the covariance as 2 %\*% solve(R)
- "s" Uses the cross-product matrix to calculate the covariance as 4 %\*% solve(S)
- "" Does not calculate the covariance step.

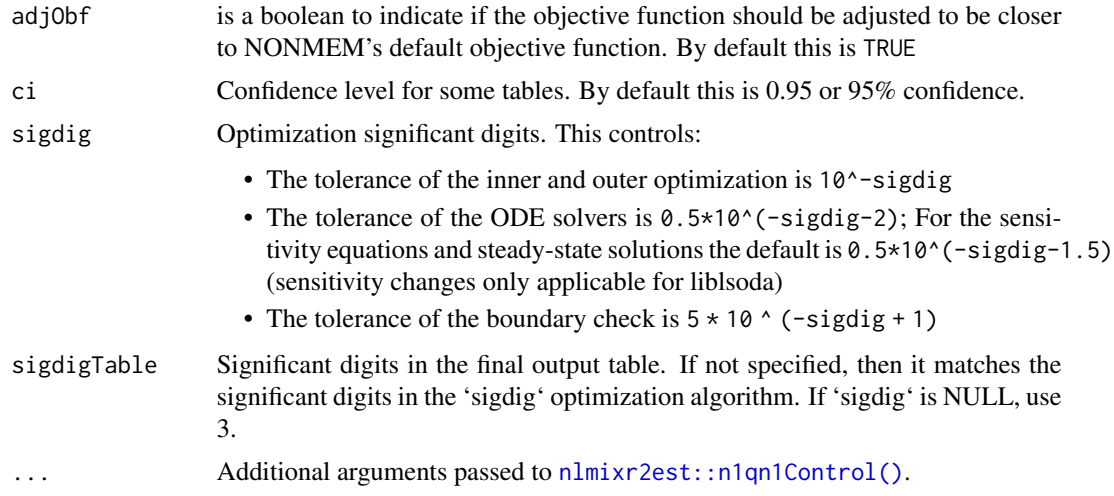

## Value

bobqya control structure

## Author(s)

Matthew L. Fidler

## Examples

# A logit regression example with emax model

```
dsn <- data.frame(i=1:1000)
dsn$time <- exp(rnorm(1000))
dsn$DV=rbinom(1000,1,exp(-1+dsn$time)/(1+exp(-1+dsn$time)))
mod <- function() {
ini({
   E0 \le -0.5Em < -0.5E50 < -2g \leftarrow fix(2)})
 model({
   v <- E0+Em*time^g/(E50^g+time^g)
   11(bin) ~ v + v - log(1 + exp(v))})
}
fit2 <- nlmixr(mod, dsn, est="n1qn1")
print(fit2)
# you can also get the nlm output with fit2$n1qn1
```
fit2\$n1qn1

# The nlm control has been modified slightly to include

# extra components and name the parameters

newuoaControl *Control for newuoa estimation method in nlmixr2*

#### Description

Control for newuoa estimation method in nlmixr2

#### Usage

```
newuoaControl(
  npt = NULL,rhobeg = NULL,rhoend = NULL,
  iprint = 0L,
 maxfun = 100000L,
  returnNewuoa = FALSE,
  stickyRecalcN = 4,
 maxOdeRecalc = 5,
 odeRecalcFactor = 10^{\circ}(0.5),
 useColor = crayon::has_color(),
 printNcol = floor((getOption("width") - 23)/12),
 print = 1L,
  normType = c("rescale2", "mean", "rescale", "std", "len", "constant"),
  scaleType = c("nlmixr2", "norm", "mult", "multAdd"),
  scaleCmax = 1e+05,
  scaleCmin = 1e-05,
  scaleC = NULL,scaleTo = 1,
  rxControl = NULL,
  optExpression = TRUE,
  sumProd = FALSE,
  literalFix = TRUE,
  addProp = c("combined2", "combined1"),
  calcTables = TRUE,
  compress = TRUE,covMethod = c("r", ""),
  adjObf = TRUE,
 ci = 0.95,sigdig = 4,
  sigdigTable = NULL,
  ...
)
```
# Arguments

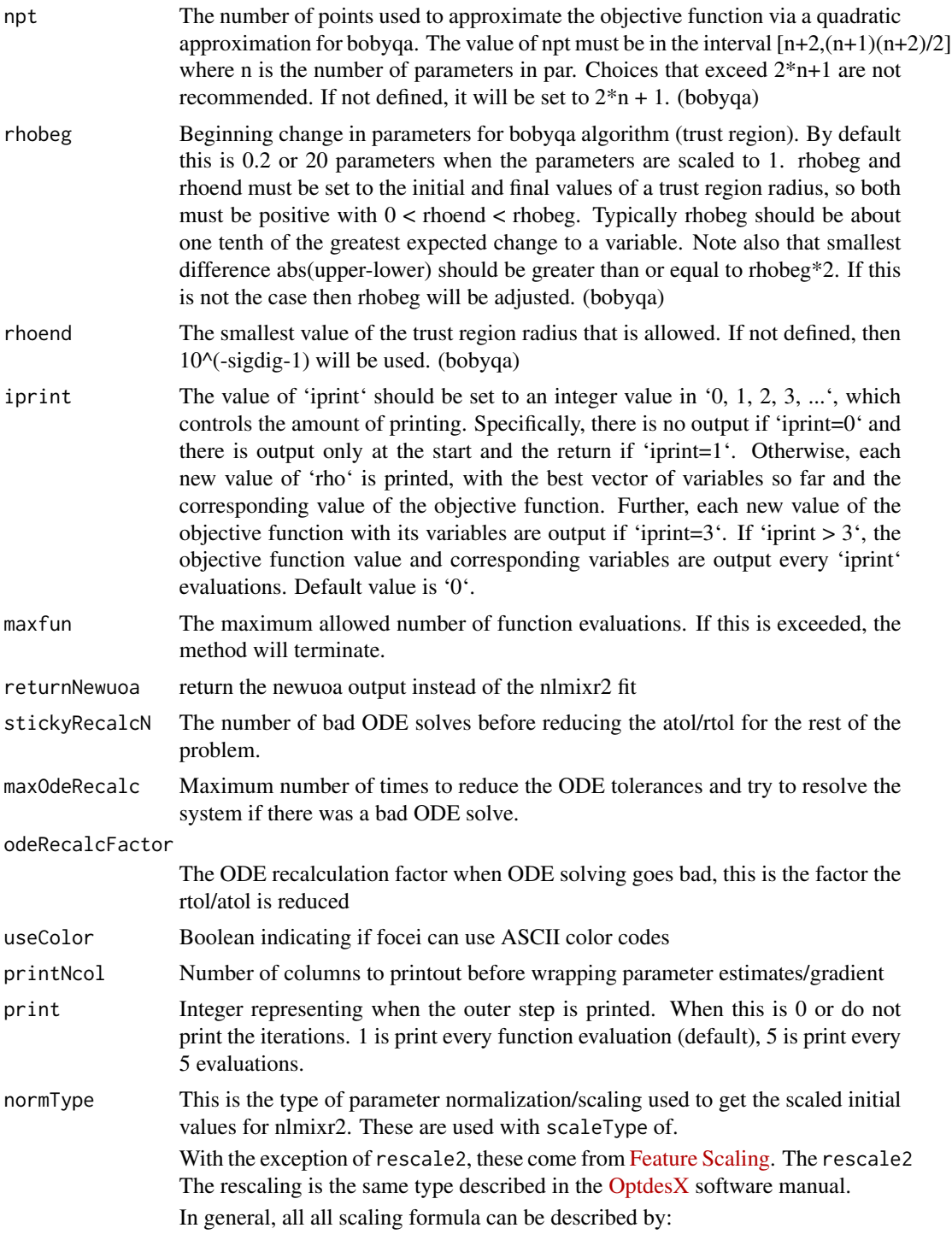

 $v_{scaled}$ 

$$
= ( \qquad \qquad v_{unscaled} - C_1
$$
 
$$
V_{2}
$$

## Where

= (

)/

The other data normalization approaches follow the following formula

$$
v_{scaled}
$$
  

$$
v_{unscaled} - C_1
$$
  

$$
C_2
$$

• rescale2 This scales all parameters from (-1 to 1). The relative differences between the parameters are preserved with this approach and the constants are:

## $C_1$

 $=$  (max(all unscaled values)+min(all unscaled values))/2

 $C<sub>2</sub>$ 

= (max(all unscaled values) - min(all unscaled values))/2

• rescale or min-max normalization. This rescales all parameters from (0 to 1). As in the rescale2 the relative differences are preserved. In this approach:

 $C_1$ 

= min(all unscaled values)

 $C_2$ 

= max(all unscaled values) - min(all unscaled values)

• mean or mean normalization. This rescales to center the parameters around the mean but the parameters are from 0 to 1. In this approach:

## $C_1$

= mean(all unscaled values)

### $C<sub>2</sub>$

= max(all unscaled values) - min(all unscaled values)

• std or standardization. This standardizes by the mean and standard deviation. In this approach:

## $C_1$

= mean(all unscaled values)

 $C_2$ 

= sd(all unscaled values)

• len or unit length scaling. This scales the parameters to the unit length. For this approach we use the Euclidean length, that is:

 $C_1$ 

 $= 0$ 

=

 $\mathcal{C}_2$ 

$$
\sqrt{(v_1^2 + v_2^2 + \dots + v_n^2)}
$$

 $C_1$ 

- constant which does not perform data normalization. That is
	-

 $= 0$ 

 $= 1$ 

 $C<sub>2</sub>$ 

scaleType The scaling scheme for nlmixr2. The supported types are:

• nlmixr2 In this approach the scaling is performed by the following equation:

= (

 $v_{current} - v_{init}$ 

 $v_{scaled}$ 

)\*scaleC[i] + scaleTo

The scaleTo parameter is specified by the normType, and the scales are specified by scaleC.

- norm This approach uses the simple scaling provided by the normType argument.
- mult This approach does not use the data normalization provided by normType, but rather uses multiplicative scaling to a constant provided by the scaleTo argument. In this case:

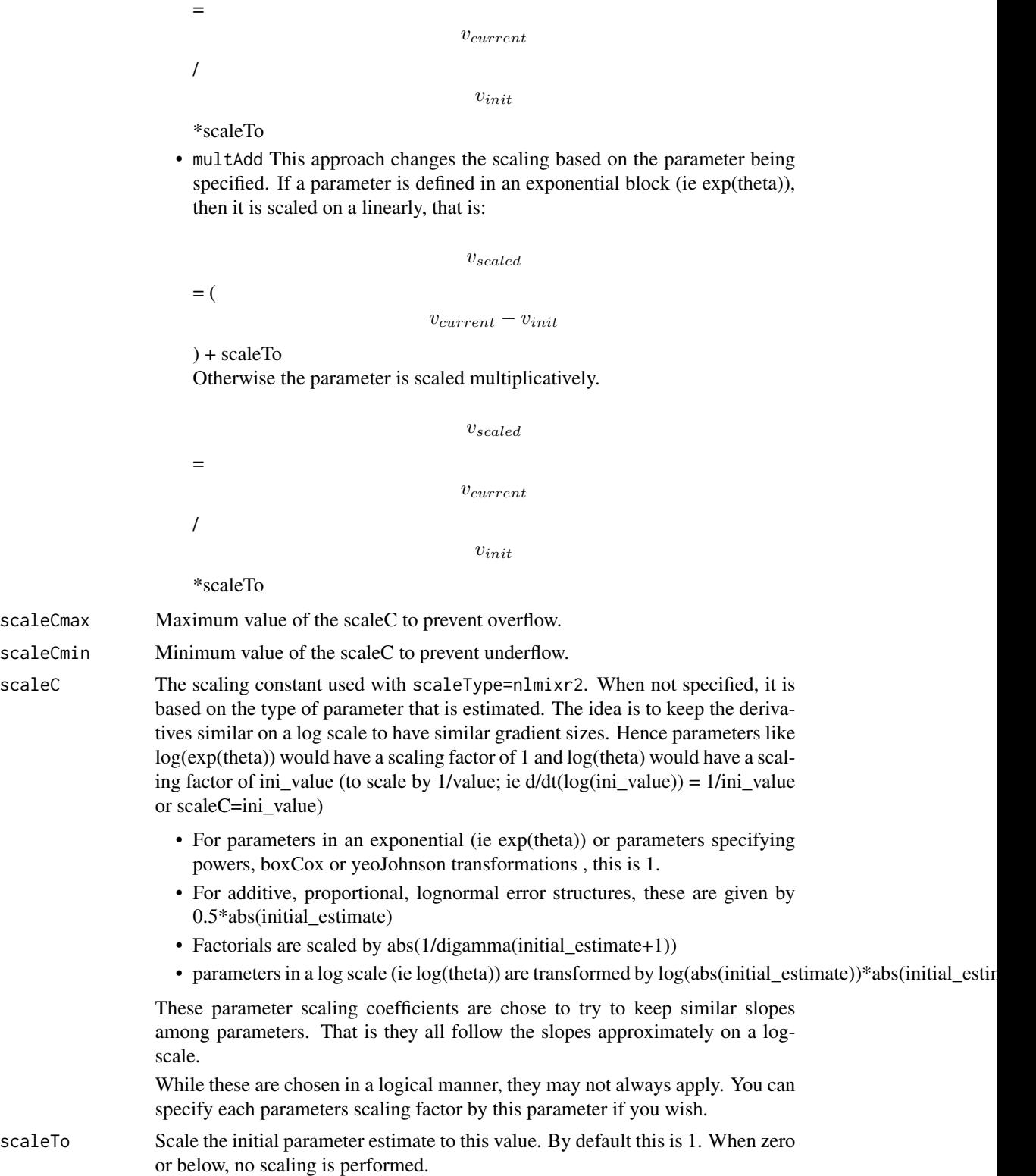

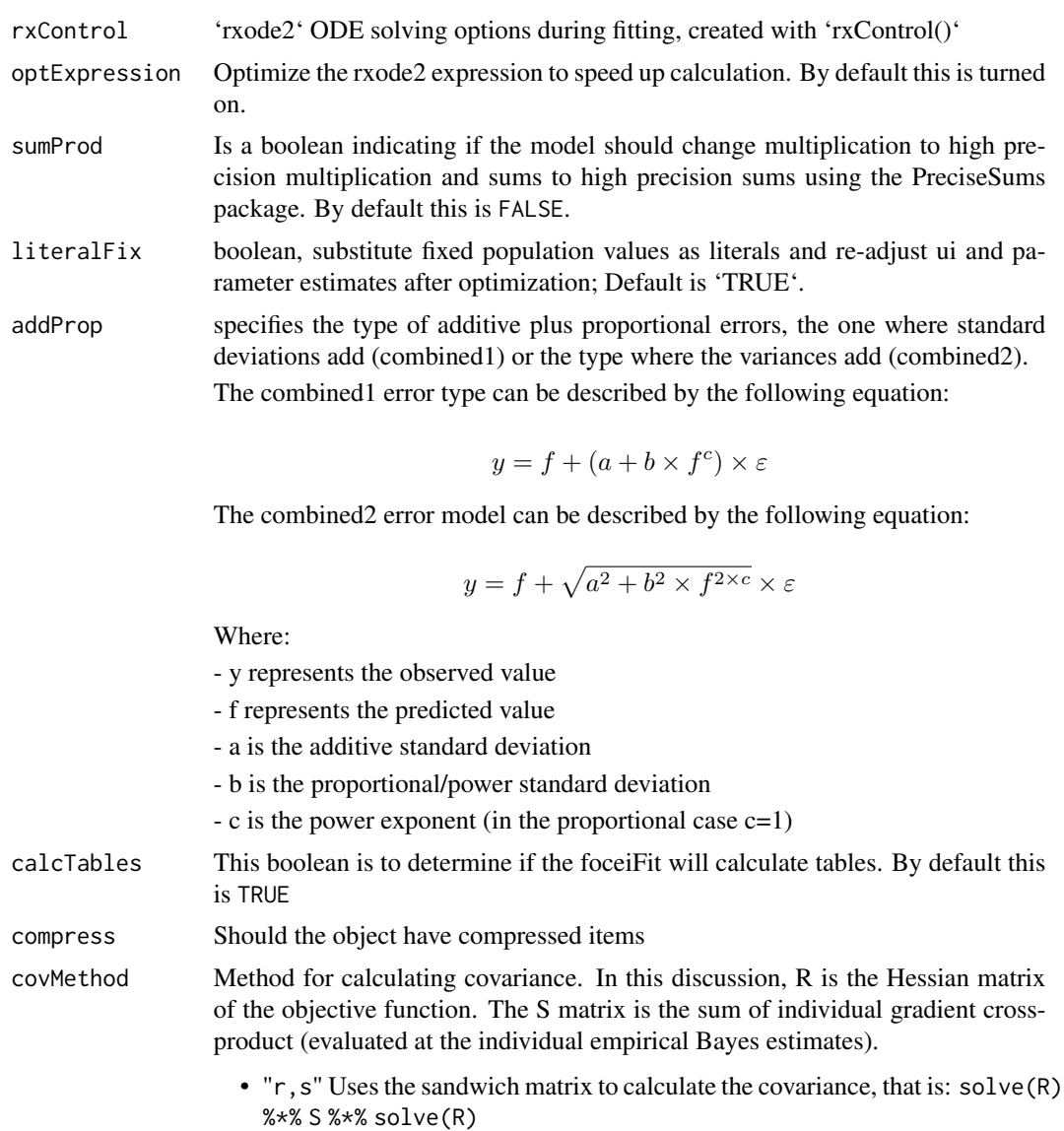

- "r" Uses the Hessian matrix to calculate the covariance as 2 %\*% solve(R)
- "s" Uses the cross-product matrix to calculate the covariance as 4 %\*% solve(S)

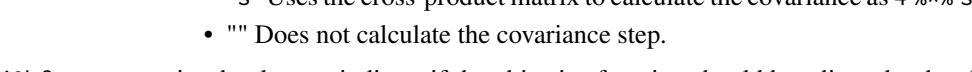

```
adjObf is a boolean to indicate if the objective function should be adjusted to be closer
                 to NONMEM's default objective function. By default this is TRUE
```
ci Confidence level for some tables. By default this is 0.95 or 95% confidence.

- sigdig Optimization significant digits. This controls:
	- The tolerance of the inner and outer optimization is 10^-sigdig
	- The tolerance of the ODE solvers is 0.5\*10^(-sigdig-2); For the sensitivity equations and steady-state solutions the default is 0.5\*10^(-sigdig-1.5) (sensitivity changes only applicable for liblsoda)

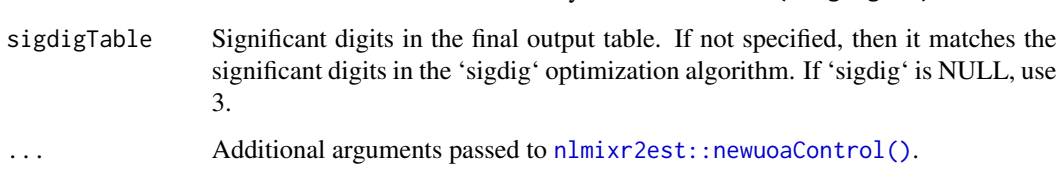

• The tolerance of the boundary check is  $5 \times 10$   $\degree$  (-sigdig + 1)

### Value

newuoa control structure

### Author(s)

Matthew L. Fidler

## Examples

# A logit regression example with emax model

```
dsn <- data.frame(i=1:1000)
dsn$time <- exp(rnorm(1000))
dsn$DV=rbinom(1000,1,exp(-1+dsn$time)/(1+exp(-1+dsn$time)))
mod <- function() {
ini({
   E0 \le -0.5Em < -0.5E50 < -2g \leftarrow fix(2)})
 model({
   v <- E0+Em*time^g/(E50^g+time^g)
   11(bin) ~ ~ ~ ~ ~ ~ ~ ~ ~ ~ ~ ~ ~ ~ ~ ~ ~ ~ ~ ~ ~ ~ ~ ~ ~ \sim ~ ~ ~ ~ ~ ~ ~ ~ \left(1 ~ + ~ \exp(v)\right)})
}
fit2 <- nlmixr(mod, dsn, est="newuoa")
print(fit2)
# you can also get the nlm output with
fit2$newuoa
# The nlm control has been modified slightly to include
```
# extra components and name the parameters

### Description

nlmixr2 defaults controls for nlm

### Usage

```
nlmControl(
  typsize = NULL,
  fscale = 1,
 print.level = 0,
 ndigit = NULL,gradtol = 1e-06,
  stepmax = NULL,steptol = 1e-06,
  iterlim = 10000,
  check.analyticals = FALSE,
  returnNlm = FALSE,
  solveType = c("hessian", "grad", "fun"),
  stickyRecalcN = 4,
  maxOdeRecalc = 5,
 odeRecalcFactor = 10^{\circ}(0.5),
  eventType = c("central", "forward"),
  shiErr = (.Machine$double.eps)^(1/3),
  shi21maxFD = 20L,
  optimHessType = c("central", "forward"),
  hessErr = (.Machine$double.eps)^(1/3),
  shi21maxHess = 20L,
  useColor = crayon::has_color(),
 printNcol = floor((getOption("width") - 23)/12),
 print = 1L,
  normType = c("rescale2", "mean", "rescale", "std", "len", "constant"),
  scaleType = c("nlmixr2", "norm", "mult", "multAdd"),
  scaleCmax = 1e+05,
  scaleCmin = 1e-05,
  scaleC = NULL,scaleTo = 1,
  gradTo = 1,
  rxControl = NULL,
  optExpression = TRUE,
  sumProd = FALSE,
  literalFix = TRUE,
  addProp = c("combined2", "combined1"),
  calcTables = TRUE,
  compress = TRUE,
```
## nlmControl 53

```
covMethod = c("r", "nlm", ""),
  adjObf = TRUE,ci = 0.95,sigdig = 4,
 sigdigTable = NULL,
  ...
\overline{)}
```
## Arguments

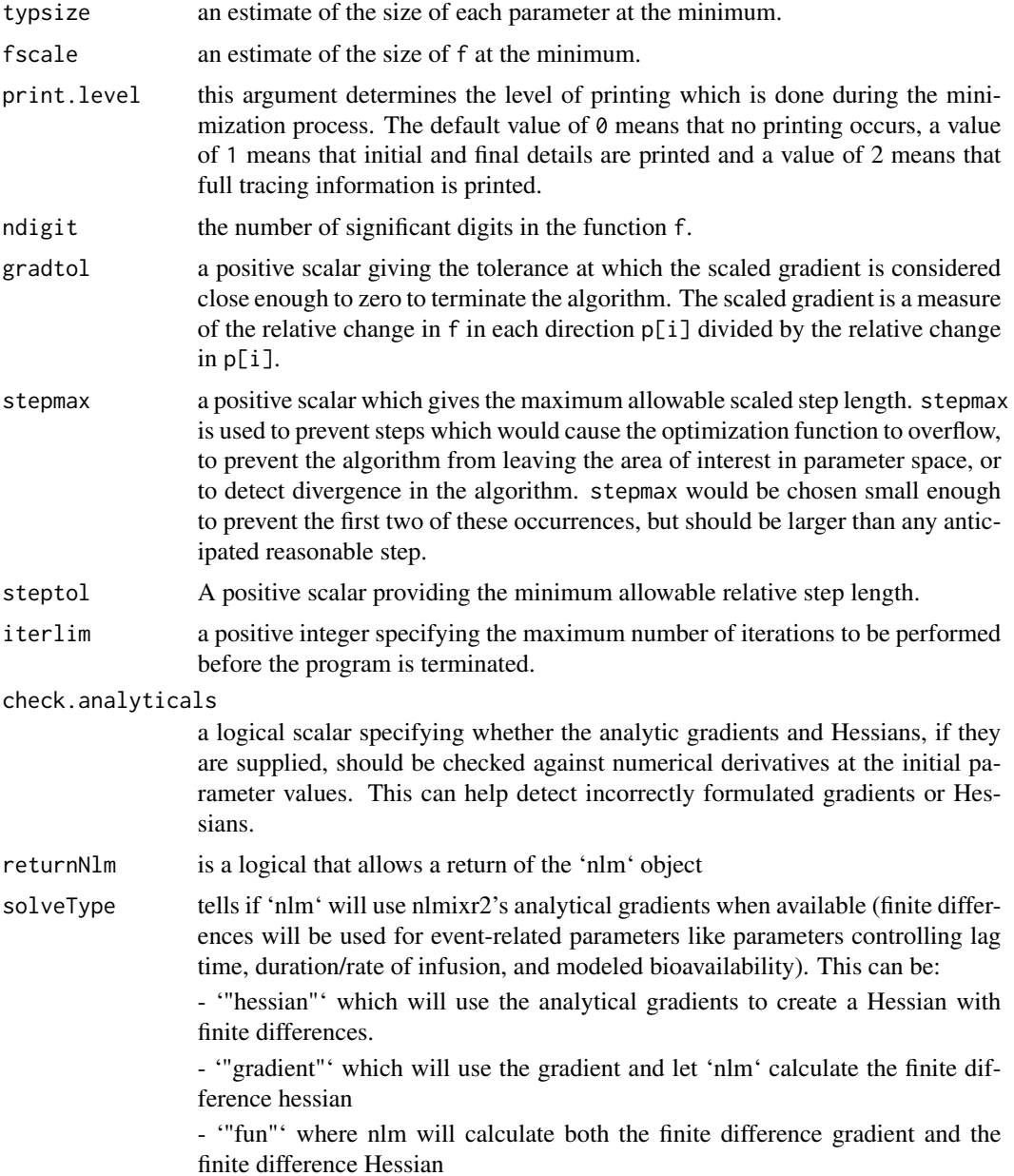

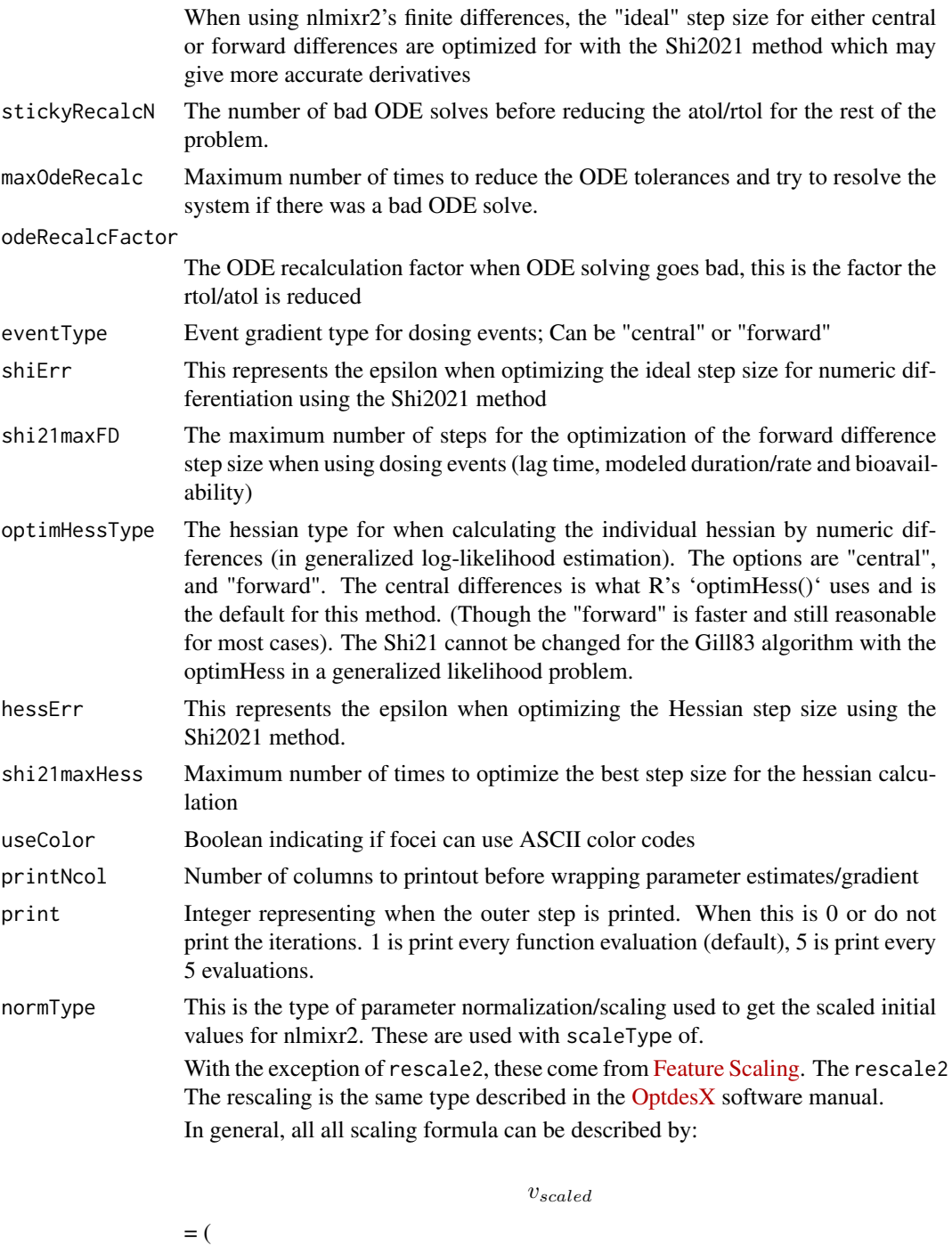

 $v_{unscaled} - C_1$ 

 $\mathcal{C}_2$ 

Where

)/

The other data normalization approaches follow the following formula

$$
f_{\rm{max}}
$$

= (

)/

 $C_2$ 

 $v_{scaled}$ 

 $v_{unscaled} - C_1$ 

• rescale2 This scales all parameters from (-1 to 1). The relative differences between the parameters are preserved with this approach and the constants are:

 $C_1$ 

 $=$  (max(all unscaled values)+min(all unscaled values))/2

#### $C_2$

= (max(all unscaled values) - min(all unscaled values))/2

• rescale or min-max normalization. This rescales all parameters from (0 to 1). As in the rescale2 the relative differences are preserved. In this approach:

### $C_1$

= min(all unscaled values)

## $C_2$

= max(all unscaled values) - min(all unscaled values)

• mean or mean normalization. This rescales to center the parameters around the mean but the parameters are from 0 to 1. In this approach:

### $C_1$

= mean(all unscaled values)

### $C<sub>2</sub>$

= max(all unscaled values) - min(all unscaled values)

• std or standardization. This standardizes by the mean and standard deviation. In this approach:

## $C_1$

= mean(all unscaled values)

 $C<sub>2</sub>$ 

= sd(all unscaled values)

• len or unit length scaling. This scales the parameters to the unit length. For this approach we use the Euclidean length, that is:

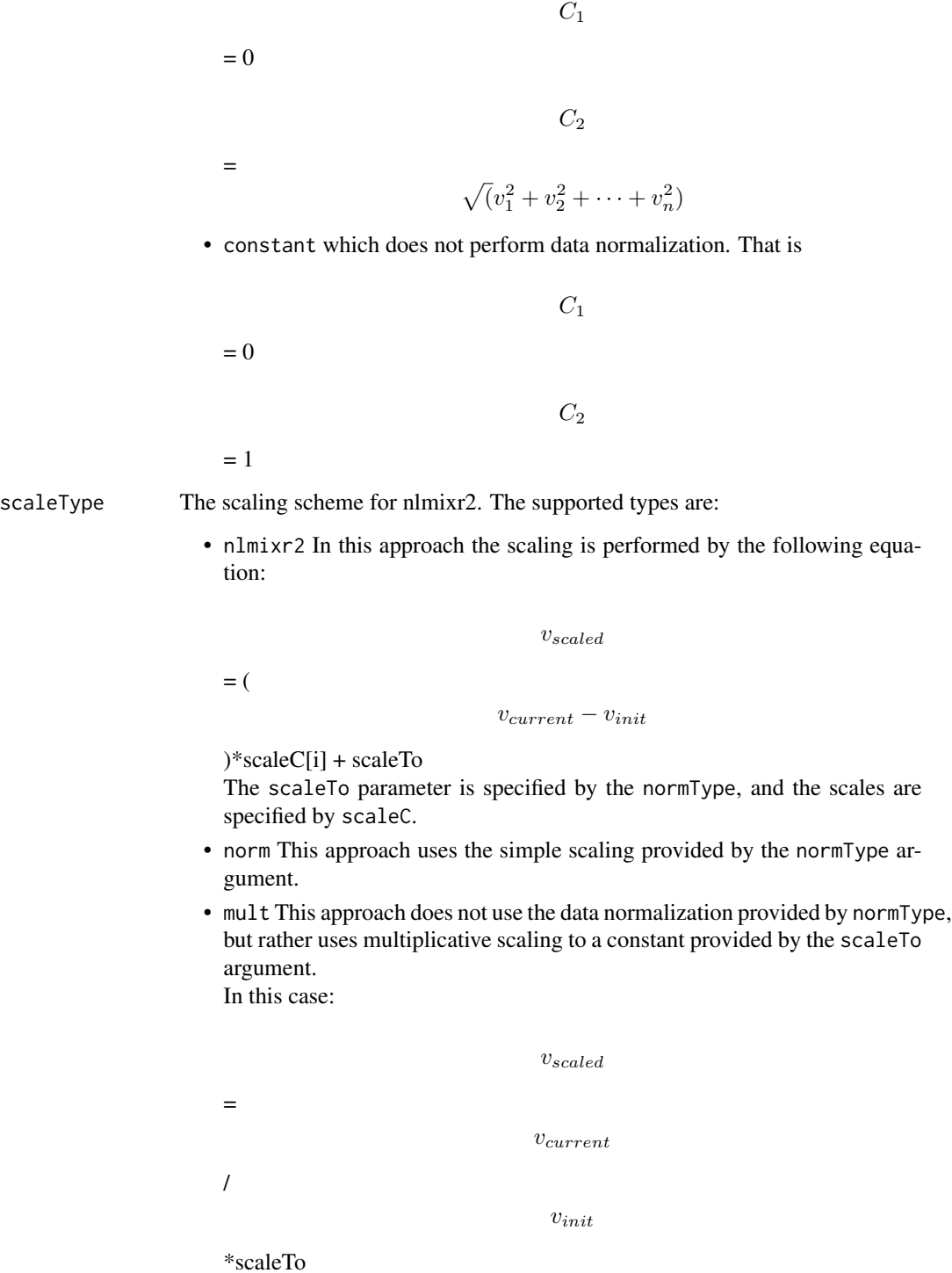

• multAdd This approach changes the scaling based on the parameter being specified. If a parameter is defined in an exponential block (ie exp(theta)), then it is scaled on a linearly, that is:

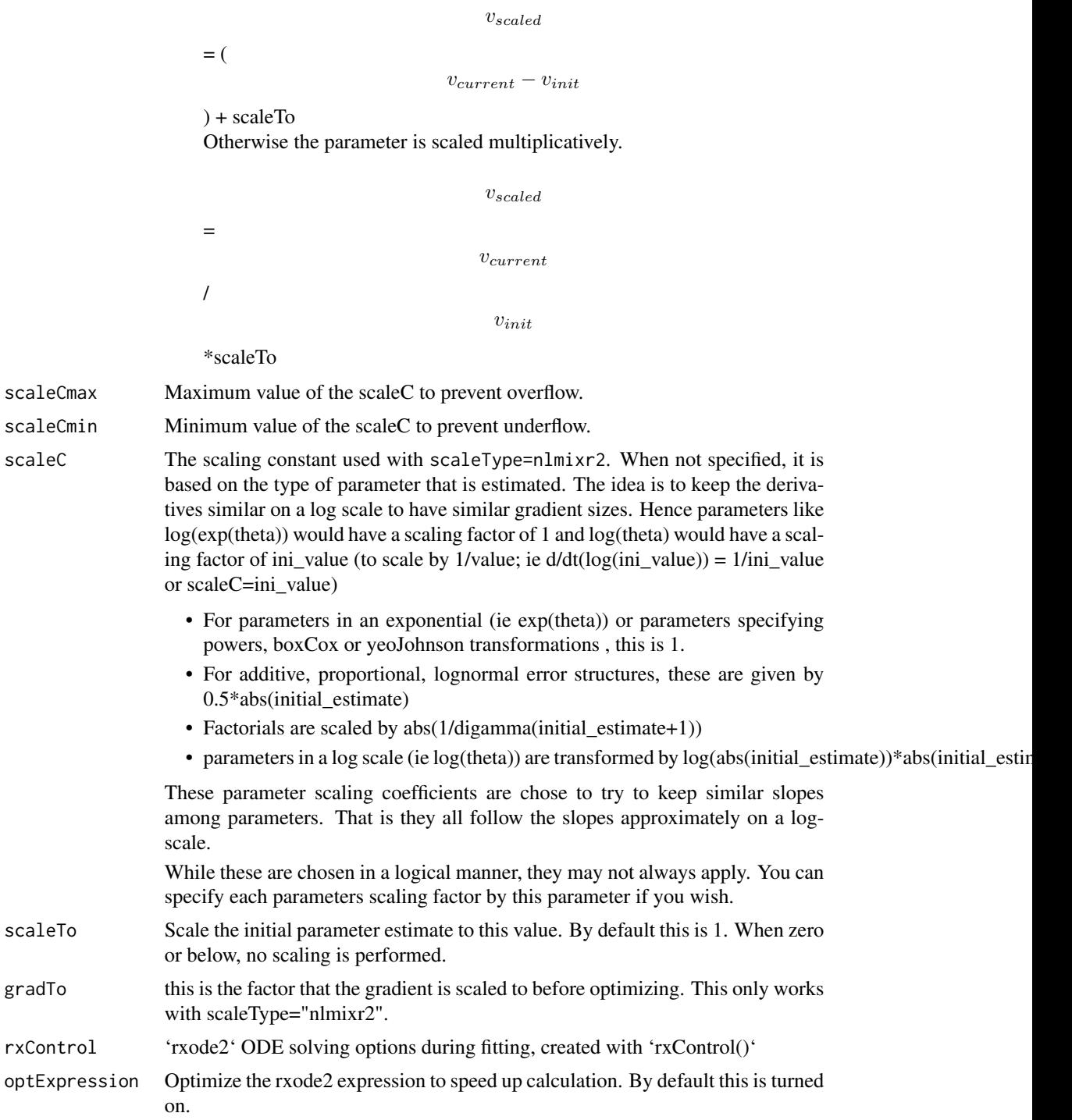

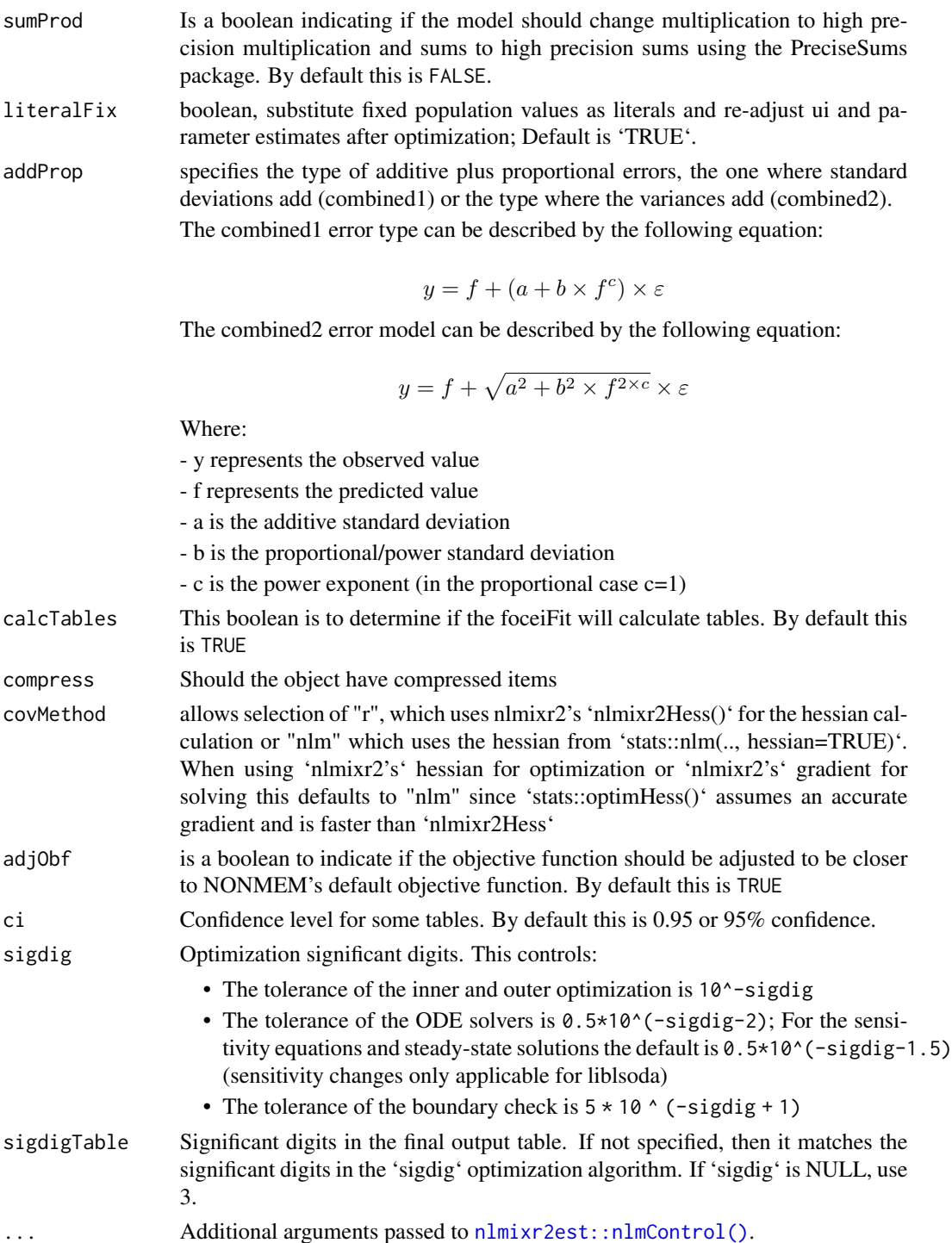

## Value

nlm control object

#### nlmeControl 59

### Author(s)

Matthew L. Fidler

## Examples

# A logit regression example with emax model

```
dsn <- data.frame(i=1:1000)
dsn$time <- exp(rnorm(1000))
dsn$DV=rbinom(1000,1,exp(-1+dsn$time)/(1+exp(-1+dsn$time)))
mod <- function() {
 ini({
  E0 < -0.5Em < -0.5E50 < -2g \leftarrow fix(2)})
 model({
  v <- E0+Em*time^g/(E50^g+time^g)
  11(bin) ~ v + v - log(1 + exp(v))})
}
fit2 <- nlmixr(mod, dsn, est="nlm")
print(fit2)
# you can also get the nlm output with fit2$nlm
fit2$nlm
# The nlm control has been modified slightly to include
# extra components and name the parameters
```
nlmeControl *Control Values for nlme Fit with extra options for nlmixr*

## Description

The values supplied in the function call replace the defaults and a list with all possible arguments is returned. The returned list is used as the 'control' argument to the 'nlme' function.

#### Usage

```
nlmeControl(
 maxIter = 100,
```

```
pnlsMaxIter = 100,
 msMaxIter = 100,
 minScale = 0.001,
 tolerance = 1e-05,
 niterEM = 25,
 pnlsTol = 0.001,
 msTol = 1e-06,
 returnObject = FALSE,
 msVerbose = FALSE,
 msWarnNoConv = TRUE,
 gradHess = TRUE,
 apVar = TRUE,.relStep = .Machine$double.eps^(1/3),
 minAbsParApVar = 0.05,
 opt = c("nlminb", "nlm"),
  natural = TRUE,sigma = NULL,
 optExpression = TRUE,
 literalFix = TRUE,
  sumProd = FALSE,
  rxControl = NULL,
 method = c("ML", "REML"),random = NULL,
  fixed = NULL,weights = NULL,
 verbose = TRUE,
  returnNlme = FALSE,
  addProp = c("combined2", "combined1"),
 calcTables = TRUE,
 compress = TRUE,
  adjObf = TRUE,ci = 0.95,sigdig = 4,
 sigdigTable = NULL,
 muRefCovAlg = TRUE,
  ...
\mathcal{L}
```
#### Arguments

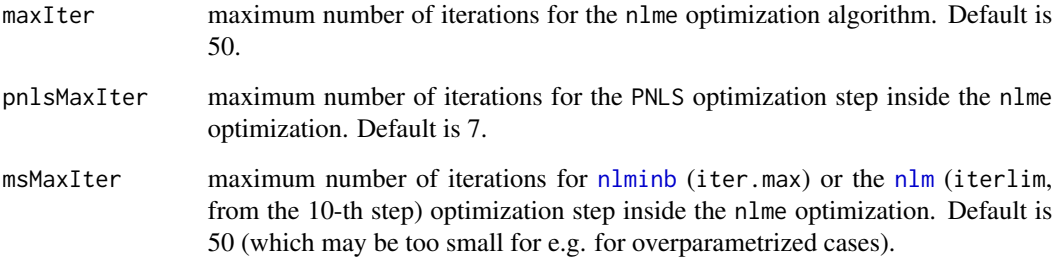

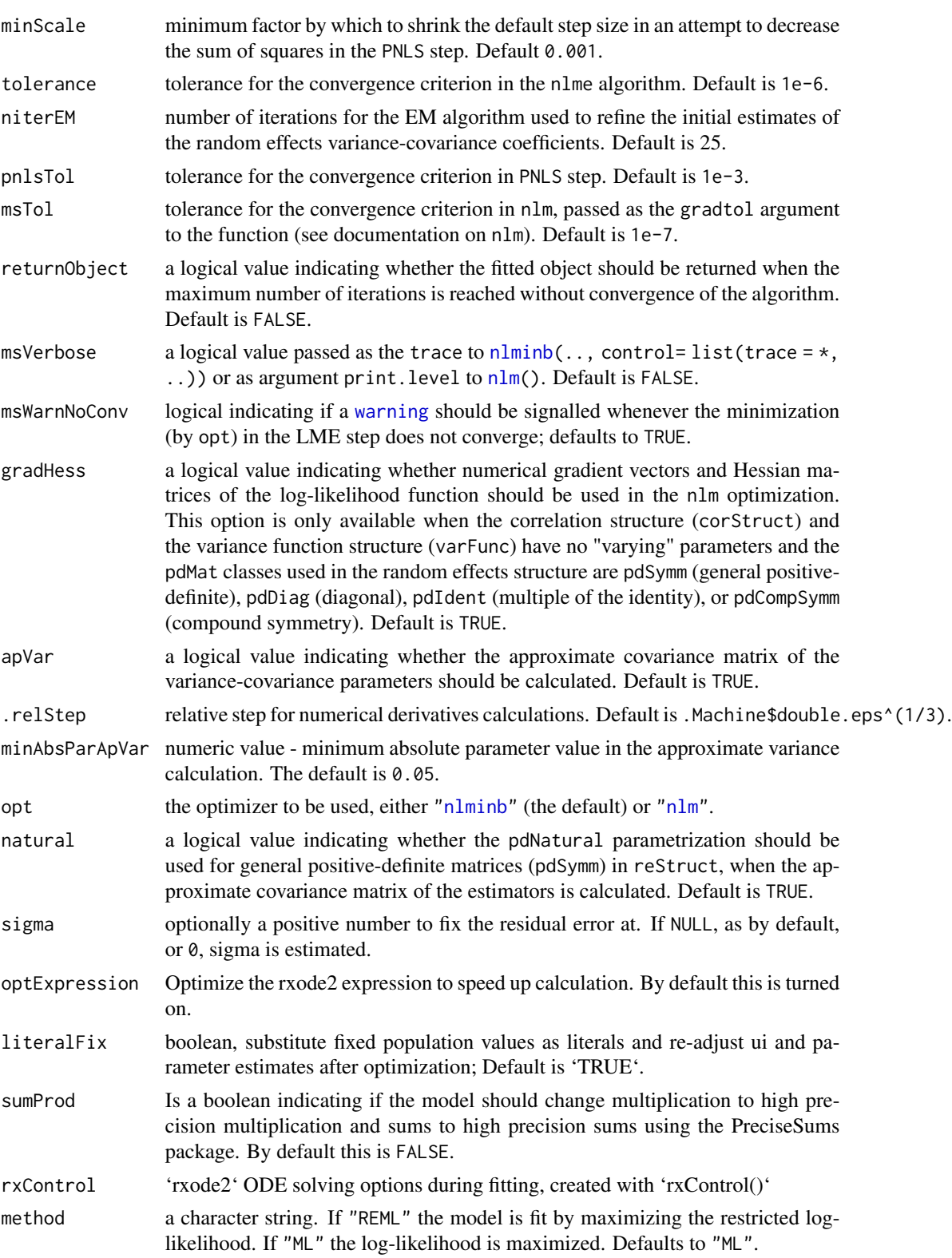

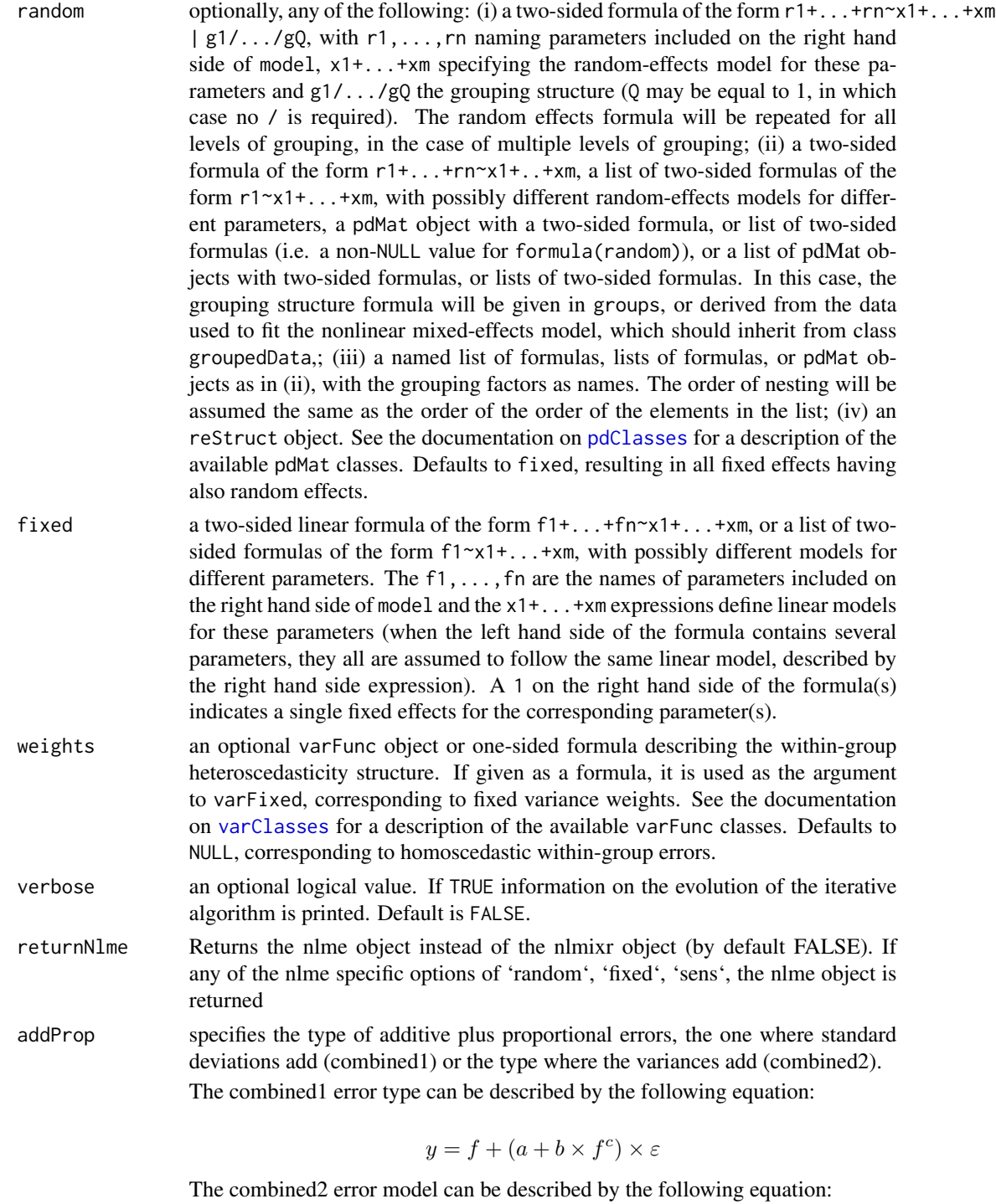

$$
y = f + \sqrt{a^2 + b^2 \times f^{2 \times c}} \times \varepsilon
$$

Where:

## nlmeControl 63

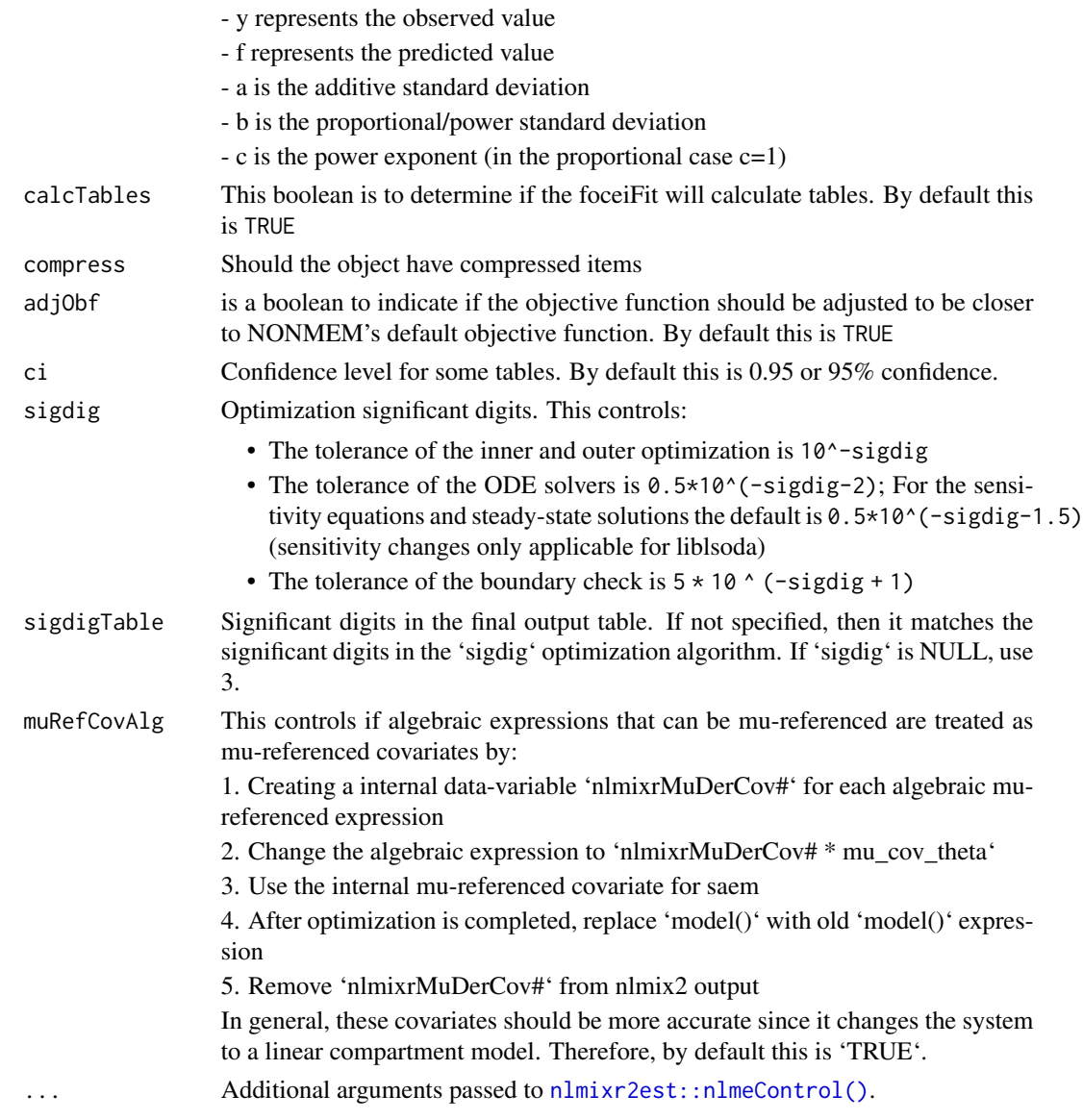

### Value

a nlmixr-nlme list

## See Also

Other Estimation control: [foceiControl\(](#page-17-0)), [saemControl\(](#page-99-0))

# Examples

nlmeControl() nlmixr2NlmeControl()

### Description

nlmixr2 nlminb defaults

### Usage

```
nlminbControl(
  eval.max = 200,iter.max = 150,trace = \theta,
  abs.tol = 0,
  rel.tol = 1e-10,
  x.tol = 1.5e-08,
  xf.tol = 2.2e-14,step.min = 1,
  step.max = 1,
  sing.tol = rel.tol,scale = 1,scale.init = NULL,
  diff.g = NULL,rxControl = NULL,
  optExpression = TRUE,
  sumProd = FALSE,
  literalFix = TRUE,
  returnNlminb = FALSE,
  solveType = c("hessian", "grad", "fun"),
  stickyRecalcN = 4,
  maxOdeRecalc = 5,
  odeRecalcFactor = 10^{\circ}(0.5),
  eventType = c("central", "forward"),shiErr = (.Machine$double.eps)^(1/3),
  shi21maxFD = 20L,
  optimHessType = c("central", "forward"),
  hessErr = (.Machine$double.eps)^(1/3),
  shi21maxHess = 20L,
  useColor = crayon::has_color(),
  printNcol = floor((getOption("width") - 23)/12),
  print = 1L,
  normType = c("rescale2", "mean", "rescale", "std", "len", "constant"),
  scaleType = c("nlmixr2", "norm", "mult", "multAdd"),
  scaleCmax = 1e+05,
  scaleCmin = 1e-05,
  scaleC = NULL,
  scaleTo = 1,
```
## nlminbControl 65

```
gradTo = 1,
  \ddot{\text{addProp}} = \dot{\text{c}}("combined2", "combined1"),
  calcTables = TRUE,
  compress = TRUE,
  covMethod = c("r", "nlminb", "");adjObf = TRUE,ci = 0.95,sigdig = 4,
  sigdigTable = NULL,
  ...
)
```
## Arguments

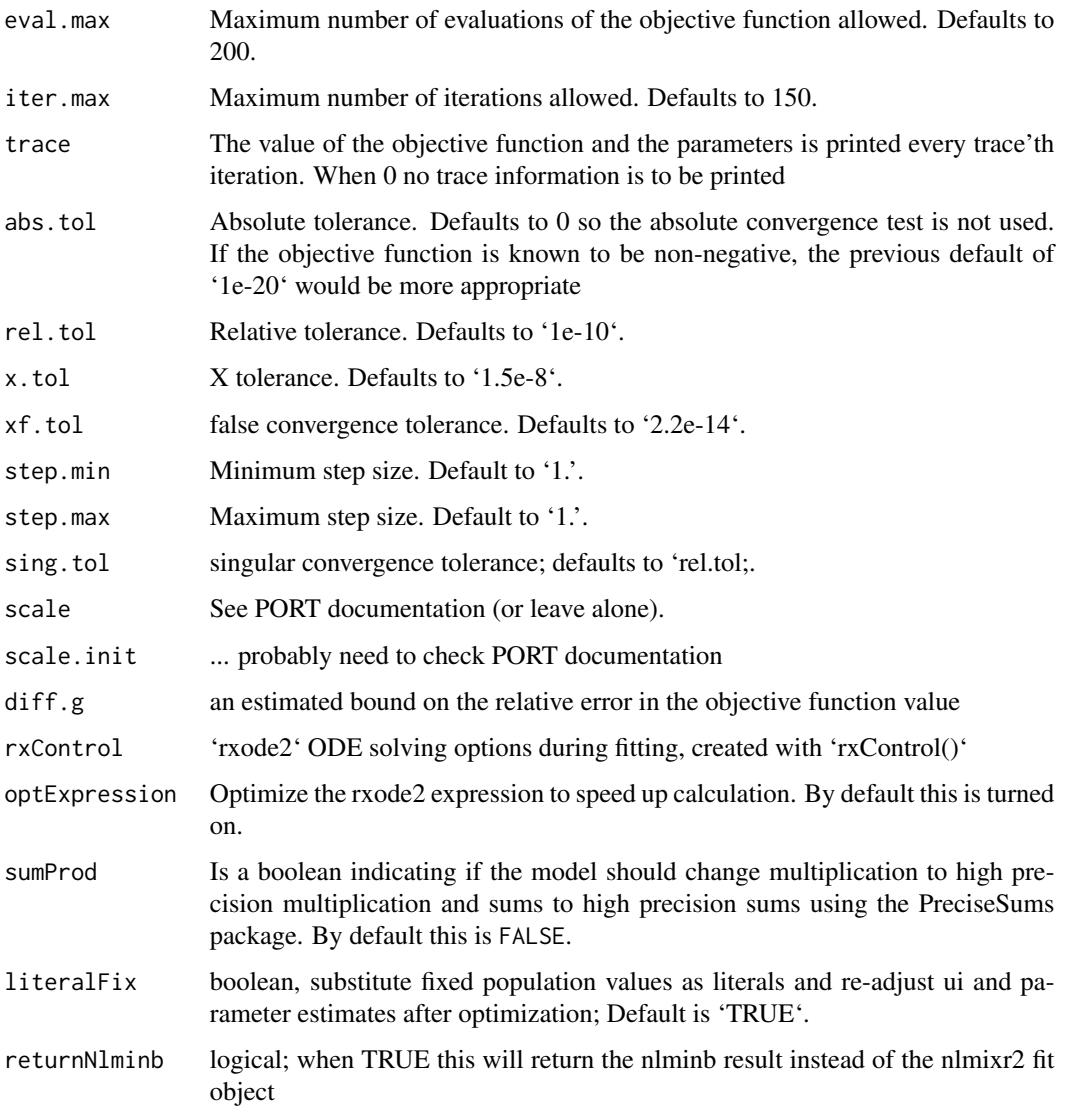

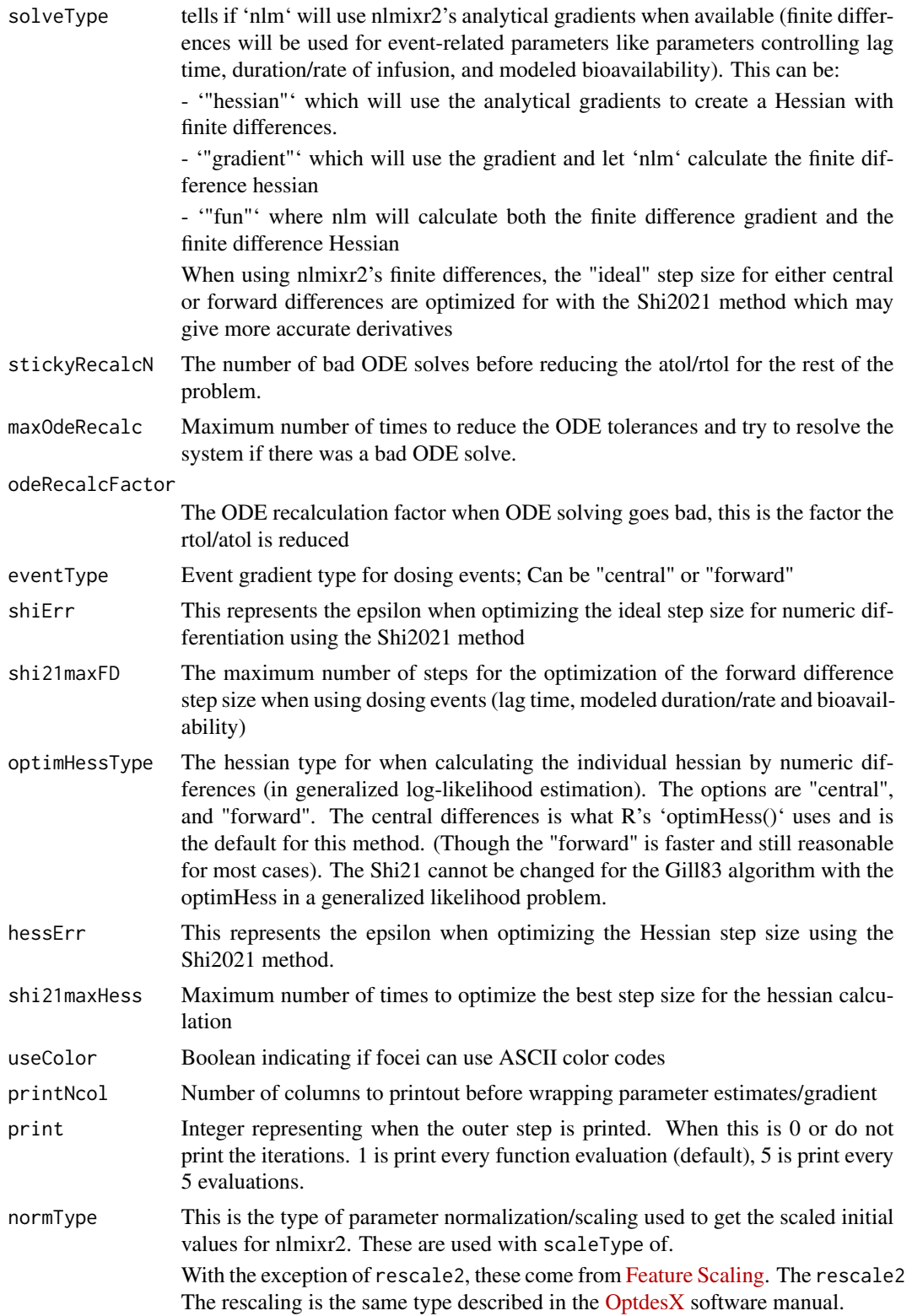

In general, all all scaling formula can be described by:

 $v_{scaled}$ 

 $v_{unscaled} - C_1$ 

$$
f_{\rm{max}}
$$

 $C_2$ 

Where

= (

)/

The other data normalization approaches follow the following formula

$$
v_{scaled}
$$

 $=$   $($ 

)/

 $C_2$ 

 $v_{unscaled} - C_1$ 

• rescale2 This scales all parameters from (-1 to 1). The relative differences between the parameters are preserved with this approach and the constants are:

### $C_1$

 $=$  (max(all unscaled values)+min(all unscaled values))/2

## $C_2$

 $=$  (max(all unscaled values) - min(all unscaled values))/2

• rescale or min-max normalization. This rescales all parameters from (0 to 1). As in the rescale2 the relative differences are preserved. In this approach:

 $C_1$ 

= min(all unscaled values)

### $C_2$

= max(all unscaled values) - min(all unscaled values)

• mean or mean normalization. This rescales to center the parameters around the mean but the parameters are from 0 to 1. In this approach:

## $\mathcal{C}_1$

= mean(all unscaled values)

### $C_2$

= max(all unscaled values) - min(all unscaled values)

• std or standardization. This standardizes by the mean and standard deviation. In this approach:

## $C_1$

= mean(all unscaled values)

 $C_2$ 

= sd(all unscaled values)

• len or unit length scaling. This scales the parameters to the unit length. For this approach we use the Euclidean length, that is:

 $C_1$ 

 $= 0$ 

=

# $C_2$

 $C_1$ 

 $C<sub>2</sub>$ 

- $\sqrt{(v_1^2 + v_2^2 + \dots + v_n^2)}$
- constant which does not perform data normalization. That is
	-

 $= 0$ 

 $= 1$ 

scaleType The scaling scheme for nlmixr2. The supported types are:

• nlmixr2 In this approach the scaling is performed by the following equation:

= (

 $v_{current} - v_{init}$ 

 $v_{scaled}$ 

)\*scaleC[i] + scaleTo

The scaleTo parameter is specified by the normType, and the scales are specified by scaleC.

- norm This approach uses the simple scaling provided by the normType argument.
- mult This approach does not use the data normalization provided by normType, but rather uses multiplicative scaling to a constant provided by the scaleTo argument. In this case:

=  $v_{current}$ / vinit \*scaleTo • multAdd This approach changes the scaling based on the parameter being specified. If a parameter is defined in an exponential block (ie exp(theta)), then it is scaled on a linearly, that is:  $v_{scaled}$  $=$  (  $v_{current} - v_{init}$ ) + scaleTo Otherwise the parameter is scaled multiplicatively.  $v_{scaled}$ =  $v_{current}$ /  $v_{init}$ \*scaleTo scaleCmax Maximum value of the scaleC to prevent overflow. scaleCmin Minimum value of the scaleC to prevent underflow. scaleC The scaling constant used with scaleType=nlmixr2. When not specified, it is based on the type of parameter that is estimated. The idea is to keep the derivatives similar on a log scale to have similar gradient sizes. Hence parameters like log(exp(theta)) would have a scaling factor of 1 and log(theta) would have a scaling factor of ini\_value (to scale by 1/value; ie  $d/dt(log(ini_value)) = 1/ini_value$ or scaleC=ini\_value) • For parameters in an exponential (ie exp(theta)) or parameters specifying powers, boxCox or yeoJohnson transformations , this is 1. • For additive, proportional, lognormal error structures, these are given by 0.5\*abs(initial\_estimate) • Factorials are scaled by abs(1/digamma(initial\_estimate+1)) • parameters in a log scale (ie log(theta)) are transformed by log(abs(initial\_estimate))\*abs(initial\_estimate) These parameter scaling coefficients are chose to try to keep similar slopes among parameters. That is they all follow the slopes approximately on a logscale. While these are chosen in a logical manner, they may not always apply. You can specify each parameters scaling factor by this parameter if you wish. scaleTo Scale the initial parameter estimate to this value. By default this is 1. When zero

or below, no scaling is performed.

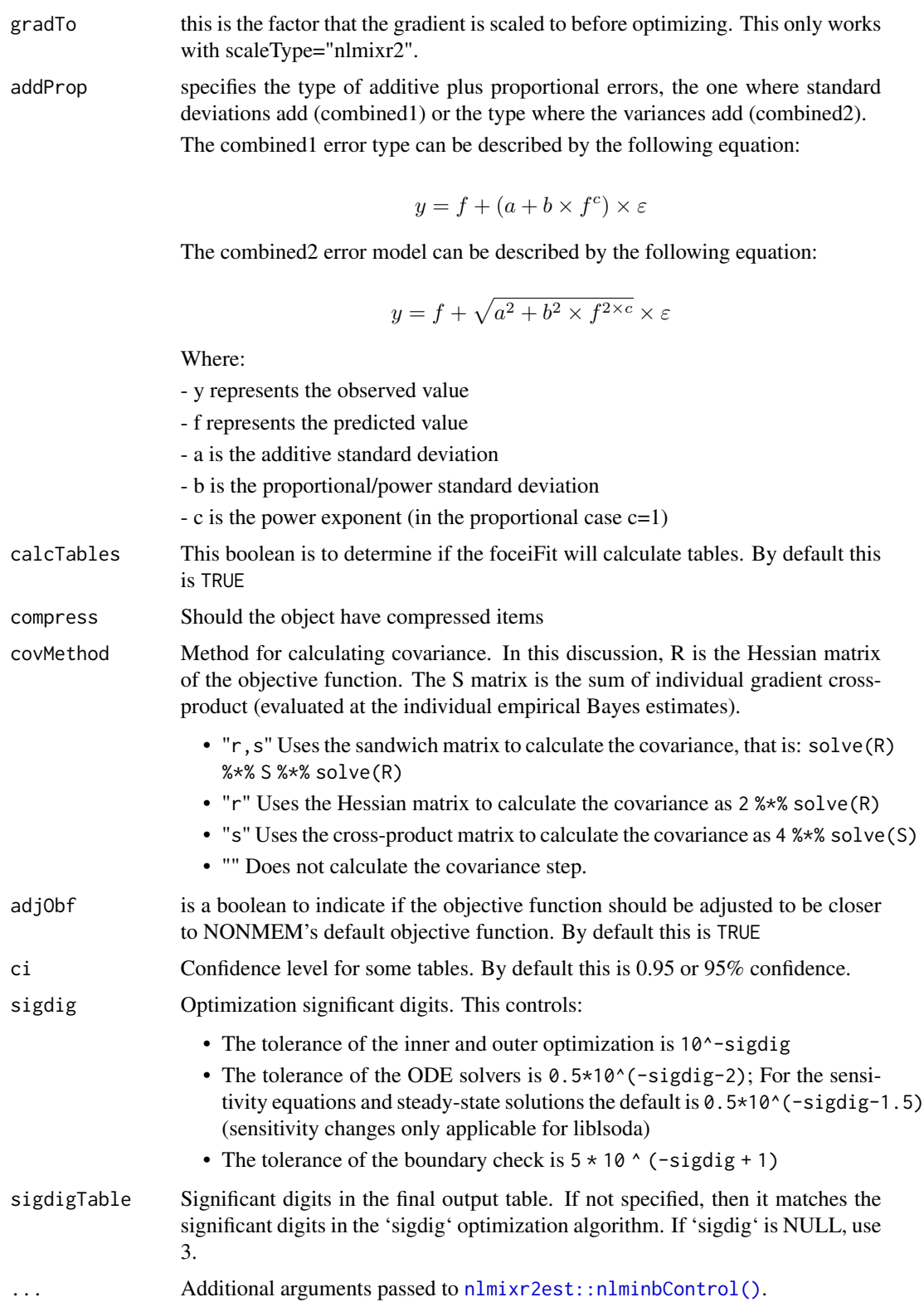

#### $n$ lmixr2 71

### Author(s)

Matthew L. Fidler

### Examples

# A logit regression example with emax model

```
dsn <- data.frame(i=1:1000)
dsn$time <- exp(rnorm(1000))
dsn$DV=rbinom(1000,1,exp(-1+dsn$time)/(1+exp(-1+dsn$time)))
mod <- function() {
 ini({
  E0 \le -0.5Em < -0.5E50 < -2g \leftarrow fix(2)})
 model({
  v <- E0+Em*time^g/(E50^g+time^g)
  11(bin) ~ v + v - log(1 + exp(v))})
}
fit2 <- nlmixr(mod, dsn, est="nlminb")
print(fit2)
# you can also get the nlm output with fit2$nlminb
fit2$nlminb
```
nlmixr2 *nlmixr2 fits population PK and PKPD non-linear mixed effects models.*

### Description

nlmixr2 is an R package for fitting population pharmacokinetic (PK) and pharmacokinetic-pharmacodynamic (PKPD) models.

### Usage

```
nlmixr2(
 object,
  data,
  est = NULL,
```

```
control = list(),table = tableControl(),
  ...,
 save = NULL,
 envir = parent.frame()
)
```
## Arguments

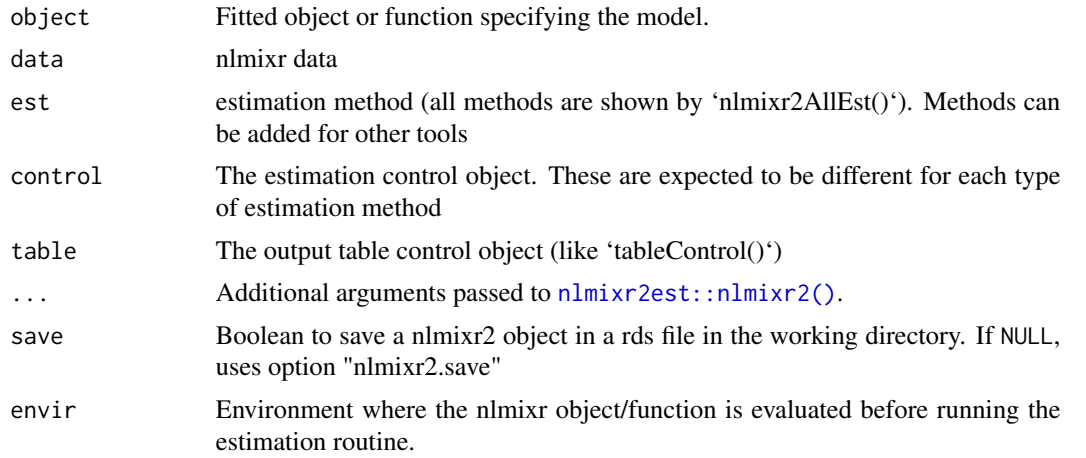

## Details

The nlmixr2 generalized function allows common access to the nlmixr2 estimation routines.

The nlmixr object has the following fields:

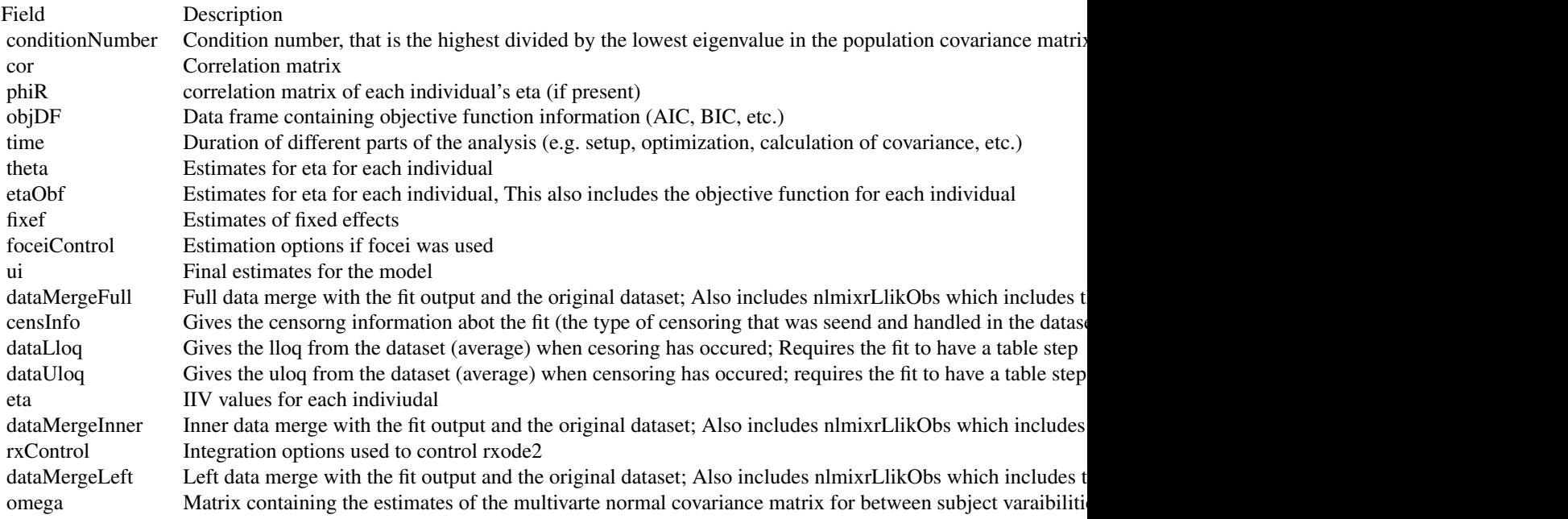
#### $n$ lmixr2 73

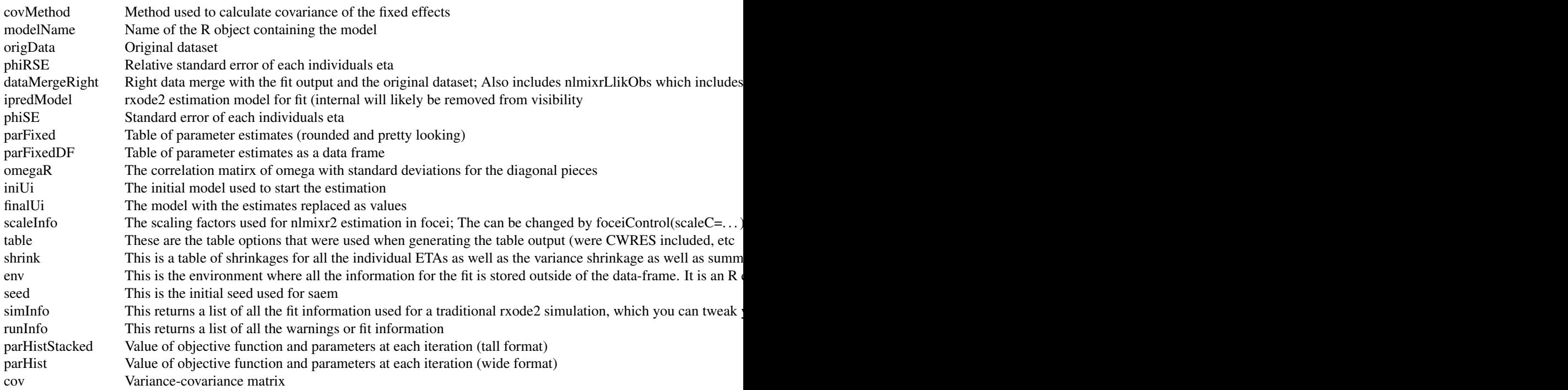

#### Value

Either a nlmixr2 model or a nlmixr2 fit object

#### nlmixr modeling mini-language

#### Rationale

nlmixr estimation routines each have their own way of specifying models. Often the models are specified in ways that are most intuitive for one estimation routine, but do not make sense for another estimation routine. Sometimes, legacy estimation routines like [nlme](#page-0-0) have their own syntax that is outside of the control of the nlmixr package.

The unique syntax of each routine makes the routines themselves easier to maintain and expand, and allows interfacing with existing packages that are outside of nlmixr (like [nlme](#page-0-0)). However, a model definition language that is common between estimation methods, and an output object that is uniform, will make it easier to switch between estimation routines and will facilitate interfacing output with external packages like Xpose.

The nlmixr mini-modeling language, attempts to address this issue by incorporating a common language. This language is inspired by both R and NONMEM, since these languages are familiar to many pharmacometricians.

## Initial Estimates and boundaries for population parameters

nlmixr models are contained in a R function with two blocks: ini and model. This R function can be named anything, but is not meant to be called directly from R. In fact if you try you will likely get an error such as Error: could not find function "ini".

The ini model block is meant to hold the initial estimates for the model, and the boundaries of the parameters for estimation routines that support boundaries (note nlmixr's saem and nlme do not currently support parameter boundaries).

To explain how these initial estimates are specified we will start with an annotated example:

```
f \leq f function(){ ## Note the arguments to the function are currently
                ## ignored by nlmixr
   ini({
       ## Initial conditions for population parameters (sometimes
       ## called theta parameters) are defined by either `<-` or '='
       lCl \leftarrow 1.6 #log Cl (L/hr)## Note that simple expressions that evaluate to a number are
       ## OK for defining initial conditions (like in R)
       lVc = log(90) #log V(L)## Also a comment on a parameter is captured as a parameter label
       lKa <- 1 #log Ka (1/hr)
       ## Bounds may be specified by c(lower, est, upper), like NONMEM:
       ## Residuals errors are assumed to be population parameters
       prop.err <-c(0, 0.2, 1)})
   ## The model block will be discussed later
   model({})}
```
As shown in the above examples:

- Simple parameter values are specified as a R-compatible assignment
- Boundaries my be specified by c(lower, est, upper).
- Like NONMEM, c(lower,est) is equivalent to c(lower,est,Inf)
- Also like NONMEM, c(est) does not specify a lower bound, and is equivalent to specifying the parameter without R's 'c' function.
- The initial estimates are specified on the variance scale, and in analogy with NONMEM, the square roots of the diagonal elements correspond to coefficients of variation when used in the exponential IIV implementation

These parameters can be named almost any R compatible name. Please note that:

- Residual error estimates should be coded as population estimates (i.e. using an '=' or '<-' statement, not a  $\sim$ .
- Naming variables that start with "\_" are not supported. Note that R does not allow variable starting with "\_" to be assigned without quoting them.
- Naming variables that start with "rx\_" or "nlmixr\_" is not supported since [rxode2](#page-0-0) and nlmixr2 use these prefixes internally for certain estimation routines and calculating residuals.
- Variable names are case sensitive, just like they are in R. "CL" is not the same as "Cl".

## Initial Estimates for between subject error distribution (NONMEM's \$OMEGA)

#### nlmixr2 75

In mixture models, multivariate normal individual deviations from the population parameters are estimated (in NONMEM these are called eta parameters). Additionally the variance/covariance matrix of these deviations is also estimated (in NONMEM this is the OMEGA matrix). These also have initial estimates. In nlmixr these are specified by the  $\sim$  operator that is typically used in R for "modeled by", and was chosen to distinguish these estimates from the population and residual error parameters.

Continuing the prior example, we can annotate the estimates for the between subject error distribution

```
f \leftarrow function(){
   ini({
       lCl \leftarrow 1.6 #log Cl (L/hr)lVc = log(90) #log V(L)lKa <- 1 #log Ka (1/hr)
       prop.err <-c(0, 0.2, 1)## Initial estimate for ka IIV variance
       ## Labels work for single parameters
        eta.ka ~ 0.1 # BSV Ka
       ## For correlated parameters, you specify the names of each
       ## correlated parameter separated by a addition operator `+`
       ## and the left handed side specifies the lower triangular
       ## matrix initial of the covariance matrix.
        eta.cl + eta.vc \sim c(0.1,
                            0.005, 0.1)
       ## Note that labels do not currently work for correlated
       ## parameters. Also do not put comments inside the lower
       ## triangular matrix as this will currently break the model.
    })
    ## The model block will be discussed later
   model({})}
```
As shown in the above examples:

- Simple variances are specified by the variable name and the estimate separated by '~'.
- Correlated parameters are specified by the sum of the variable labels and then the lower triangular matrix of the covariance is specified on the left handed side of the equation. This is also separated by '~'.

Currently the model syntax does not allow comments inside the lower triangular matrix.

## Model Syntax for ODE based models (NONMEM's \$PK, \$PRED, \$DES and \$ERROR)

Once the initialization block has been defined, you can define a model in terms of the defined variables in the ini block. You can also mix in RxODE blocks into the model.

The current method of defining a nlmixr model is to specify the parameters, and then possibly the RxODE lines:

Continuing describing the syntax with an annotated example:

```
f \leftarrow function()ini({
        lCl < -1.6 #log Cl (L/hr)1Vc \leftarrow \log(90) #\log Vc (L)
        1KA <- 0.1 #\log Ka (1/hr)
        prop.err <-c(0, 0.2, 1)eta.Cl ~ 0.1 ## BSV Cl
        eta.Vc ~ 0.1 ## BSV Vc
        eta.KA ~ 0.1 ## BSV Ka
    })
    model({
        ## First parameters are defined in terms of the initial estimates
        ## parameter names.
        Cl \leftarrow \exp(1Cl + eta.C1)Vc = exp(1Vc + eta.Vc)KA <- exp(lKA + eta.KA)
        ## After the differential equations are defined
        kel \le Cl / Vc;
        d/dt(depot) = -KA *depot;
        d/dt(centr) = KA*depot-kel*centr;
        ## And the concentration is then calculated
        cp = centr / Vc;
        ## Last, nlmixr is told that the plasma concentration follows
        ## a proportional error (estimated by the parameter prop.err)
        cp \sim prop(prop.err)})
}
```
A few points to note:

- Parameters are often defined before the differential equations.
- The differential equations, parameters and error terms are in a single block, instead of multiple sections.
- State names, calculated variables cannot start with either "rx\_" or "nlmixr\_" since these are used internally in some estimation routines.
- Errors are specified using the '~'. Currently you can use either add(parameter) for additive error, prop(parameter) for proportional error or add(parameter1) + prop(parameter2) for additive plus proportional error. You can also specify norm(parameter) for the additive error, since it follows a normal distribution.
- Some routines, like saem require parameters in terms of Pop. Parameter + Individual. Deviation. Parameter + Covariate\*Covariate.Parameter. The order of these parameters do not matter. This is similar to NONMEM's mu-referencing, though not quite so restrictive.
- The type of parameter in the model is determined by the initial block; Covariates used in the model are missing in the ini block. These variables need to be present in the modeling dataset for the model to run.

#### Model Syntax for solved PK systems

## nlmixr2 77

##'

Solved PK systems are also currently supported by nlmixr with the 'linCmt()' pseudo-function. An annotated example of a solved system is below:

```
f \leftarrow function()ini({
        lCl \leftarrow 1.6 #log Cl (L/hr)1Vc \leftarrow \log(90) #\log Vc (L)
        1KA <- 0.1 #\log Ka (1/hr)
        prop.err <-c(0, 0.2, 1)eta.Cl ~ 0.1 ## BSV Cl
        eta.Vc ~ 0.1 ## BSV Vc
        eta.KA ~ 0.1 ## BSV Ka
   })
   model({
        Cl \leftarrow \exp(1Cl + eta.C1)Vc = exp(1Vc + eta.Vc)KA <- exp(lKA + eta.KA)
        ## Instead of specifying the ODEs, you can use
        ## the linCmt() function to use the solved system.
        ##
        ## This function determines the type of PK solved system
        ## to use by the parameters that are defined. In this case
        ## it knows that this is a one-compartment model with first-order
        ## absorption.
        linCmt() ~ r prop(prop.err)})
}
```
A few things to keep in mind:

- While RxODE allows mixing of solved systems and ODEs, this has not been implemented in nlmixr yet.
- The solved systems implemented are the one, two and three compartment models with or without first-order absorption. Each of the models support a lag time with a tlag parameter.
- In general the linear compartment model figures out the model by the parameter names. nlmixr currently knows about numbered volumes, Vc/Vp, Clearances in terms of both Cl and Q/CLD. Additionally nlmixr knows about elimination micro-constants (ie K12). Mixing of these parameters for these models is currently not supported.

## Checking model syntax

After specifying the model syntax you can check that nlmixr is interpreting it correctly by using the nlmixr function on it.

Using the above function we can get:

```
> nlmixr(f)
## 1-compartment model with first-order absorption in terms of Cl
```

```
## Initialization:
################################################################################
Fixed Effects ($theta):
    lCl lVc lKA
1.60000 4.49981 0.10000
Omega ($omega):
     [0,1] [0,2] [0,3][1,] 0.1 0.0 0.0
[2,] 0.0 0.1 0.0
[3,] 0.0 0.0 0.1
## Model:
################################################################################
Cl \leftarrow \exp(1Cl + eta.C1)Vc = exp(1Vc + eta.Vc)KA <- exp(lKA + eta.KA)
## Instead of specifying the ODEs, you can use
## the linCmt() function to use the solved system.
##
## This function determines the type of PK solved system
## to use by the parameters that are defined. In this case
## it knows that this is a one-compartment model with first-order
## absorption.
linCmt() ~ r prop(prop.err)
```
In general this gives you information about the model (what type of solved system/RxODE), initial estimates as well as the code for the model block.

## Using the model syntax for estimating a model

Once the model function has been created, you can use it and a dataset to estimate the parameters for a model given a dataset.

This dataset has to have RxODE compatible events IDs. Both Monolix and NONMEM use a a very similar standard to what nlmixr can support.

Once the data has been converted to the appropriate format, you can use the nlmixr function to run the appropriate code.

The method to estimate the model is:

fit <- nlmixr(model.function, dataset, est="est", control=estControl(options))

Currently nlme and saem are implemented. For example, to run the above model with saem, we could have the following:

```
> f \le f function(){
   ini({
       lCl \leftarrow 1.6 #log Cl (L/hr)1Vc <- \log(90) #\log Vc (L)
       lKA <- 0.1 #log Ka (1/hr)
```

```
prop.err <-c(0, 0.2, 1)eta.Cl ~ 0.1 ## BSV Cl
       eta.Vc ~ 0.1 ## BSV Vc
       eta.KA \sim 0.1 ## BSV Ka
    })
    model({
       ## First parameters are defined in terms of the initial estimates
       ## parameter names.
       Cl \leftarrow exp(1Cl + eta.C1)Vc = exp(1Vc + eta.Vc)KA <- exp(lKA + eta.KA)
       ## After the differential equations are defined
       kel <- Cl / Vc;
       d/dt(depot) = -KA*depot;
       d/dt(centr) = KA*depot-kel*centr;
       ## And the concentration is then calculated
       cp = centr / Vc;## Last, nlmixr is told that the plasma concentration follows
       ## a proportional error (estimated by the parameter prop.err)
        cp \sim prop(prop.err)})
}
> fit.s <- nlmixr(f,d,est="saem",control=saemControl(n.burn=50,n.em=100,print=50));
Compiling RxODE differential equations...done.
c:/Rtools/mingw_64/bin/g++ -I"c:/R/R-34~1.1/include" -DNDEBUG -I"d:/Compiler/gcc-4.9.3/local330/i
In file included from c:/R/R-34~1.1/library/RCPPAR~1/include/armadillo:52:0,
           from c:/R/R-34~1.1/library/RCPPAR~1/include/RcppArmadilloForward.h:46,
                from c:/R/R-34~1.1/library/RCPPAR~1/include/RcppArmadillo.h:31,
                from saem3090757b4bd1x64.cpp:1:
c:/R/R-34~1.1/library/RCPPAR~1/include/armadillo_bits/compiler_setup.hpp:474:96: note: #pragma messa
  #pragma message ("WARNING: use of OpenMP disabled; this compiler doesn't support OpenMP 3.0+")
                                                                             \lambdac:/Rtools/mingw_64/bin/g++ -shared -s -static-libgcc -o saem3090757b4bd1x64.dll tmp.def saem3090757b4
done.
1: 1.8174 4.6328 0.0553 0.0950 0.0950 0.0950 0.6357
50: 1.3900 4.2039 0.0001 0.0679 0.0784 0.1082 0.1992
100: 1.3894 4.2054 0.0107 0.0686 0.0777 0.1111 0.1981
150: 1.3885 4.2041 0.0089 0.0683 0.0778 0.1117 0.1980
Using sympy via SnakeCharmR
## Calculate ETA-based prediction and error derivatives:
Calculate Jacobian...................done.
Calculate sensitivities.......
done.
## Calculate d(f)/d(eta)
## ...
## done
## ...
## done
```

```
The model-based sensitivities have been calculated
Calculating Table Variables...
done
```
The options for saem are controlled by [saemControl](#page-99-0). You may wish to make sure the minimization is complete in the case of saem. You can do that with traceplot which shows the iteration history with the divided by burn-in and EM phases. In this case, the burn in seems reasonable; you may wish to increase the number of iterations in the EM phase of the estimation. Overall it is probably a semi-reasonable solution.

## nlmixr output objects

In addition to unifying the modeling language sent to each of the estimation routines, the outputs currently have a unified structure.

You can see the fit object by typing the object name:

```
> fit.s
-- nlmixr SAEM fit (ODE); OBJF calculated from FOCEi approximation -------------
    OBJF AIC BIC Log-likelihood Condition Number
 62337.09 62351.09 62399.01 -31168.55 82.6086
-- Time (sec; fit.s$time): -----------------------------------------------------
         saem setup Likelihood Calculation covariance table
elapsed 430.25 31.64 1.19 0 3.44
-- Parameters (fit.s$par.fixed): -----------------------------------------------
           Parameter Estimate SE
lCl log Cl (L/hr) 1.39 0.0240 1.73 4.01 (3.83, 4.20) 26.6
lVc log Vc (L) 4.20 0.0256 0.608 67.0 (63.7, 70.4) 28.5
lKA log Ka (1/hr) 0.00924 0.0323 349. 1.01 (0.947, 1.08) 34.3
prop.err prop.err 0.198 19.8
        Shrink(SD)
lCl 0.248
lVc 1.09
lKA 4.19
prop.err 1.81
  No correlations in between subject variability (BSV) matrix
```
Full BSV covariance (fit.s\$omega) or correlation (fit.s\$omega.R; diagonals=SDs) Distribution stats (mean/skewness/kurtosis/p-value) available in fit.s\$shrink

```
-- Fit Data (object fit.s is a modified data.frame): ---------------------------
# A tibble: 6,947 x 22
 ID TIME DV PRED RES WRES IPRED IRES IWRES CPRED CRES
* <fct> <dbl> <dbl> <dbl> <dbl> <dbl> <dbl> <dbl> <dbl> <dbl> <dbl>
1 1 0.25 205. 198. 6.60 0.0741 189. 16.2 0.434 198. 6.78
2 1 0.5 311. 349. -38.7 -0.261 330. -19.0 -0.291 349. -38.3
3 1 0.75 389. 464. -74.5 -0.398 434. -45.2 -0.526 463. -73.9
# ... with 6,944 more rows, and 11 more variables: CWRES <dbl>, eta.Cl <dbl>,
# eta.Vc <dbl>, eta.KA <dbl>, depot <dbl>, centr <dbl>, Cl <dbl>, Vc <dbl>,
```
#### nlmixr2 81

# KA <dbl>, kel <dbl>, cp <dbl>

This example shows what is typical printout of a nlmixr fit object. The elements of the fit are:

- The type of fit ([nlme](#page-0-0), saem, etc)
- Metrics of goodness of fit ([AIC](#page-0-0), [BIC](#page-0-0), and [logLik](#page-0-0)).
	- To align the comparison between methods, the FOCEi likelihood objective is calculated regardless of the method used and used for goodness of fit metrics.
	- This FOCEi likelihood has been compared to NONMEM's objective function and gives the same values (based on the data in Wang 2007)
	- Also note that saem does not calculate an objective function, and the FOCEi is used as the only objective function for the fit.
	- Even though the objective functions are calculated in the same manner, caution should be used when comparing fits from various estimation routines.
- The next item is the timing of each of the steps of the fit.
	- These can be also accessed by (fit.s\$time).
	- As a mnemonic, the access for this item is shown in the printout. This is true for almost all of the other items in the printout.
- After the timing of the fit, the parameter estimates are displayed (can be accessed by fit.s\$par.fixed)
	- While the items are rounded for R printing, each estimate without rounding is still accessible by the '\$' syntax. For example, the '\$Untransformed' gives the untransformed parameter values.
	- The Untransformed parameter takes log-space parameters and back-transforms them to normal parameters. Not the CIs are listed on the back-transformed parameter space.
	- Proportional Errors are converted to
- Omega block (accessed by fit.s\$omega)
- The table of fit data. Please note:
	- A nlmixr fit object is actually a data frame. Saving it as a Rdata object and then loading it without nlmixr will just show the data by itself. Don't worry; the fit information has not vanished, you can bring it back by simply loading nlmixr, and then accessing the data.
	- Special access to fit information (like the \$omega) needs nlmixr to extract the information.
	- If you use the \$ to access information, the order of precedence is:
		- \* Fit data from the overall data.frame
		- \* Information about the parsed nlmixr model (via \$uif)
		- \* Parameter history if available (via \$par.hist and \$par.hist.stacked)
		- \* Fixed effects table (via \$par.fixed)
		- \* Individual differences from the typical population parameters (via \$eta)
		- \* Fit information from the list of information generated during the post-hoc residual calculation.
		- \* Fit information from the environment where the post-hoc residual were calculated
		- \* Fit information about how the data and options interacted with the specified model (such as estimation options or if the solved system is for an infusion or an IV bolus).
	- While the printout may displays the data as a data.table object or tbl object, the data is NOT any of these objects, but rather a derived data frame.

– Since the object *is* a data.frame, you can treat it like one.

In addition to the above properties of the fit object, there are a few additional that may be helpful for the modeler:

- \$theta gives the fixed effects parameter estimates (in NONMEM the thetas). This can also be accessed in [fixed.effects](#page-0-0) function. Note that the residual variability is treated as a fixed effect parameter and is included in this list.
- \$eta gives the random effects parameter estimates, or in NONMEM the etas. This can also be accessed in using the [random.effects](#page-0-0) function.

#### Author(s)

Matthew L. Fidler

#### Examples

```
one.cmt <- function() {
ini({
   ## You may label each parameter with a comment
   tka <- 0.45 # Ka
   tcl \leftarrow log(c(0, 2.7, 100)) # Log Cl
   ## This works with interactive models
   ## You may also label the preceding line with label("label text")
   tv <- 3.45; label("log V")
   ## the label("Label name") works with all models
   eta.ka ~ 0.6
   eta.cl \sim 0.3
  eta.v \sim 0.1
  add.sd \leftarrow 0.7
   prop.sd <- 0.01
})
model({
  ka <- exp(tka + eta.ka)
  cl <- exp(tcl + eta.cl)
  v \leq -\exp(tv + \epsilon t a.v)linCmt() ~ ~ add(add.sd) ~ + prop(prop.sd)})
}
# fitF <- nlmixr(one.cmt, theo_sd, "focei")
fitS <- nlmixr(one.cmt, theo_sd, "saem")
```
nlmixr2CheckInstall *Check your nlmixr2 installation for potential issues*

#### Description

Check your nlmixr2 installation for potential issues

# Usage

```
nlmixr2CheckInstall()
```
## Examples

nlmixr2CheckInstall()

nlsControl *nlmixr2 defaults controls for nls*

## Description

nlmixr2 defaults controls for nls

## Usage

```
nlsControl(
  maxiter = 10000,
  tol = 1e-05,minFactor = 1/1024,printEval = FALSE,
  warnOnly = FALSE,
  scaleOffset = 0,nDcentral = FALSE,
  algorithm = c("LM", "default", "plinear", "port"),
  ftol = sqrt(.Machine$double.eps),
  ptol = sqrt(.Machine$double.eps),
  gtol = 0,diag = list(),epsfcn = \theta,
  factor = 100,
  maxfev = integer(),nprint = 0,
  solveType = c("grad", "fun"),stickyRecalcN = 4,
  maxOdeRecalc = 5,
  odeRecalcFactor = 10^{\circ}(0.5),
```

```
eventType = c("central", "forward"),
  shiErr = (.Machine$double.eps)^(1/3),
  shi21maxFD = 20L,
 useColor = crayon::has_color(),
 printNcol = floor((getOption("width") - 23)/12),
 print = 1L,
 normType = c("rescale2", "mean", "rescale", "std", "len", "constant"),
  scaleType = c("nlmixr2", "norm", "mult", "multAdd"),
  scaleCmax = 1e+05,
 scaleCmin = 1e-05,
 scaleC = NULL,
 scaleTo = 1,
 gradTo = 1,
 trace = FALSE,
 rxControl = NULL,
 optExpression = TRUE,
 sumProd = FALSE,
 literalFix = TRUE,
 returnNls = FALSE,
 addProp = c("combined2", "combined1"),
 calcTables = TRUE,
 compress = TRUE,
 adjObf = TRUE,ci = 0.95,sigdig = 4,
 sigdigTable = NULL,
  ...
\mathcal{L}
```
# Arguments

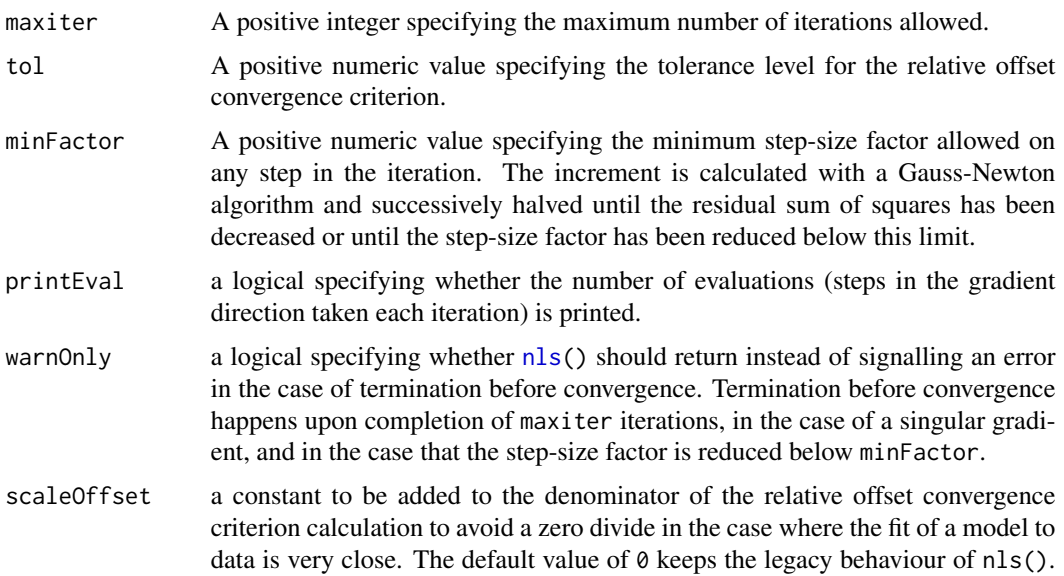

A value such as 1 seems to work for problems of reasonable scale with very small residuals.

- nDcentral only when *numerical* derivatives are used: [logical](#page-0-0) indicating if *central* differences should be employed, i.e., [numericDeriv\(](#page-0-0)\*, central=TRUE) be used.
- algorithm character string specifying the algorithm to use. The default algorithm is a Gauss-Newton algorithm. Other possible values are "plinear" for the Golub-Pereyra algorithm for partially linear least-squares models and "port" for the 'nl2sol' algorithm from the Port library – see the references. Can be abbreviated.
- ftol non-negative numeric. Termination occurs when both the actual and predicted relative reductions in the sum of squares are at most ftol. Therefore, ftol measures the relative error desired in the sum of squares.
- ptol non-negative numeric. Termination occurs when the relative error between two consecutive iterates is at most ptol. Therefore, ptol measures the relative error desired in the approximate solution.
- gtol non-negative numeric. Termination occurs when the cosine of the angle between result of fn evaluation  $freec$  and any column of the Jacobian is at most gtol in absolute value. Therefore, gtol measures the orthogonality desired between the function vector and the columns of the Jacobian.
- diag a list or numeric vector containing positive entries that serve as multiplicative scale factors for the parameters. Length of diag should be equal to that of par. If not, user-provided diag is ignored and diag is internally set.
- epsfcn (used if jac is not provided) is a numeric used in determining a suitable step for the forward-difference approximation. This approximation assumes that the relative errors in the functions are of the order of epsfcn. If epsfcn is less than the machine precision, it is assumed that the relative errors in the functions are of the order of the machine precision.
- factor positive numeric, used in determining the initial step bound. This bound is set to the product of factor and the  $|\text{diag} * \text{par}|$  if nonzero, or else to factor itself. In most cases factor should lie in the interval (0.1,100). 100 is a generally recommended value.
- maxfev integer; termination occurs when the number of calls to fn has reached maxfev. Note that nls. Im sets the value of maxfev to  $100*(\text{length}(par) + 1)$  if maxfev = integer(), where par is the list or vector of parameters to be optimized.

nprint is an integer; set nprint to be positive to enable printing of iterates

solveType tells if 'nlm' will use nlmixr2's analytical gradients when available (finite differences will be used for event-related parameters like parameters controlling lag time, duration/rate of infusion, and modeled bioavailability). This can be:

- '"hessian"' which will use the analytical gradients to create a Hessian with finite differences.

- '"gradient"' which will use the gradient and let 'nlm' calculate the finite difference hessian

- '"fun"' where nlm will calculate both the finite difference gradient and the finite difference Hessian

When using nlmixr2's finite differences, the "ideal" step size for either central or forward differences are optimized for with the Shi2021 method which may give more accurate derivatives

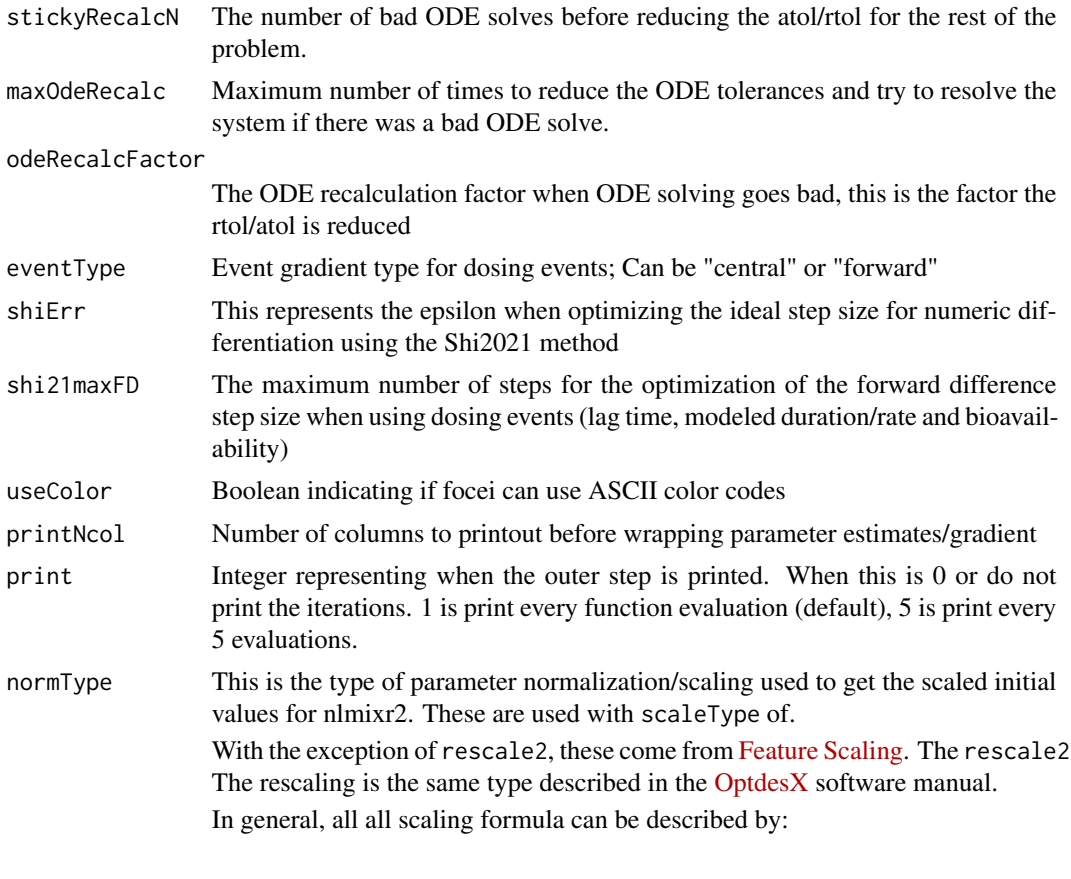

 $v_{scaled}$ 

 $v_{unscaled} - C_1$ 

 $C_2$ 

= (

)/

Where

The other data normalization approaches follow the following formula

$$
v_{scaled}
$$

 $v_{unscaled} - C_1$ 

 $C_2$ 

= (

)/

• rescale2 This scales all parameters from (-1 to 1). The relative differences between the parameters are preserved with this approach and the constants are:

 $=$  (max(all unscaled values)+min(all unscaled values))/2

 $C_2$ 

- $=$  (max(all unscaled values) min(all unscaled values))/2
- rescale or min-max normalization. This rescales all parameters from (0 to 1). As in the rescale2 the relative differences are preserved. In this approach:

 $C_1$ 

= min(all unscaled values)

 $C<sub>2</sub>$ 

= max(all unscaled values) - min(all unscaled values)

- mean or mean normalization. This rescales to center the parameters around the mean but the parameters are from 0 to 1. In this approach:
	- $C_1$

= mean(all unscaled values)

 $C_2$ 

 $=$  max(all unscaled values) - min(all unscaled values)

• std or standardization. This standardizes by the mean and standard deviation. In this approach:

 $C_1$ 

= mean(all unscaled values)

 $C<sub>2</sub>$ 

= sd(all unscaled values)

• len or unit length scaling. This scales the parameters to the unit length. For this approach we use the Euclidean length, that is:

$$
C_2
$$

 $C_1$ 

$$
\sqrt{(v_1^2 + v_2^2 + \dots + v_n^2)}
$$

• constant which does not perform data normalization. That is

 $C_1$ 

 $= 0$ 

=

 $= 1$ 

scaleType The scaling scheme for nlmixr2. The supported types are:

• nlmixr2 In this approach the scaling is performed by the following equation:

```
v_{scaled}
```
= (

```
v_{current} - v_{init}
```

```
)*scaleC[i] + scaleTo
```
The scaleTo parameter is specified by the normType, and the scales are specified by scaleC.

- norm This approach uses the simple scaling provided by the normType argument.
- mult This approach does not use the data normalization provided by normType, but rather uses multiplicative scaling to a constant provided by the scaleTo argument. In this case:

```
v_{scaled}=
                                                              \boldsymbol{v}_{current}/
                                                                 v_{init}
```
\*scaleTo

• multAdd This approach changes the scaling based on the parameter being specified. If a parameter is defined in an exponential block (ie exp(theta)), then it is scaled on a linearly, that is:

 $v_{scaled}$ 

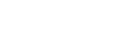

 $v_{current} - v_{init}$ 

## ) + scaleTo

= (

Otherwise the parameter is scaled multiplicatively.

```
v_{scaled}=
                                          v_{current}/
                                            vinit
```
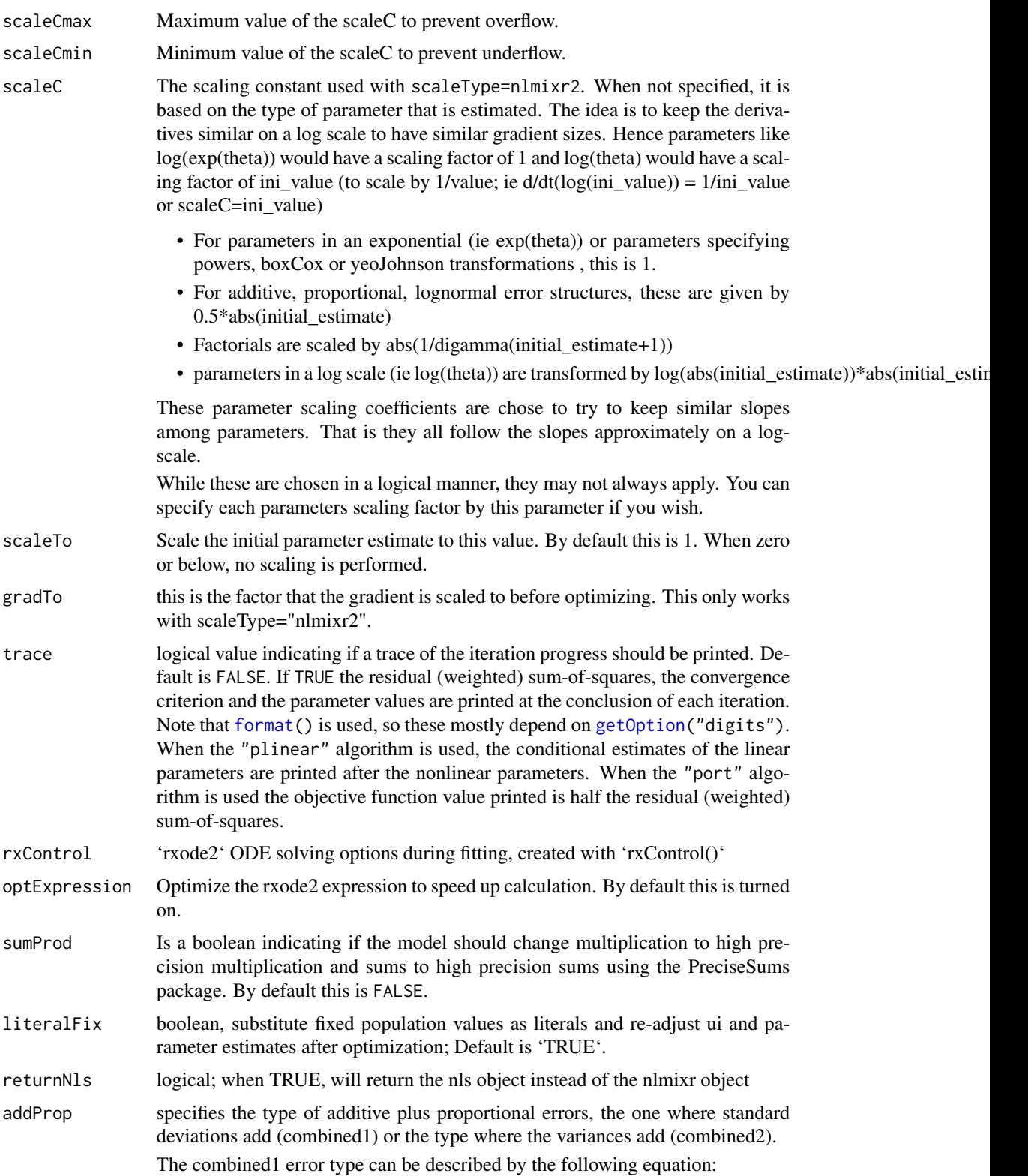

$$
y = f + (a + b \times f^c) \times \varepsilon
$$

The combined2 error model can be described by the following equation:

$$
y = f + \sqrt{a^2 + b^2 \times f^{2 \times c}} \times \varepsilon
$$

Where:

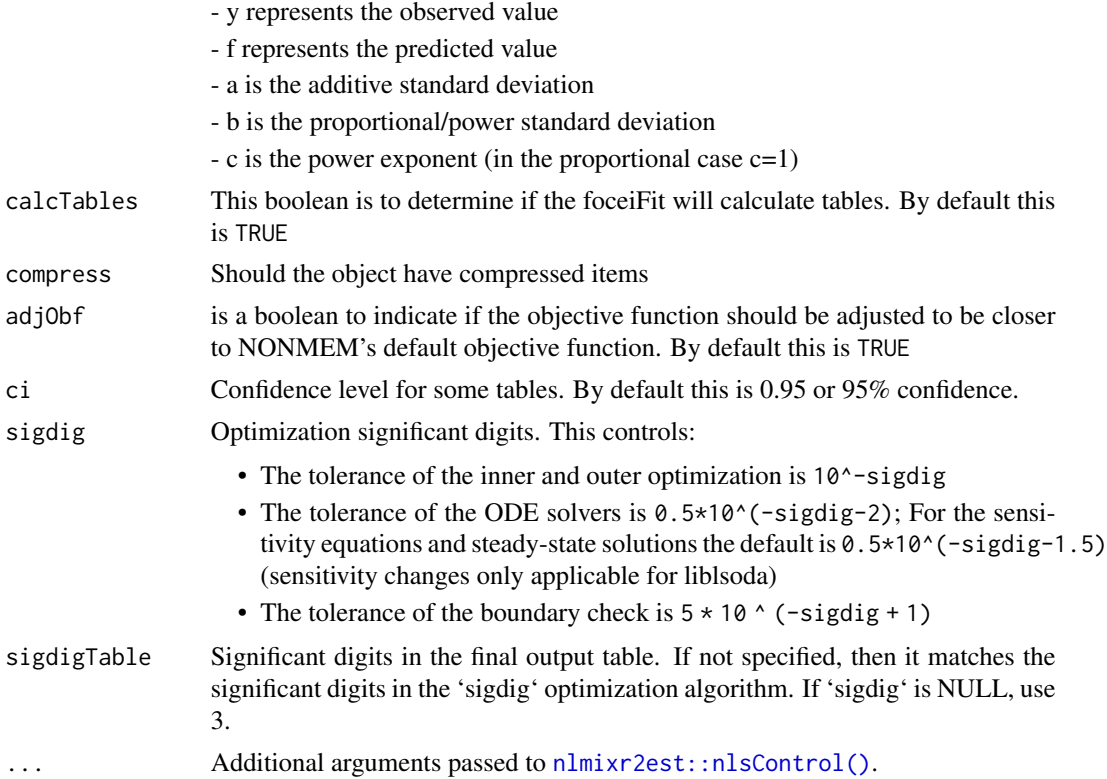

# Value

nls control object

# Author(s)

Matthew L. Fidler

# Examples

```
if (rxode2parse::.linCmtSens()) {
one.cmt <- function() {
 ini({
  tka <- 0.45
```
# optimControl 91

```
tcl \leftarrow log(c(0, 2.7, 100))tv <-3.45add.sd \leftarrow 0.7
 })
 model({
   ka <- exp(tka)
   cl <- exp(tcl)
   v \leftarrow \exp(tv)linCmt() ~ ~ add(add.sd)})
}
# Uses nlsLM from minpack.lm if available
fit1 <- nlmixr(one.cmt, nlmixr2data::theo_sd, est="nls", nlsControl(algorithm="LM"))
# Uses port and respect parameter boundaries
fit2 <- nlmixr(one.cmt, nlmixr2data::theo_sd, est="nls", nlsControl(algorithm="port"))
# You can access the underlying nls object with `$nls`
fit2$nls
}
```
optimControl *nlmixr2 optim defaults*

# Description

nlmixr2 optim defaults

# Usage

```
optimControl(
  method = c("Nelder-Mead", "BFGS", "CG", "L-BFGS-B", "SANN", "Brent"),
  trace = \theta,
  fnscale = 1,
  parscale = 1,
 ndeps = 0.001,
  maxit = 10000,abstol = 1e-08,
  reltol = 1e-08,alpha = 1,
  beta = 0.5,
  gamma = 2,
  REPORT = NULL,
  warn.1d.NelderMead = TRUE,
  type = NULL,lmm = 5,
```

```
factr = 1e+07,
pgtol = 0,
temp = 10,
tmax = 10,
stickyRecalcN = 4,
maxOdeRecalc = 5,
odeRecalcFactor = 10^{\circ}(0.5),
eventType = c("central", "forward"),
shiErr = (.Machine$double.eps)^(1/3),
shi21maxFD = 20L,
solveType = c("grad", "fun"),
useColor = crayon::has_color(),
printNcol = floor((getOption("width") - 23)/12),
print = 1L,
normType = c("rescale2", "mean", "rescale", "std", "len", "constant"),
scaleType = c("nlmixr2", "norm", "mult", "multAdd"),
scaleCmax = 1e+05,
scaleCmin = 1e-05,
scaleC = NULL,
scaleTo = 1,
gradTo = 1,
rxControl = NULL,
optExpression = TRUE,
sumProd = FALSE,
literalFix = TRUE,
returnOptim = FALSE,
addProp = c("combined2", "combined1"),
calcTables = TRUE,
compress = TRUE,covMethod = c("r", "optim", "");adjObf = TRUE,ci = 0.95,sigdig = 4,
sigdigTable = NULL,
...
```
## Arguments

 $\mathcal{L}$ 

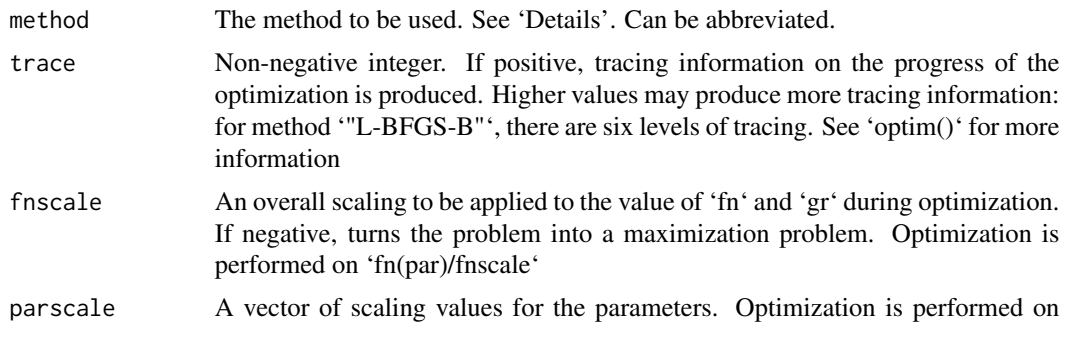

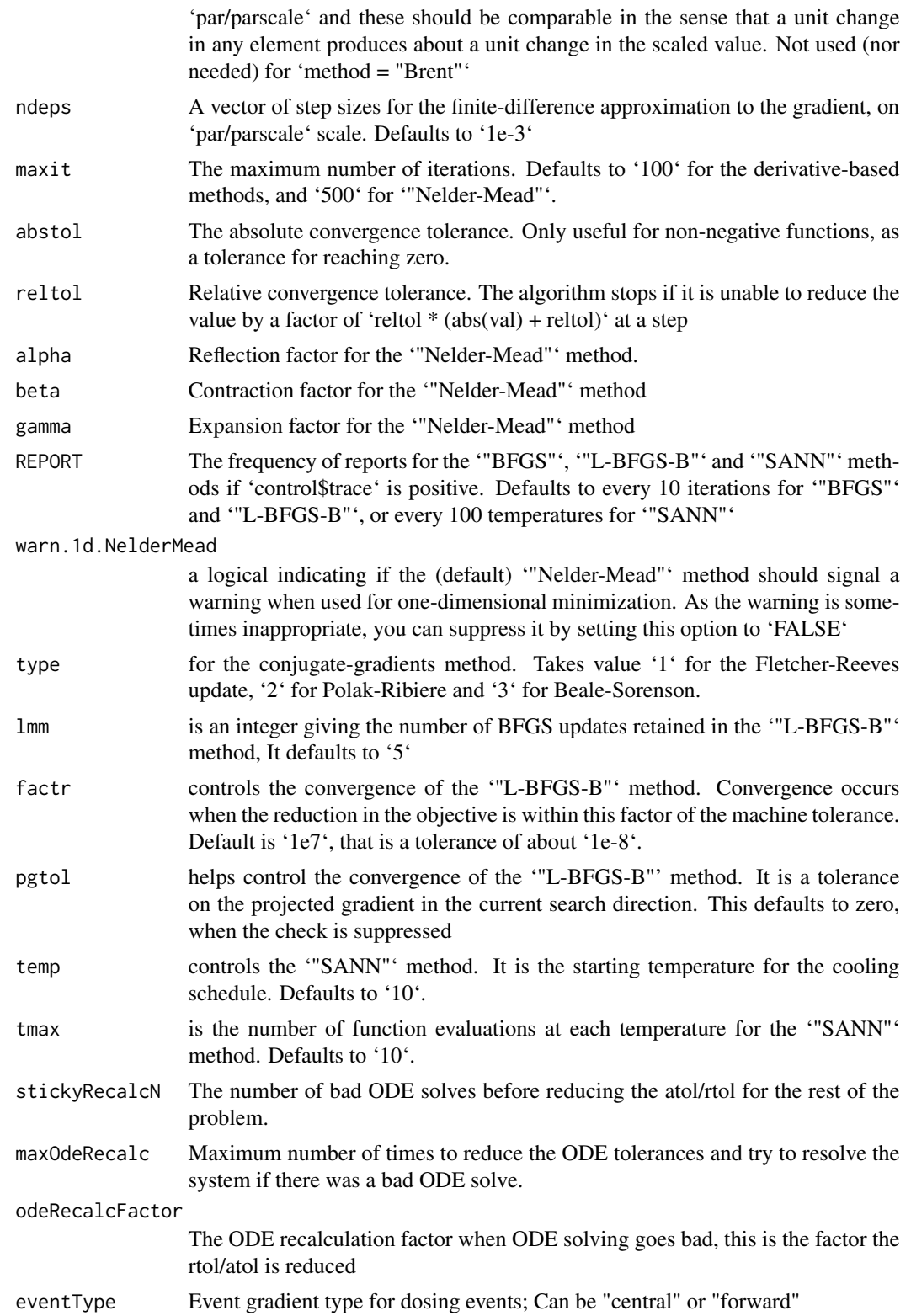

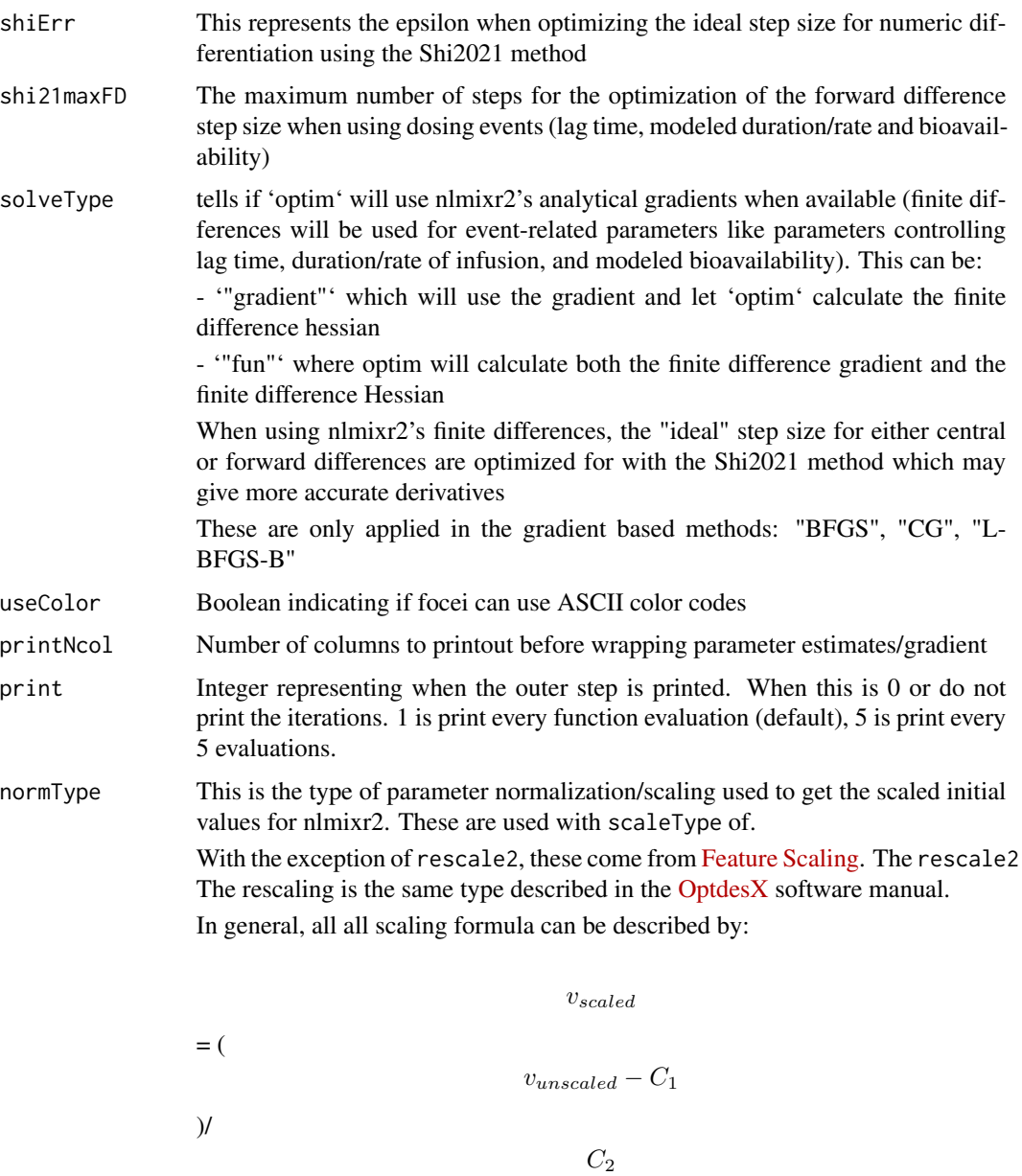

Where

The other data normalization approaches follow the following formula

 $v_{scaled}$ = (  $v_{unscaled} - C_1$ )/  $\mathcal{C}_2$ 

• rescale2 This scales all parameters from (-1 to 1). The relative differences between the parameters are preserved with this approach and the constants are:

# $C_1$

 $=$  (max(all unscaled values)+min(all unscaled values))/2

 $C<sub>2</sub>$ 

- $=$  (max(all unscaled values) min(all unscaled values))/2
- rescale or min-max normalization. This rescales all parameters from (0 to 1). As in the rescale2 the relative differences are preserved. In this approach:

## $C_1$

 $= min(all unscaled values)$ 

# $C_2$

= max(all unscaled values) - min(all unscaled values)

• mean or mean normalization. This rescales to center the parameters around the mean but the parameters are from 0 to 1. In this approach:

# $C_1$

= mean(all unscaled values)

## $C_2$

= max(all unscaled values) - min(all unscaled values)

• std or standardization. This standardizes by the mean and standard deviation. In this approach:

 $C_1$ 

= mean(all unscaled values)

 $C<sub>2</sub>$ 

= sd(all unscaled values)

• len or unit length scaling. This scales the parameters to the unit length. For this approach we use the Euclidean length, that is:

$$
C_1
$$

 $= 0$ 

=

$$
f_{\rm{max}}
$$

 $\sqrt{(v_1^2 + v_2^2 + \dots + v_n^2)}$ 

 $C_2$ 

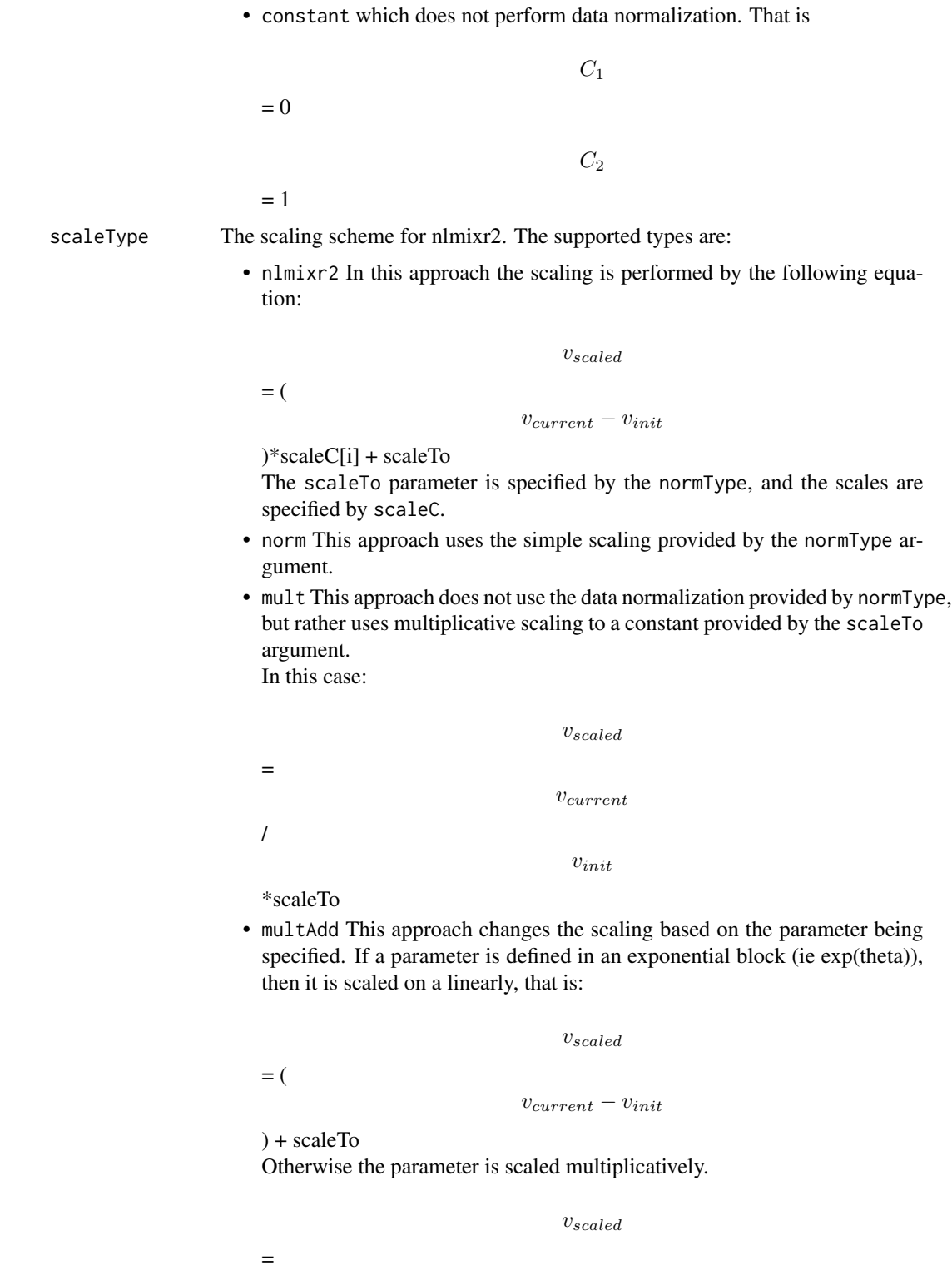

 $v_{current}$ 

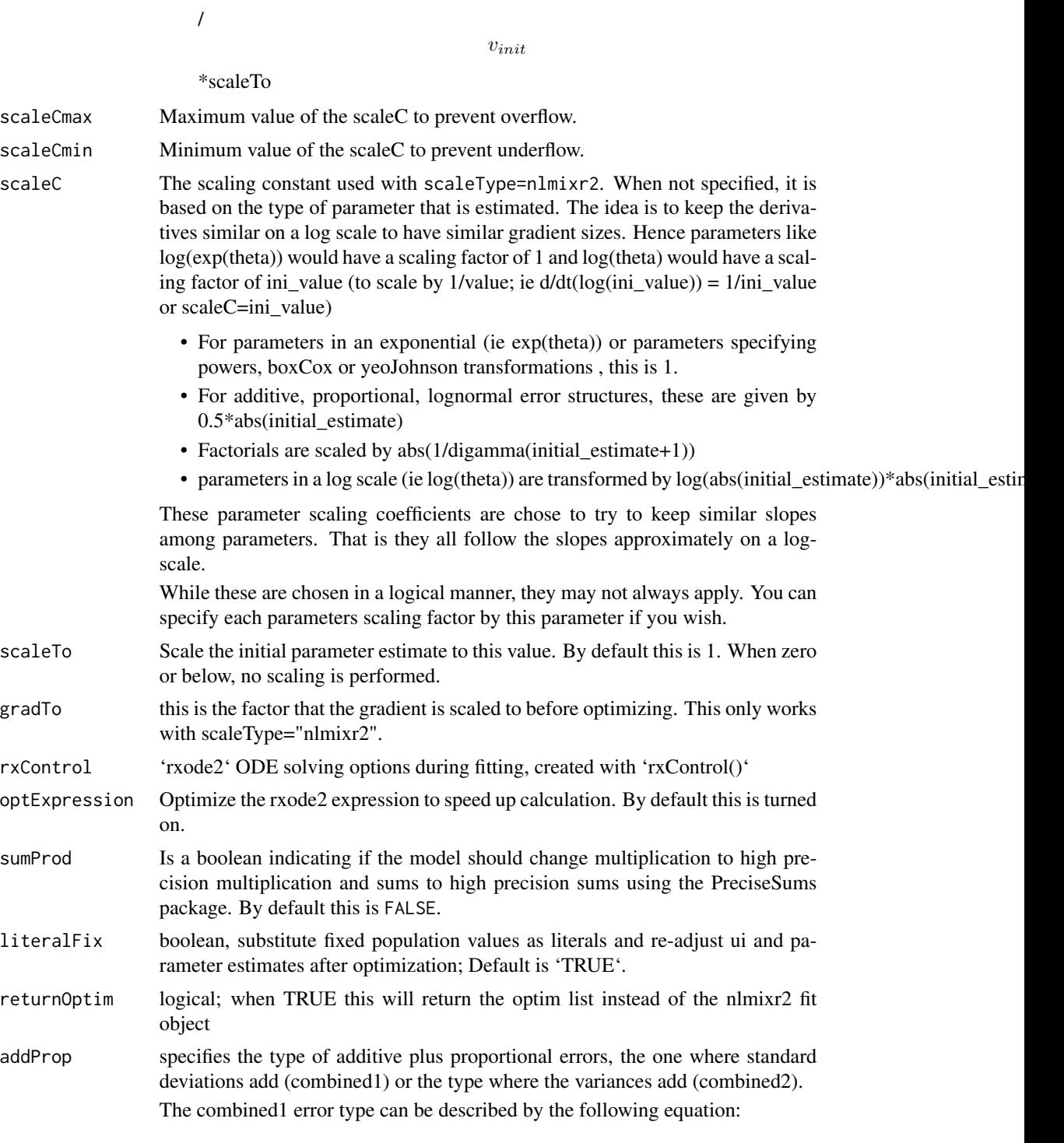

 $y = f + (a + b \times f^c) \times \varepsilon$ 

The combined2 error model can be described by the following equation:

$$
y = f + \sqrt{a^2 + b^2 \times f^{2 \times c}} \times \varepsilon
$$

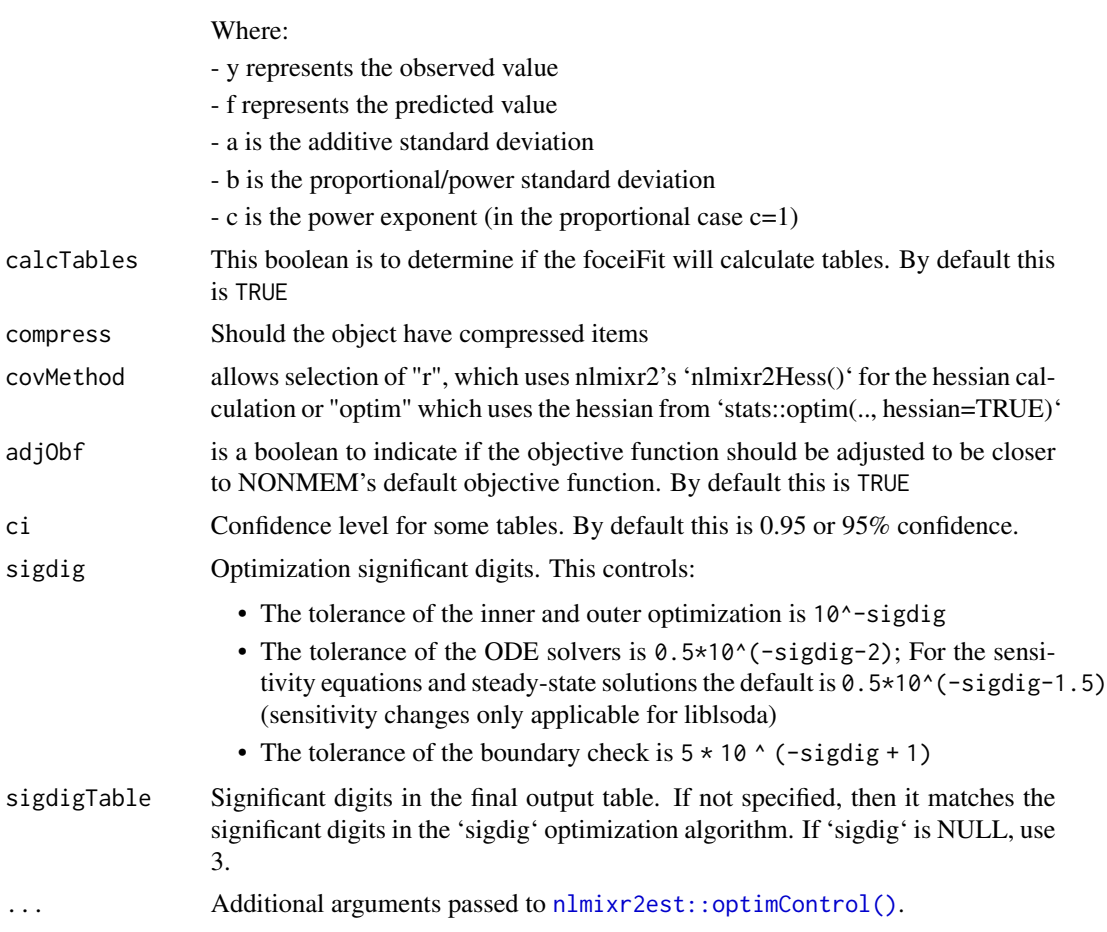

# Value

optimControl object for nlmixr2

# Author(s)

Matthew L. Fidler

# Examples

# A logit regression example with emax model

```
dsn <- data.frame(i=1:1000)
dsn$time <- exp(rnorm(1000))
dsn$DV=rbinom(1000,1,exp(-1+dsn$time)/(1+exp(-1+dsn$time)))
```
mod <- function() {

# preconditionFit 99

```
ini({
  E0 < -0.5Em < -0.5E50 < -2g \leftarrow fix(2)})
model({
  v <- E0+Em*time^g/(E50^g+time^g)
  11(bin) ~ DV * v - log(1 + exp(v))})
}
fit2 <- nlmixr(mod, dsn, est="optim", optimControl(method="BFGS"))
fit2
```
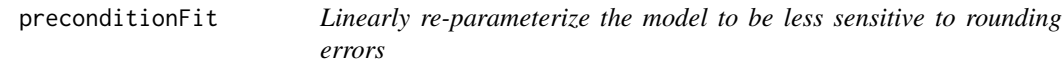

# Description

Linearly re-parameterize the model to be less sensitive to rounding errors

#### Usage

```
preconditionFit(fit, estType = c("full", "posthoc", "none"), ntry = 10L)
```
## Arguments

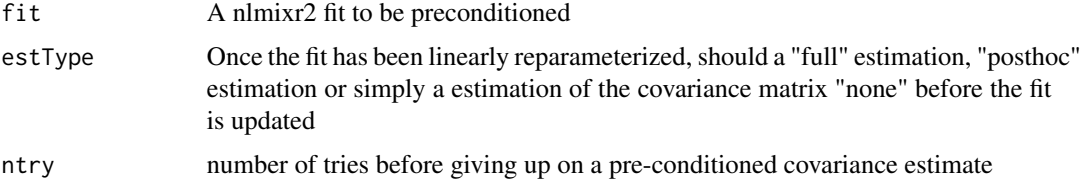

# Value

A nlmixr2 fit object that was preconditioned to stabilize the variance/covariance calculation

## References

Aoki Y, Nordgren R, Hooker AC. Preconditioning of Nonlinear Mixed Effects Models for Stabilisation of Variance-Covariance Matrix Computations. AAPS J. 2016;18(2):505-518. doi:10.1208/s12248- 016-9866-5

<span id="page-99-0"></span>

# Description

Control Options for SAEM

## Usage

```
saemControl(
  seed = 99,
 nBurn = 200,
 nEm = 300,
 nmc = 3,
 nu = c(2, 2, 2),
 print = 1,
  trace = \theta,
 covMethod = c("linFim", "fim", "r,s", "r", "s", ""),
  calcTables = TRUE,
 logLik = FALSE,nnodesGq = 3,
 nsdGq = 1.6,
  optExpression = TRUE,
  literalFix = TRUE,
  adjObf = TRUE,sumProd = FALSE,
  addProp = c("combined2", "combined1"),
  tol = 1e-06,itmax = 30,
  type = c("nelder-mead", "newuoa"),
  powRange = 10,
  lambdaRange = 3,odeRecalcFactor = 10^{\circ}(0.5),
 maxOdeRecalc = 5L,
 persa = 0.75,
 perNoCor = 0.75,
 perFixOmega = 0.1,
 perFixResid = 0.1,
 compress = TRUE,
  rxControl = NULL,
  sigdig = NULL,
  sigdigTable = NULL,
 ci = 0.95,
 muRefCov = TRUE,
 muRefCovAlg = TRUE,
 handleUninformativeEtas = TRUE,
  ...
```
 $\lambda$ 

# Arguments

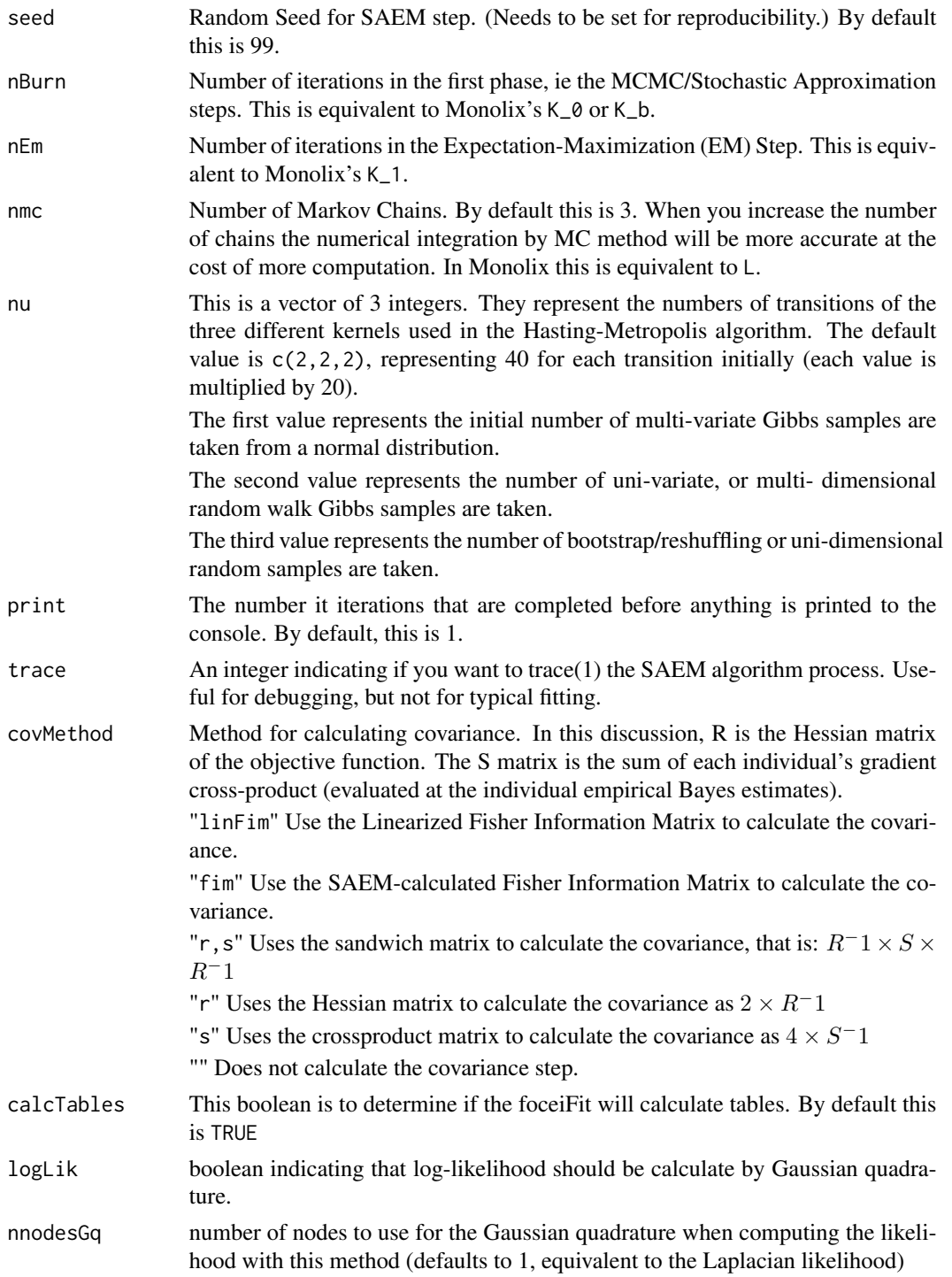

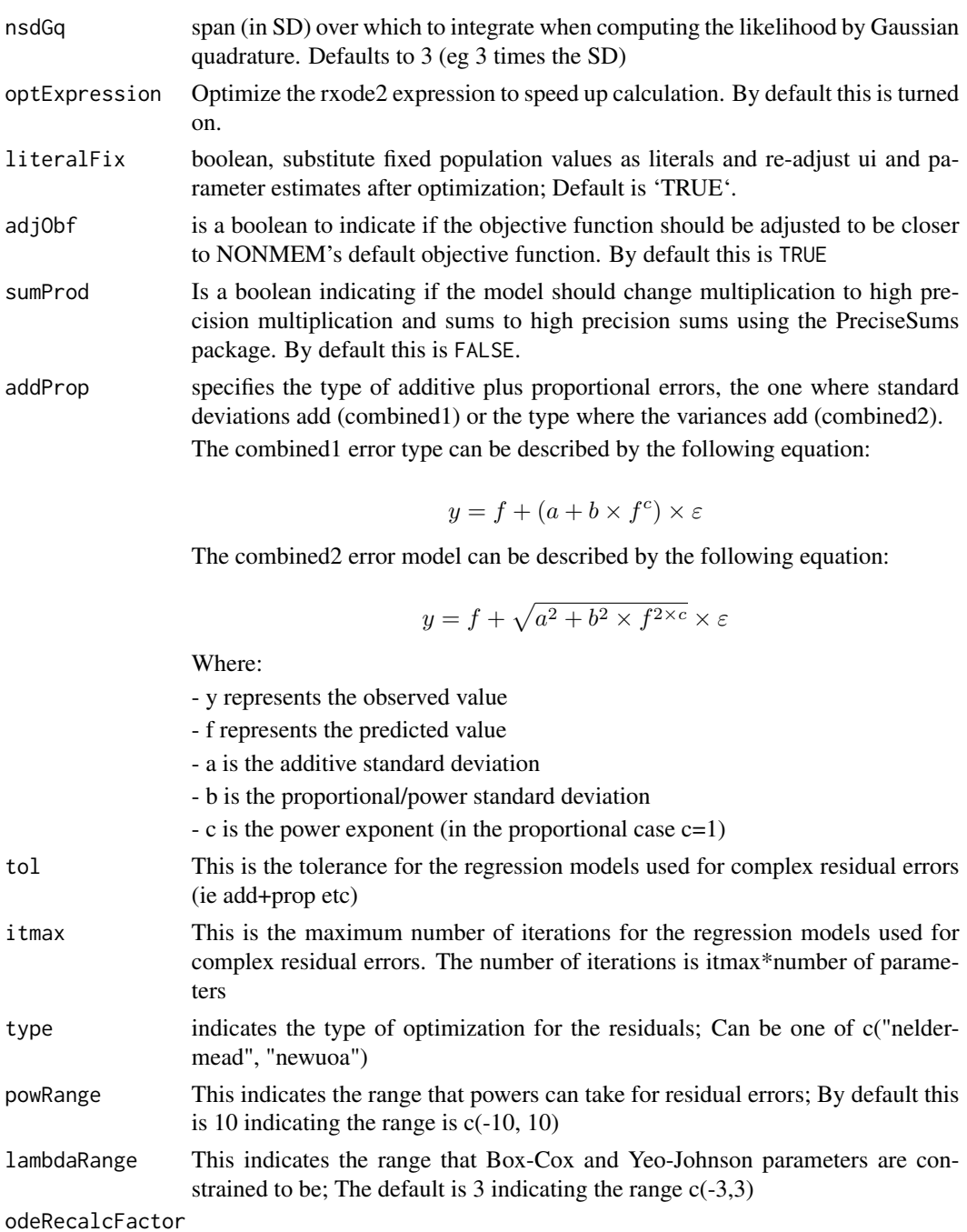

The ODE recalculation factor when ODE solving goes bad, this is the factor the rtol/atol is reduced

- maxOdeRecalc Maximum number of times to reduce the ODE tolerances and try to resolve the system if there was a bad ODE solve.
- perSa This is the percent of the time the 'nBurn' iterations in phase runs runs a simulated annealing.

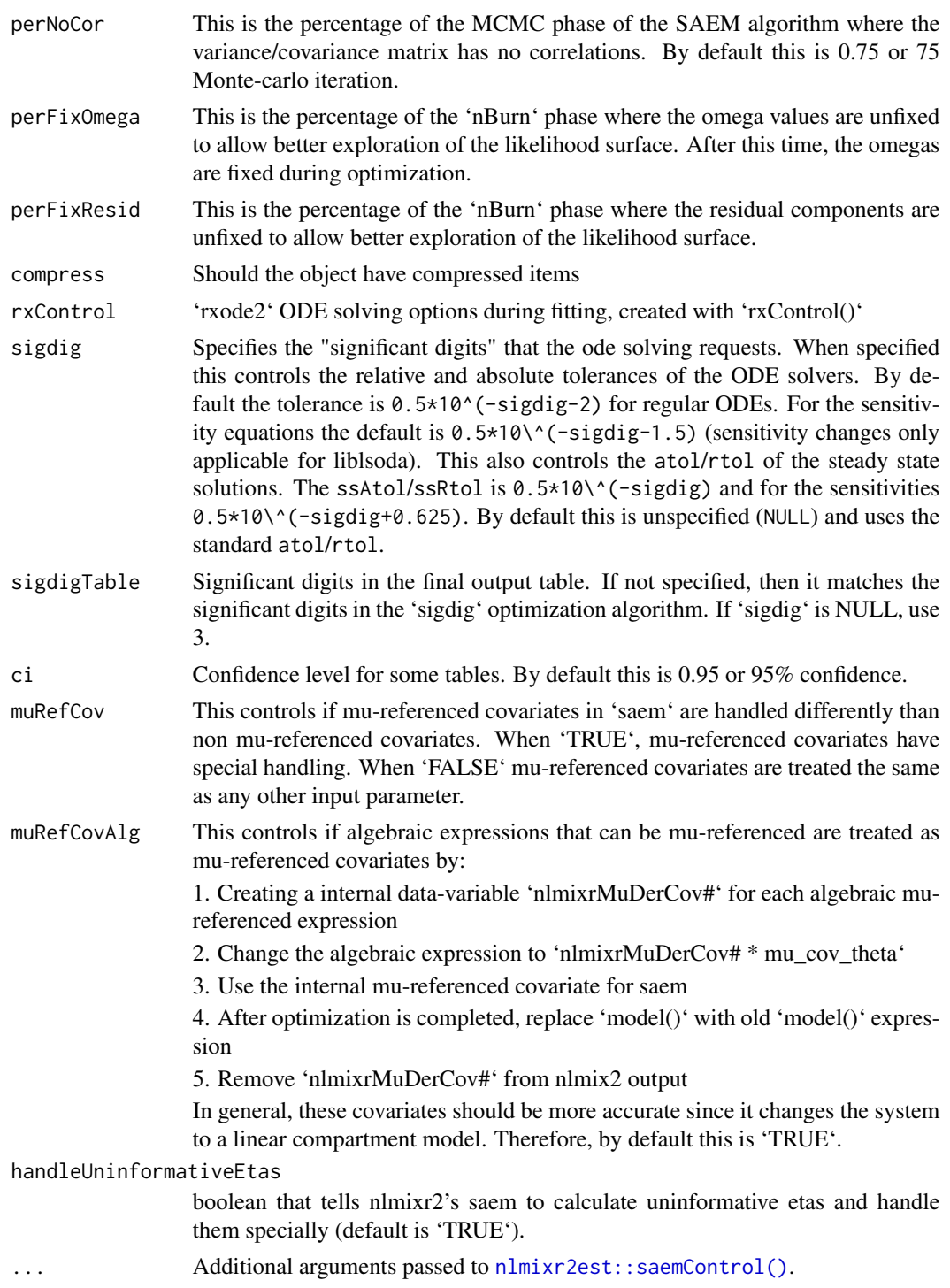

# Value

List of options to be used in [nlmixr2](#page-70-0) fit for SAEM.

# Author(s)

Wenping Wang & Matthew L. Fidler

## See Also

Other Estimation control: [foceiControl\(](#page-17-0)), [nlmixr2NlmeControl\(](#page-0-0))

setOfv *Set/get Objective function type for a nlmixr2 object*

# Description

Set/get Objective function type for a nlmixr2 object

# Usage

setOfv(x, type)

# Arguments

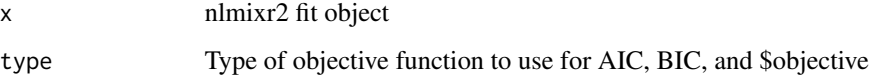

# Value

Nothing

# Author(s)

Matthew L. Fidler

tableControl *Output table/data.frame options*

# Description

Output table/data.frame options

# tableControl 105

# Usage

```
tableControl(
 npde = NULL,
 cwres = NULL,
 nsim = 300,
 ties = TRUE,
  censMethod = c("truncated-normal", "cdf", "ipred", "pred", "epred", "omit"),
  seed = 1009,cholSEtol = (.Machine$double.eps)^(1/3),
 state = TRUE,
 \ln s = \text{TRUE},
 eta = TRUE,covariates = TRUE,
 addDosing = FALSE,
  subsetNonmem = TRUE,
 cores = NULL,
 keep = NULL,drop = NULL
\mathcal{L}
```
# Arguments

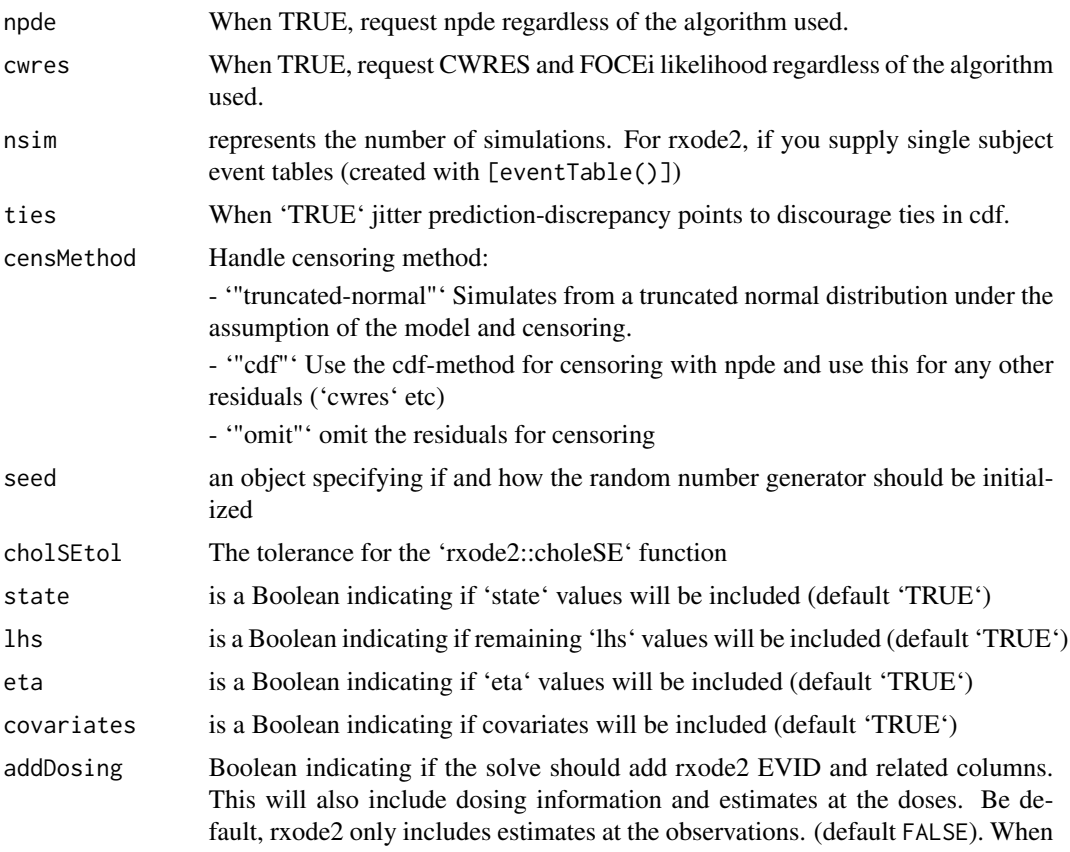

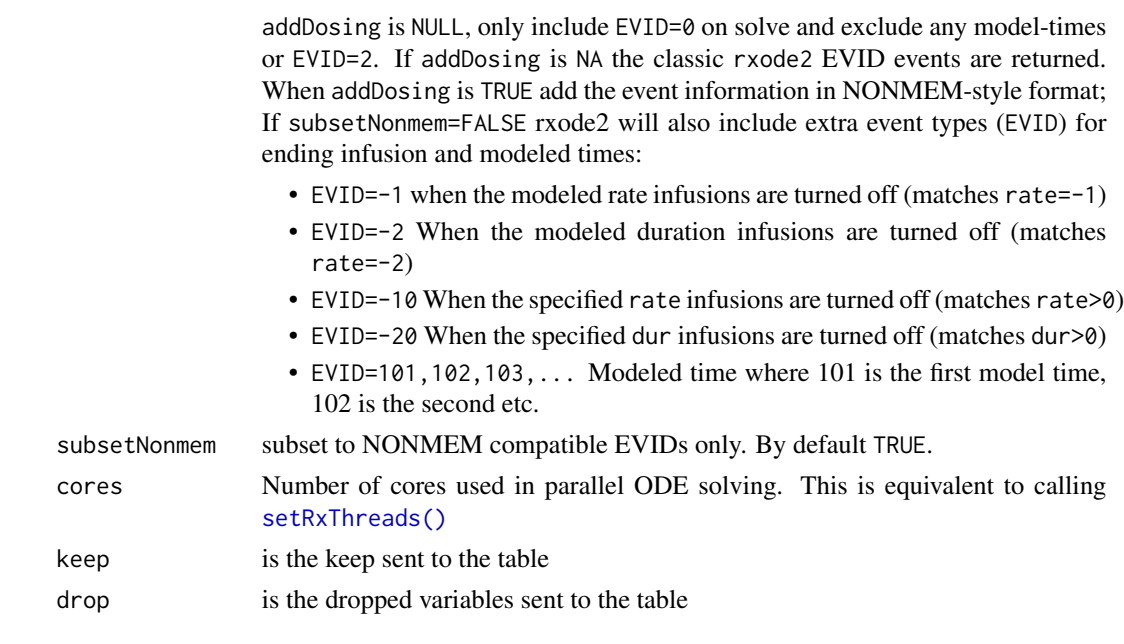

# Details

If you ever want to add CWRES/FOCEi objective function you can use the [addCwres](#page-1-0) If you ever want to add NPDE/EPRED columns you can use the [addNpde](#page-3-0)

# Value

A list of table options for nlmixr2

# Author(s)

Matthew L. Fidler

traceplot *Produce trace-plot for fit if applicable*

# Description

Produce trace-plot for fit if applicable

# Usage

traceplot(x, ...)

# Arguments

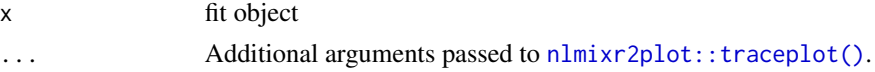

# uobyqaControl 107

# Value

Fit traceplot or nothing.

## Author(s)

Rik Schoemaker, Wenping Wang & Matthew L. Fidler

## Examples

```
library(nlmixr2est)
## The basic model consiss of an ini block that has initial estimates
one.compartment <- function() {
  ini({
    tka <- 0.45 # Log Ka
    tcl <- 1 # Log Cl
    tv <- 3.45 # Log V
    eta.ka ~ 0.6
    eta.cl \sim 0.3
    eta.v \sim 0.1
    add.sd <- 0.7
  })
  # and a model block with the error sppecification and model specification
  model({
    ka <- exp(tka + eta.ka)
    cl <- exp(tcl + eta.cl)
    v \leftarrow \exp(tv + eta.v)d/dt(depot) = -ka * depotd/dt(center) = ka * depot - cl / v * center
    cp = center / v
    cp \sim add(add.sd)})
}
```
## The fit is performed by the function nlmixr/nlmix2 specifying the model, data and estimate fit <- nlmixr2(one.compartment, theo\_sd, est="saem", saemControl(print=0))

```
# This shows the traceplot of the fit (useful for saem)
traceplot(fit)
```
uobyqaControl *Control for uobyqa estimation method in nlmixr2*

## Description

Control for uobyqa estimation method in nlmixr2

# Usage

```
uobyqaControl(
  npt = NULL,rhobeg = NULL,
  rhoend = NULL,
  iprint = 0L,maxfun = 100000L,
  returnUobyqa = FALSE,
  stickyRecalcN = 4,
 maxOdeRecalc = 5,
  odeRecalcFactor = 10^{\circ}(0.5),
  useColor = crayon::has_color(),
 printNcol = floor((getOption("width") - 23)/12),
 print = 1L,
 normType = c("rescale2", "mean", "rescale", "std", "len", "constant"),
  scaleType = c("nlmixr2", "norm", "mult", "multAdd"),
  scaleCmax = 1e+05,
  scaleCmin = 1e-05,
  scaleC = NULL,scaleTo = 1,
  rxControl = NULL,
  optExpression = TRUE,
  sumProd = FALSE,
  literalFix = TRUE,
  addProp = c("combined2", "combined1"),
  calcTables = TRUE,
  compress = TRUE,
  covMethod = c("r", ""),
  adjObf = TRUE,ci = 0.95,
  sigdig = 4,
  sigdigTable = NULL,
  ...
```
## Arguments

 $\mathcal{L}$ 

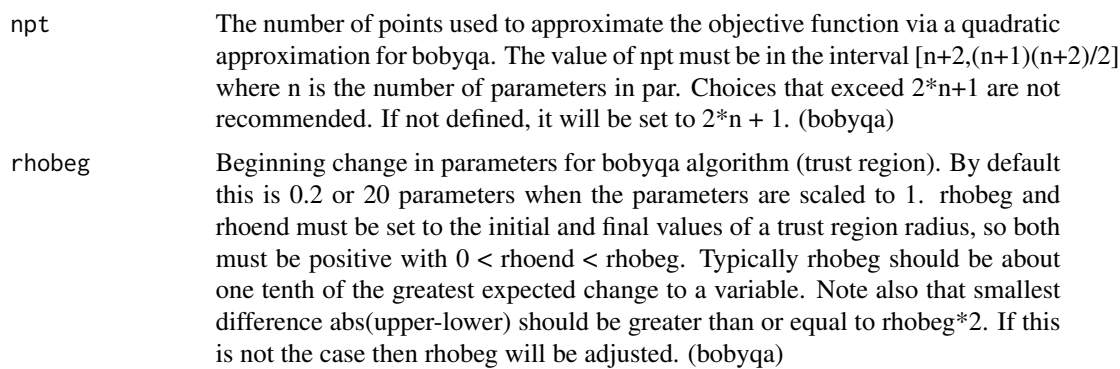
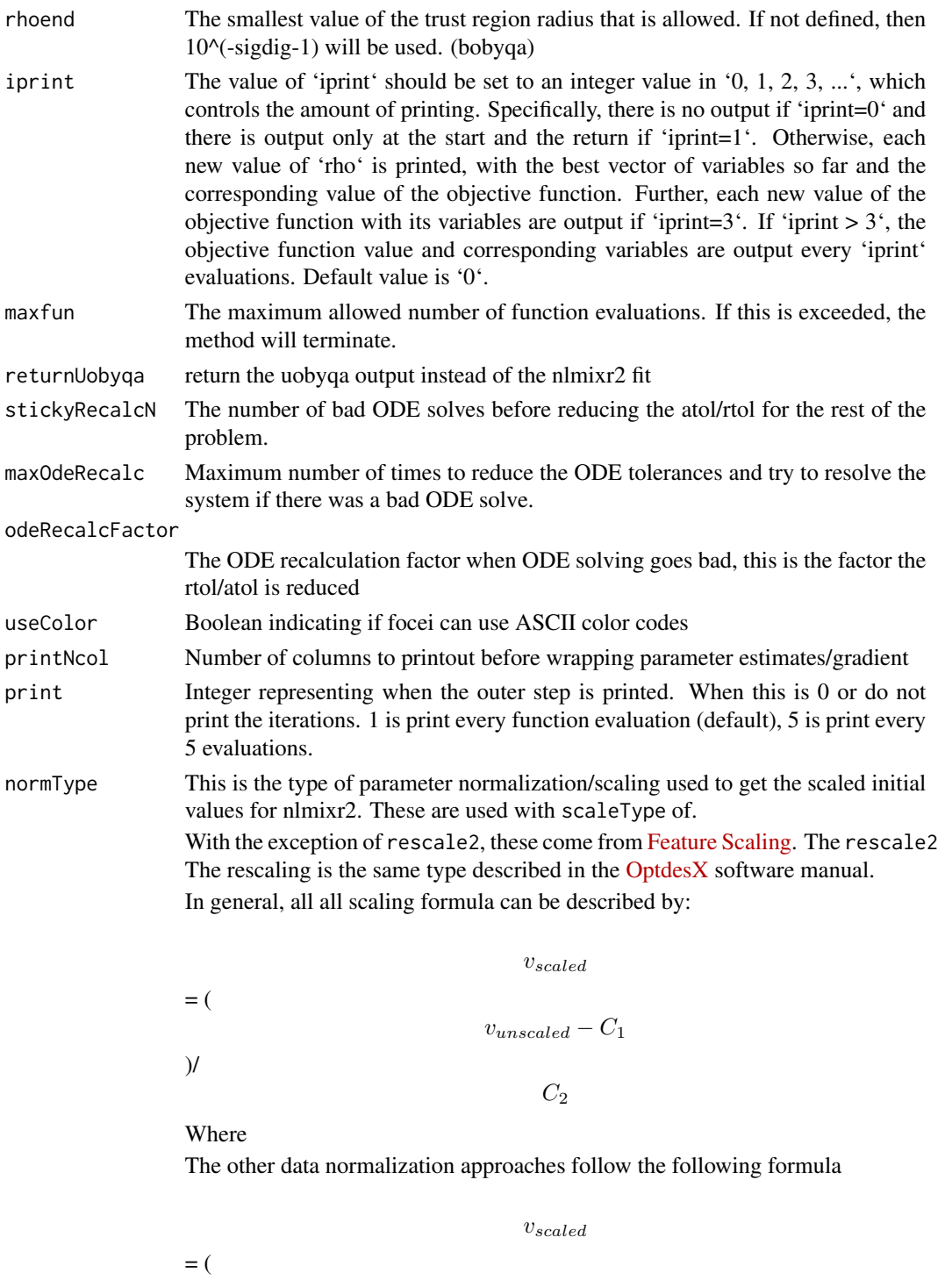

 $v_{unscaled}-C_1$ )/

 $\mathcal{C}_2$ 

• rescale2 This scales all parameters from (-1 to 1). The relative differences between the parameters are preserved with this approach and the constants are:

## $C_1$

 $=$  (max(all unscaled values)+min(all unscaled values))/2

 $C<sub>2</sub>$ 

 $=$  (max(all unscaled values) - min(all unscaled values))/2

• rescale or min-max normalization. This rescales all parameters from (0 to 1). As in the rescale2 the relative differences are preserved. In this approach:

#### $C_1$

 $= min(all unscaled values)$ 

## $C_2$

= max(all unscaled values) - min(all unscaled values)

• mean or mean normalization. This rescales to center the parameters around the mean but the parameters are from 0 to 1. In this approach:

# $C_1$

= mean(all unscaled values)

#### $C<sub>2</sub>$

= max(all unscaled values) - min(all unscaled values)

• std or standardization. This standardizes by the mean and standard deviation. In this approach:

 $C_1$ 

= mean(all unscaled values)

# $C<sub>2</sub>$

= sd(all unscaled values)

• len or unit length scaling. This scales the parameters to the unit length. For this approach we use the Euclidean length, that is:

$$
C_1
$$

 $= 0$ 

=

$$
f_{\rm{max}}
$$

 $\sqrt{(v_1^2 + v_2^2 + \dots + v_n^2)}$ 

 $C_2$ 

• constant which does not perform data normalization. That is  $C_1$  $= 0$  $C<sub>2</sub>$  $= 1$ scaleType The scaling scheme for nlmixr2. The supported types are: • nlmixr2 In this approach the scaling is performed by the following equation:  $\boldsymbol{v_{scaled}}$ = (  $v_{current} - v_{init}$ )\*scaleC[i] + scaleTo The scaleTo parameter is specified by the normType, and the scales are specified by scaleC. • norm This approach uses the simple scaling provided by the normType argument. • mult This approach does not use the data normalization provided by normType, but rather uses multiplicative scaling to a constant provided by the scaleTo argument. In this case:  $v_{scaled}$ =  $v_{current}$ / vinit \*scaleTo • multAdd This approach changes the scaling based on the parameter being specified. If a parameter is defined in an exponential block (ie exp(theta)), then it is scaled on a linearly, that is:  $v_{scaled}$  $=$  (  $v_{current} - v_{init}$ ) + scaleTo Otherwise the parameter is scaled multiplicatively.  $v_{scaled}$ 

=

 $v_{current}$ 

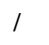

\*scaleTo

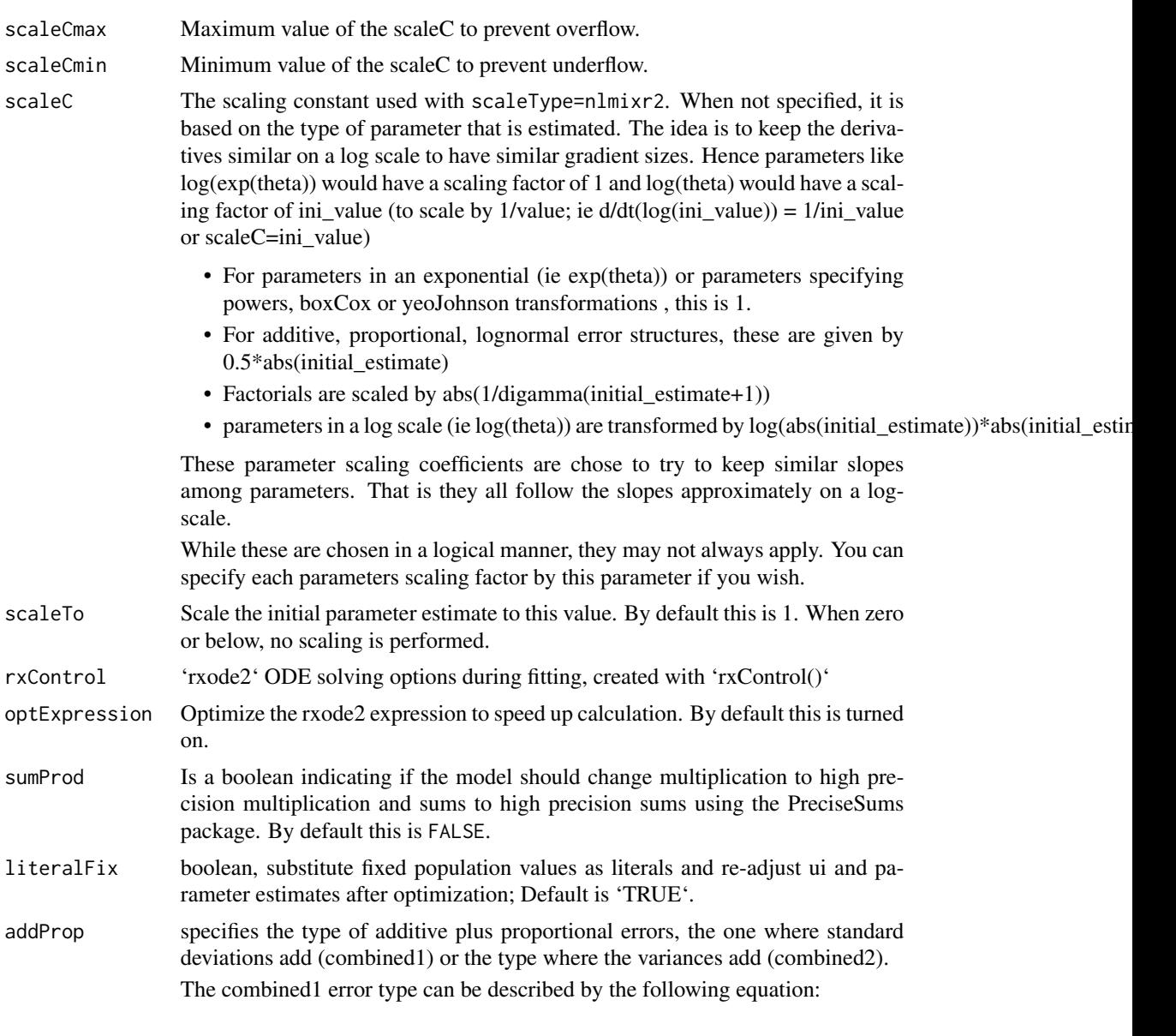

vinit

$$
y = f + (a + b \times f^c) \times \varepsilon
$$

The combined2 error model can be described by the following equation:

$$
y = f + \sqrt{a^2 + b^2 \times f^{2 \times c}} \times \varepsilon
$$

Where:

- y represents the observed value

<span id="page-112-0"></span>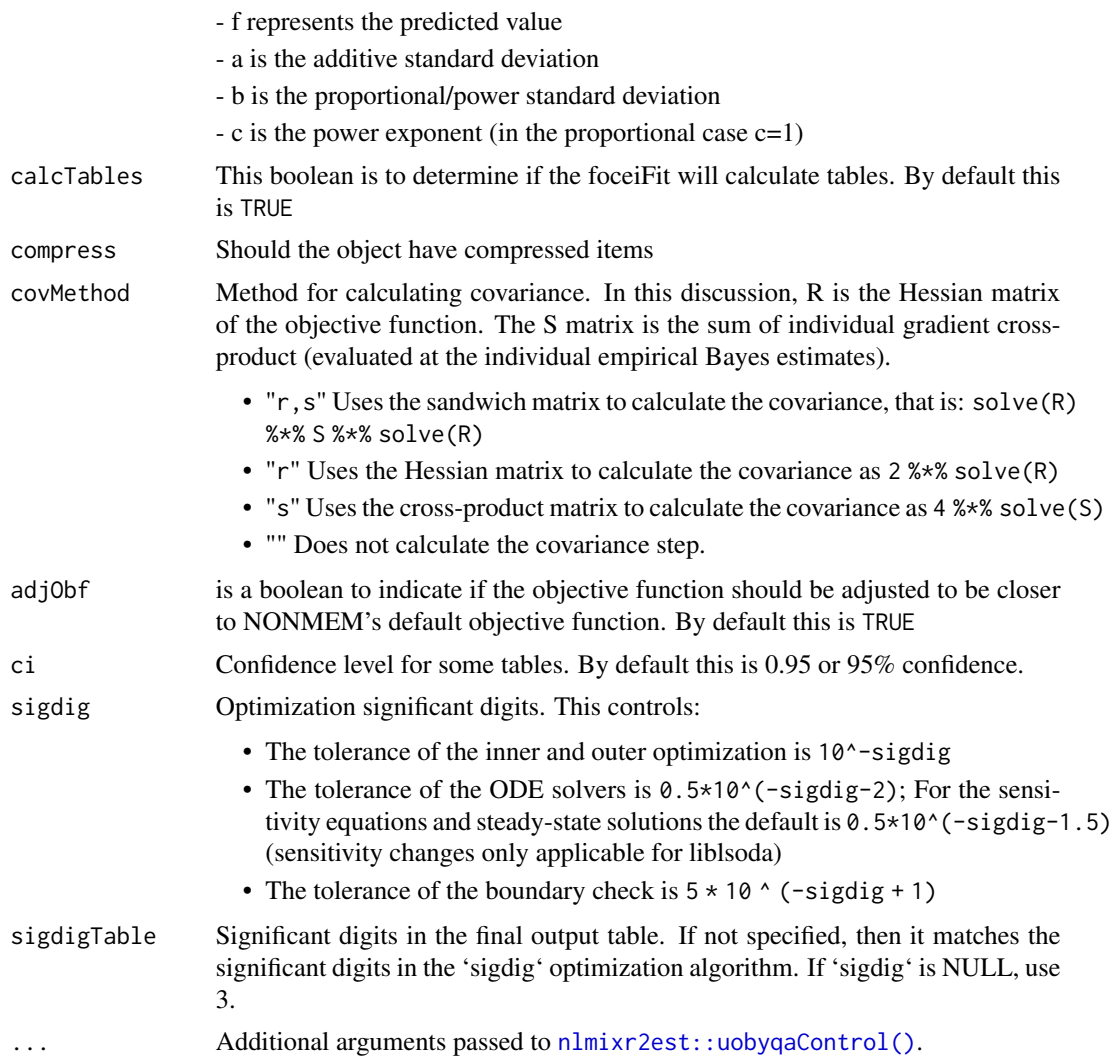

## Value

uobyqa control structure

#### Author(s)

Matthew L. Fidler

# Examples

# A logit regression example with emax model

```
dsn <- data.frame(i=1:1000)
dsn$time <- exp(rnorm(1000))
dsn$DV=rbinom(1000,1,exp(-1+dsn$time)/(1+exp(-1+dsn$time)))
```

```
mod <- function() {
 ini({
  E0 < -0.5Em < -0.5E50 \leftarrow 2g \leftarrow fix(2)})
 model({
  v <- E0+Em*time^g/(E50^g+time^g)
  11(bin) ~ DV * v - log(1 + exp(v))})
}
fit2 <- nlmixr(mod, dsn, est="uobyqa")
print(fit2)
# you can also get the nlm output with fit2$nlm
fit2$uobyqa
# The nlm control has been modified slightly to include
# extra components and name the parameters
```
vpcCens *VPC based on ui model*

### Description

VPC based on ui model

#### Usage

 $vpcCens(..., cons = TRUE, idv = "time")$ 

#### Arguments

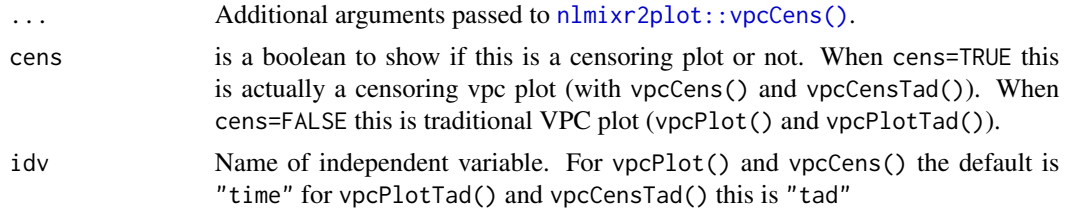

#### Value

Simulated dataset (invisibly)

### <span id="page-114-0"></span>vpcCensTad 115

### Author(s)

Matthew L. Fidler

### Examples

```
one.cmt <- function() {
ini({
   tka <- 0.45; label("Ka")
   tcl <- log(c(0, 2.7, 100)); label("Cl")
   tv <- 3.45; label("V")
   eta.ka ~ 0.6
   eta.cl \sim 0.3
   eta.v \sim 0.1add.sd <- 0.7; label("Additive residual error")
 })
 model({
   ka <- exp(tka + eta.ka)
   cl \leftarrow exp(tcl + eta.cl)v \leq -\exp(tv + \epsilon t a.v)linCmt() ~ add(add.sd)
})
}
fit \leftarrownlmixr2est::nlmixr(
    one.cmt,
    data = nlmixr2data::theo_sd,
    est = "saem",control = list(print = 0)\lambdavpcPlot(fit)
```
vpcCensTad *VPC based on ui model*

## Description

VPC based on ui model

## Usage

 $vpcCensTad(..., cens = TRUE, idv = "tad")$ 

#### <span id="page-115-0"></span>Arguments

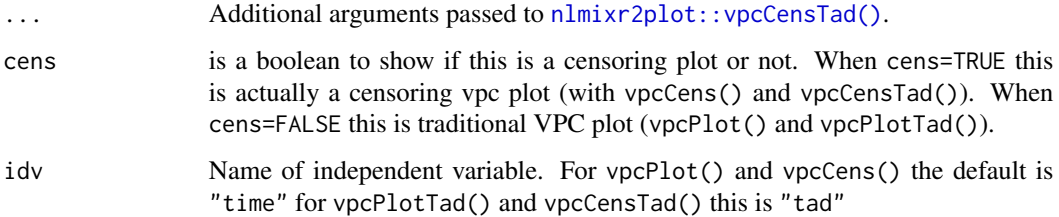

# Value

Simulated dataset (invisibly)

#### Author(s)

Matthew L. Fidler

## Examples

```
one.cmt <- function() {
ini({
  tka <- 0.45; label("Ka")
  tcl <- log(c(0, 2.7, 100)); label("Cl")
  tv <- 3.45; label("V")
  eta.ka ~ 0.6
  eta.cl \sim 0.3
  eta.v ~ 0.1
  add.sd <- 0.7; label("Additive residual error")
 })
 model({
  ka <- exp(tka + eta.ka)
  cl <- exp(tcl + eta.cl)
  v <- exp(tv + eta.v)
  linCmt() ~ ~ add(add.sd)})
}
fit \leftarrownlmixr2est::nlmixr(
   one.cmt,
   data = nlmixr2data::theo_sd,
   est = "saem",control = list(print = 0)\lambdavpcPlot(fit)
```
<span id="page-116-0"></span>

## Description

VPC based on ui model

#### Usage

```
vpcPlot(
  fit,
  data = NULL,
 n = 300,bins = "jenks",
  n_bins = "auto",
 bin\_mid = "mean",show = NULL,
  stratify = NULL,
 pred_corr = FALSE,
  pred_corr_lower_bnd = 0,
 pi = c(0.05, 0.95),
  ci = c(0.05, 0.95),
  uloq = fit$dataUloq,
  lloq = fit$dataLloq,
  log_y = FALSE,
  log_y_{min} = 0.001,
  xlab = NULL,
 ylab = NULL,
  title = NULL,
  smooth = TRUE,
  vpc_theme = NULL,
  facet = "wrap",scales = "fixed",
  labeller = NULL,
  vpcdb = FALSE,verbose = FALSE,
  ...,
  seed = 1009,
  idv = "time",cens = FALSE
)
```
#### Arguments

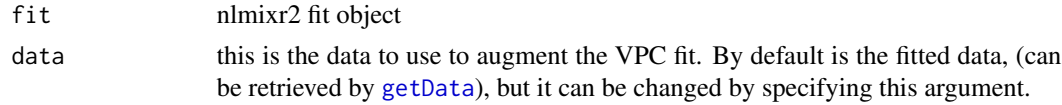

<span id="page-117-0"></span>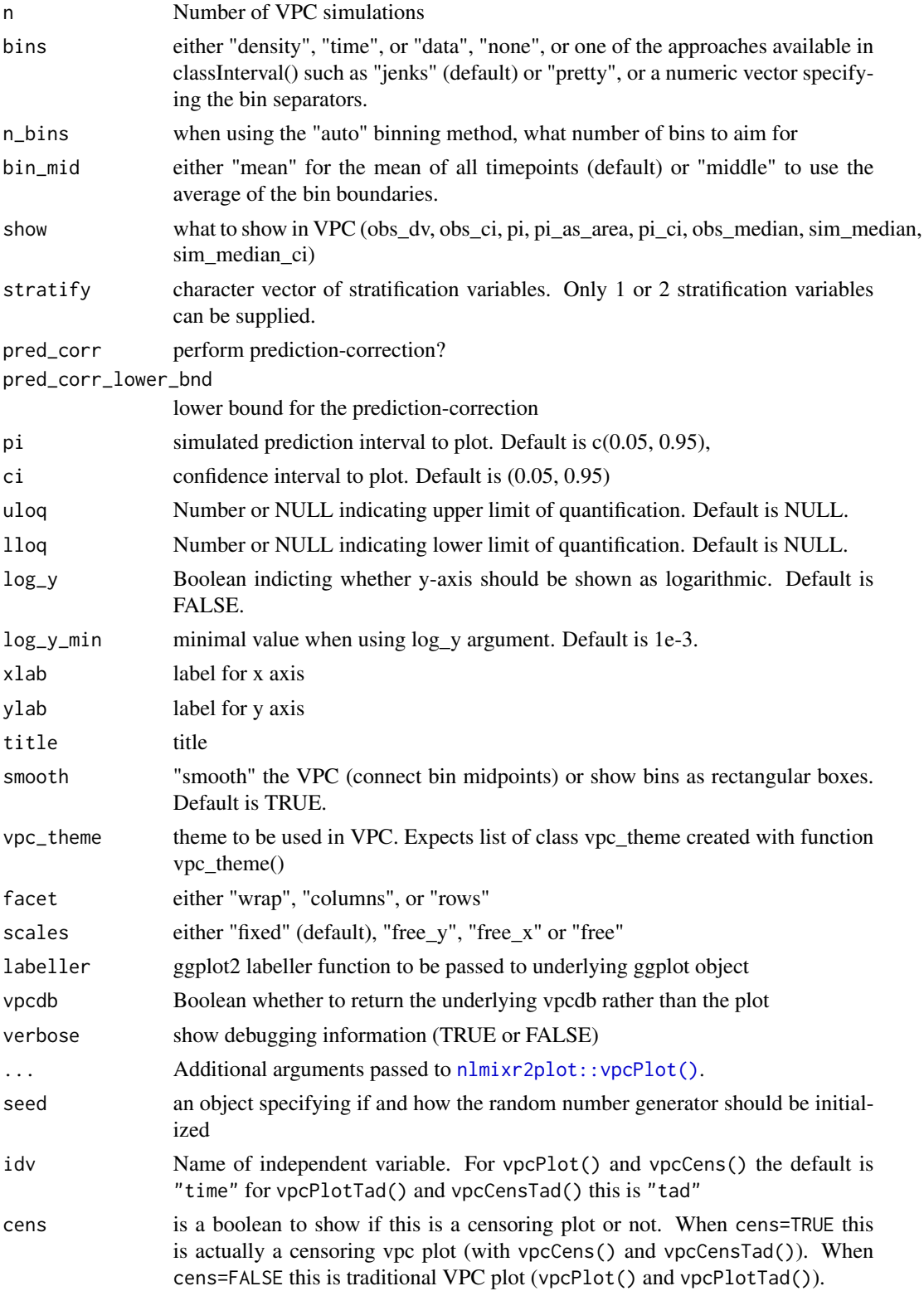

## <span id="page-118-0"></span>vpcPlotTad 119

# Value

Simulated dataset (invisibly)

## Author(s)

Matthew L. Fidler

## Examples

```
one.cmt <- function() {
 ini({
   tka <- 0.45; label("Ka")
   tcl <- log(c(0, 2.7, 100)); label("Cl")
   tv <- 3.45; label("V")
  eta.ka ~ 0.6
  eta.cl \sim 0.3
  eta.v ~ 0.1
  add.sd <- 0.7; label("Additive residual error")
 })
 model({
  ka <- exp(tka + eta.ka)
  cl <- exp(tcl + eta.cl)
  v <- exp(tv + eta.v)
  linCmt() ~ add(add.sd)
})
}
fit \leftarrownlmixr2est::nlmixr(
   one.cmt,
    data = nlmixr2data::theo_sd,
    est = "saem",
    control = list(print = 0)\lambdavpcPlot(fit)
```
vpcPlotTad *VPC based on ui model*

## Description

VPC based on ui model

#### Usage

 $vpcPlotTad(..., idv = "tad")$ 

### <span id="page-119-0"></span>Arguments

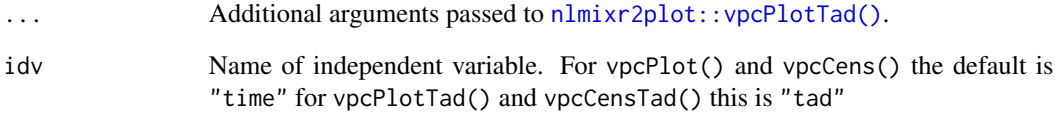

#### Value

Simulated dataset (invisibly)

#### Author(s)

Matthew L. Fidler

#### Examples

```
one.cmt <- function() {
ini({
  tka <- 0.45; label("Ka")
  tcl <- log(c(0, 2.7, 100)); label("Cl")
  tv <- 3.45; label("V")
  eta.ka ~ 0.6
  eta.cl \sim 0.3
  eta.v ~ 0.1
  add.sd <- 0.7; label("Additive residual error")
 })
 model({
  ka <- exp(tka + eta.ka)
  cl \leftarrow exp(tcl + eta. cl)v <- exp(tv + eta.v)
  linCmt() ~ add(add.sd)
})
}
fit <-
 nlmixr2est::nlmixr(
    one.cmt,
   data = nlmixr2data::theo_sd,
    est = "saem",control = list(print = 0)\lambdavpcPlot(fit)
```
<span id="page-120-0"></span>vpcSim *VPC simulation*

# Description

VPC simulation

### Usage

```
vpcSim(
  object,
  ...,
  keep = NULL,
  n = 300,
  pred = FALSE,
  seed = 1009,
  nretry = 50,
  minN = 10,
  normRelated = TRUE
\mathcal{L}
```
# Arguments

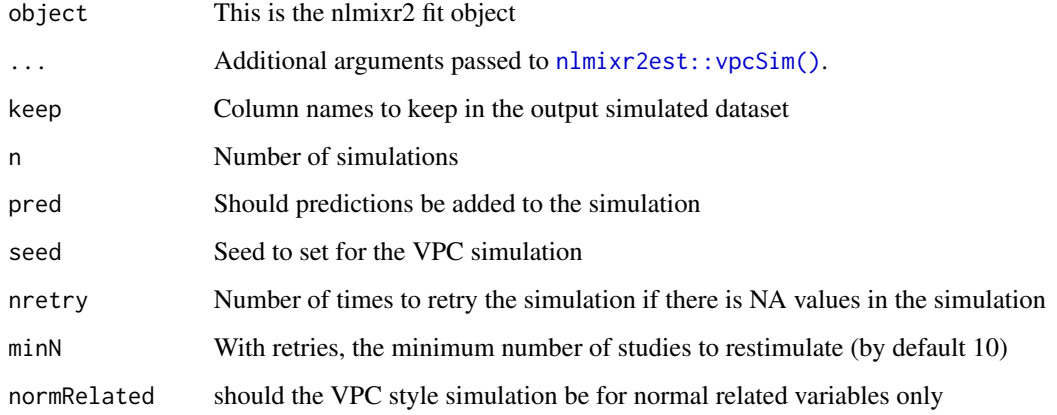

#### Value

data frame of the VPC simulation

# Author(s)

Matthew L. Fidler

# Examples

```
if (rxode2parse::.linCmtSens()) {
one.cmt <- function() {
ini({
  ## You may label each parameter with a comment
  tka <- 0.45 # Log Ka
  tcl \leftarrow log(c(0, 2.7, 100)) # Log Cl
  ## This works with interactive models
  ## You may also label the preceding line with label("label text")
   tv <- 3.45; label("log V")
  ## the label("Label name") works with all models
  eta.ka ~ 0.6
  eta.cl \sim 0.3
  eta.v \sim 0.1
  add.sd \leq -0.7})
 model({
  ka <- exp(tka + eta.ka)
  cl \leftarrow exp(tcl + eta. cl)v <- exp(tv + eta.v)
  linCmt() ~ ~ add(add.sd)})
}
fit <- nlmixr(one.cmt, theo_sd, est="focei")
head(vpcSim(fit, pred=TRUE))
}
```
# **Index**

addCwres, [2,](#page-1-0) *[106](#page-105-0)* addNpde, [4,](#page-3-0) *[106](#page-105-0)* addTable, [5](#page-4-0) AIC, *[81](#page-80-0)* BIC, *[81](#page-80-0)* bobyqaControl, [7](#page-6-0) bootplot, [14](#page-13-0) bootstrapFit, [14](#page-13-0) covarSearchAuto, [16](#page-15-0) fixed.effects, *[82](#page-81-0)* foceiControl, [18,](#page-17-0) *[63](#page-62-0)*, *[104](#page-103-0)* format, *[89](#page-88-0)* getData, *[117](#page-116-0)* getOption, *[89](#page-88-0)* lbfgsb3cControl, [31](#page-30-0) logical, *[85](#page-84-0)* logLik, *[81](#page-80-0)* n1qn1, *[31](#page-30-0)* n1qn1Control, [38](#page-37-0) newuoaControl, [45](#page-44-0) nlm, *[60,](#page-59-0) [61](#page-60-0)* nlmControl, [52](#page-51-0) nlme, *[73](#page-72-0)*, *[81](#page-80-0)* nlmeControl, [59](#page-58-0) nlminb, *[60,](#page-59-0) [61](#page-60-0)* nlminbControl, [64](#page-63-0) nlmixr2, [71,](#page-70-0) *[103](#page-102-0)* nlmixr2CheckInstall, [83](#page-82-0) nlmixr2est::addNpde(), *[4](#page-3-0)* nlmixr2est::bobyqaControl(), *[13](#page-12-0)* nlmixr2est::foceiControl(), *[21](#page-20-0)* nlmixr2est::lbfgsb3cControl(), *[37](#page-36-0)* nlmixr2est::n1qn1Control(), *[44](#page-43-0)* nlmixr2est::newuoaControl(), *[51](#page-50-0)* nlmixr2est::nlmControl(), *[58](#page-57-0)*

nlmixr2est::nlmeControl(), *[63](#page-62-0)* nlmixr2est::nlminbControl(), *[70](#page-69-0)* nlmixr2est::nlmixr2(), *[72](#page-71-0)* nlmixr2est::nlsControl(), *[90](#page-89-0)* nlmixr2est::optimControl(), *[98](#page-97-0)* nlmixr2est::saemControl(), *[103](#page-102-0)* nlmixr2est::uobyqaControl(), *[113](#page-112-0)* nlmixr2est::vpcSim(), *[121](#page-120-0)* nlmixr2extra::bootplot(), *[14](#page-13-0)* nlmixr2NlmeControl, *[31](#page-30-0)*, *[104](#page-103-0)* nlmixr2plot::traceplot(), *[106](#page-105-0)* nlmixr2plot::vpcCens(), *[114](#page-113-0)* nlmixr2plot::vpcCensTad(), *[116](#page-115-0)* nlmixr2plot::vpcPlot(), *[118](#page-117-0)* nlmixr2plot::vpcPlotTad(), *[120](#page-119-0)* nls, *[84](#page-83-0)* nlsControl, [83](#page-82-0) numericDeriv, *[85](#page-84-0)* optim, *[31](#page-30-0)* optimControl, [91](#page-90-0) pdClasses, *[62](#page-61-0)* preconditionFit, [99](#page-98-0)

random.effects, *[82](#page-81-0)* rxode2, *[74](#page-73-0)* rxSolve, *[31](#page-30-0)*

saemControl, *[31](#page-30-0)*, *[63](#page-62-0)*, *[80](#page-79-0)*, [100](#page-99-0) setOfv, [104](#page-103-0) setRxThreads(), *[106](#page-105-0)*

tableControl, [104](#page-103-0) traceplot, [106](#page-105-0)

uobyqaControl, [107](#page-106-0)

varClasses, *[62](#page-61-0)* vpcCens, [114](#page-113-0) vpcCensTad, [115](#page-114-0) 124 INDEX

vpcPlot , [117](#page-116-0) vpcPlotTad , [119](#page-118-0) vpcSim , [121](#page-120-0)

warning , *[61](#page-60-0)*